# Цифрова обработка на изображения

# Геометрични операции <sup>с</sup> изображения

доц. Милена Лазарова, кат. КС, ФКСУ

### Геометрични трансформации

- <sup>В</sup> цифровата обработка на изображения термина "*геометрична трансформация*" означава промяна на пространствените отношения на пикселите <sup>в</sup> изображението
	- *rubber-sheet transformation*
		- отпечатване на изображението върху лист от гума <sup>и</sup> разтягане на листа съгласно определени правила
- Два вида операции

### (1) *геометрични операции*

 $\bar{a}$  промяна (преподреждане) на пространственото разположение на пикселите <sup>в</sup> равнината на изображението

#### (2) *интензитетни интерполации*

 определяне на стойности на пикселите <sup>в</sup> пространственотрансформираното изображение

### Геометрични трансформации

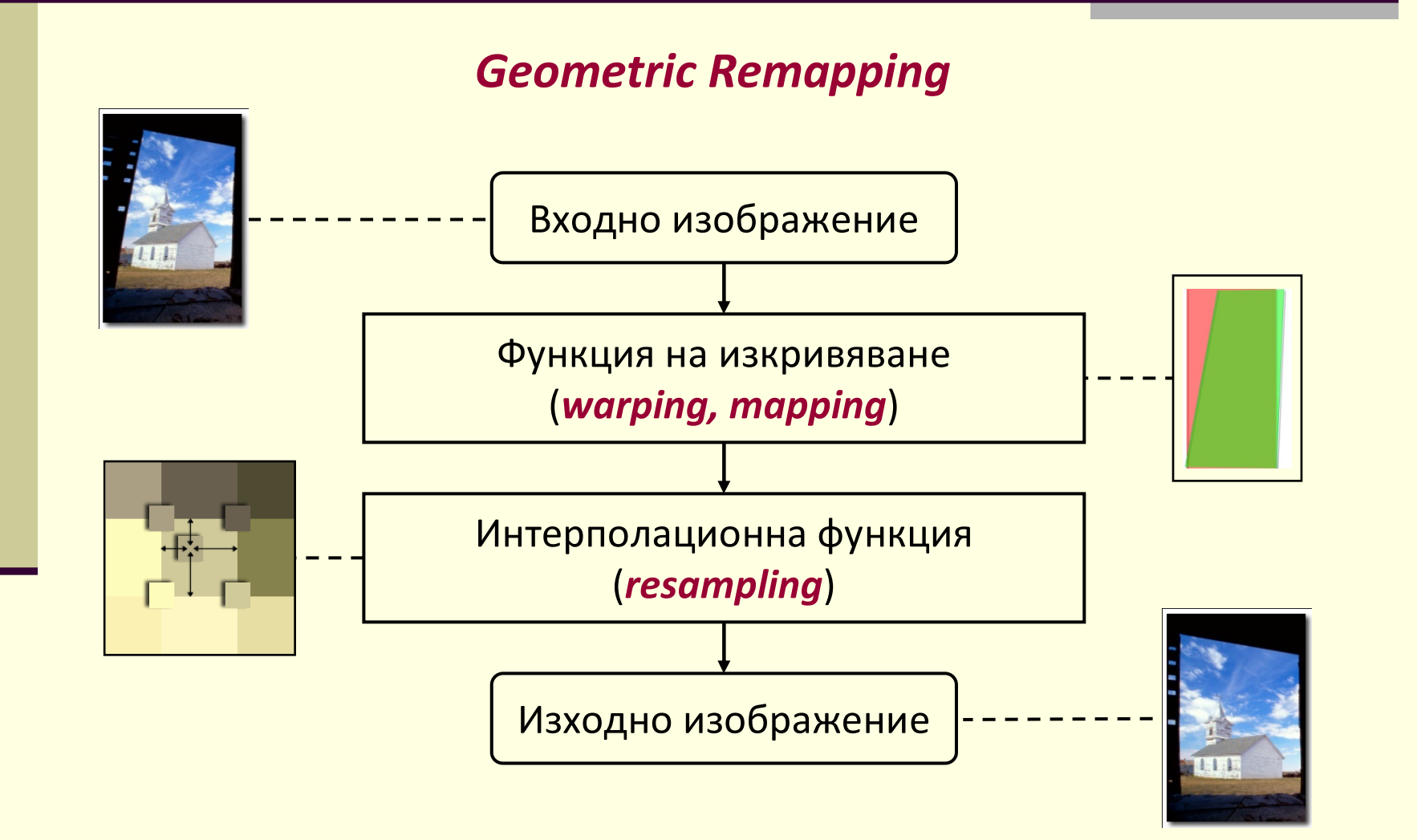

### Геометрични трансформации

- Допуска се, че входното изображение / има безкрайна пространствена разделителна способност
- Изчисляват се размерите  $R_{\rm out}$ × $C_{\rm out}$  на изходното изображение *J*
- Изчислява се функция на изкривяването Φ (warping function)
	- Създава се масив Ф с размери R<sub>out</sub>×C<sub>out</sub>×2
	- За всеки пиксел в J се определя съответна точка с реални координати <sup>в</sup> ( *rf*,*cf*) <sup>в</sup> *I*

■ Определя се  $\Phi(r,c,1) = r_f$  and  $\Phi(r,c,2) = c_f$ 

- Създава се интерполационна функция <sup>Θ</sup>, <sup>с</sup> която се определят стойностите на пикселите <sup>в</sup> изходното изображение на базата на стойностите <sup>в</sup> *I* за локална околност ℵ(*rf*,*c<sup>f</sup>*)
- Определя се *J*(*<sup>r</sup>*,*<sup>c</sup>*) = Θ{*I*; ℵ(*rf*,*cf*)}

### *Image Mapping*

- Определя се пространствената трансформация на входното <sup>в</sup> изходното изображение
	- дефинира се трансформацията, с която всеки изходен пиксел (*<sup>x</sup>*,*y*) се получава от входен пиксел ( *<sup>u</sup>*,*<sup>v</sup>*)

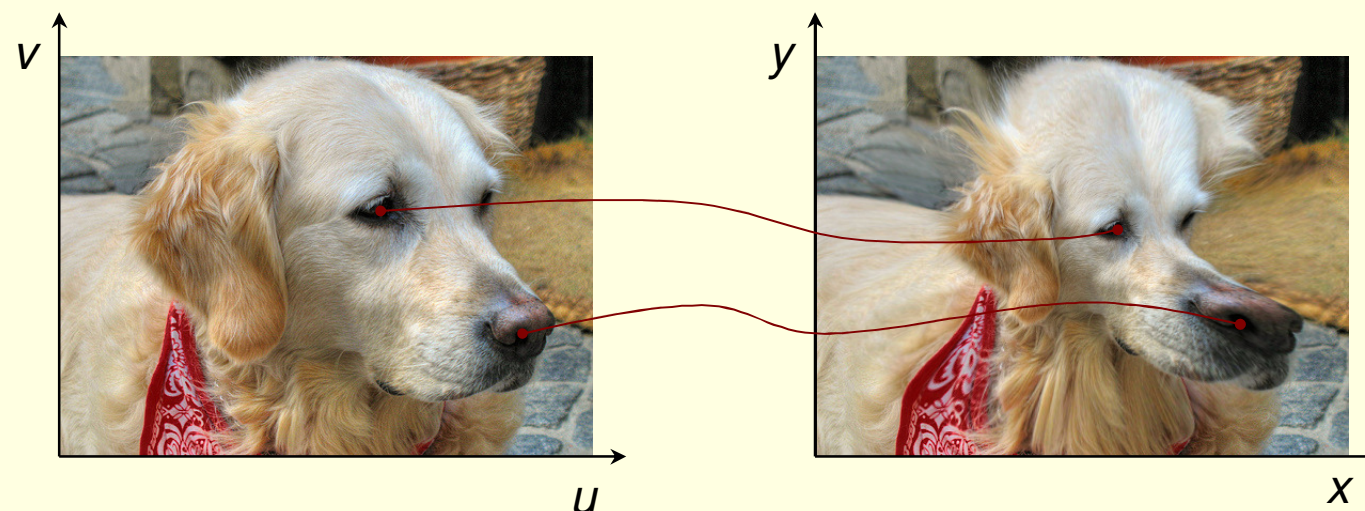

- Пространствена трансформация на входното <sup>в</sup> изходното изображение
	- определя промяна на Декартовите координати от входното към изходното изображение
- Прости пространствени трансформации
	- *транслиране*, *мащабиране*, *ротиране*
- Комбинация от няколко прости трансформации
	- *произволна функция* за преобразуване на входните координати <sup>в</sup> изходните

### Мащабиране

 $\blacksquare$  промяна на размера с определен коефициент  $\mu$ 

$$
x = \mu \cdot u
$$

$$
\blacksquare \ y = \mu \cdot v
$$

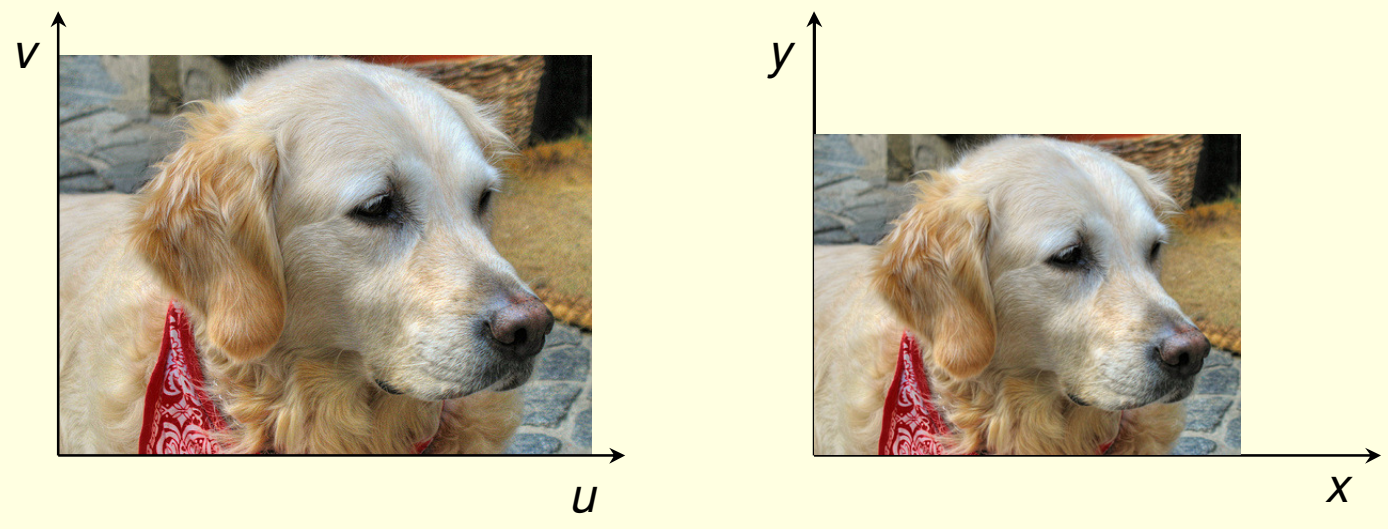

*мащабиране <sup>с</sup> коефициент*µ <sup>=</sup>*0.8*

### Ротация

- $\blacksquare$  завъртане на ъгъл  $\theta$  $\blacksquare$   $X = U \cdot \cos \theta - V \cdot \sin \theta$ 
	- *<sup>y</sup> = u*⋅*sin*θ *+ v*⋅*cos* θ

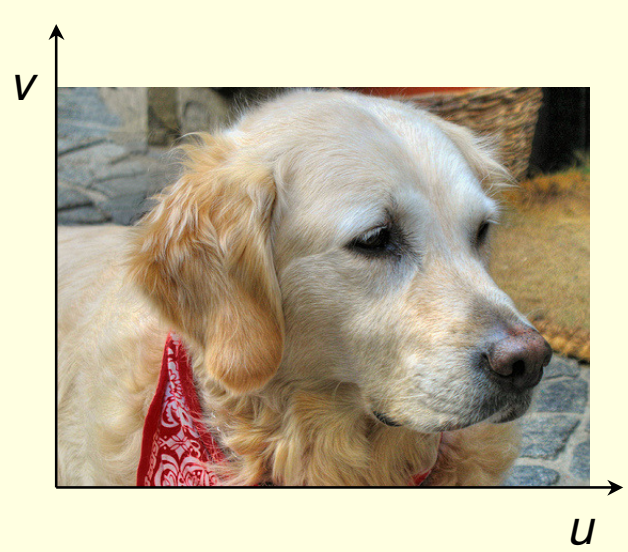

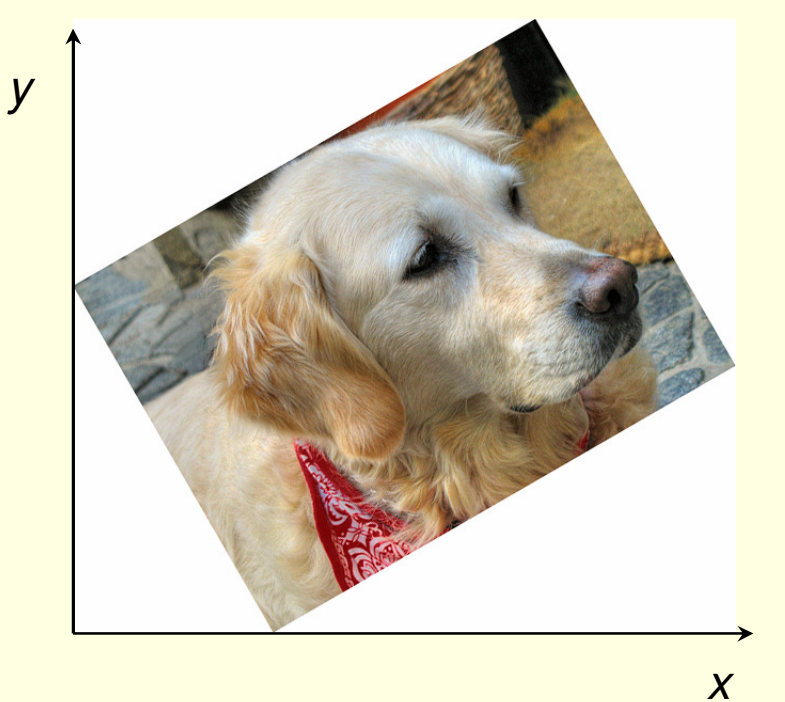

*ротация на ъгъл*θ <sup>=</sup>*-30* °

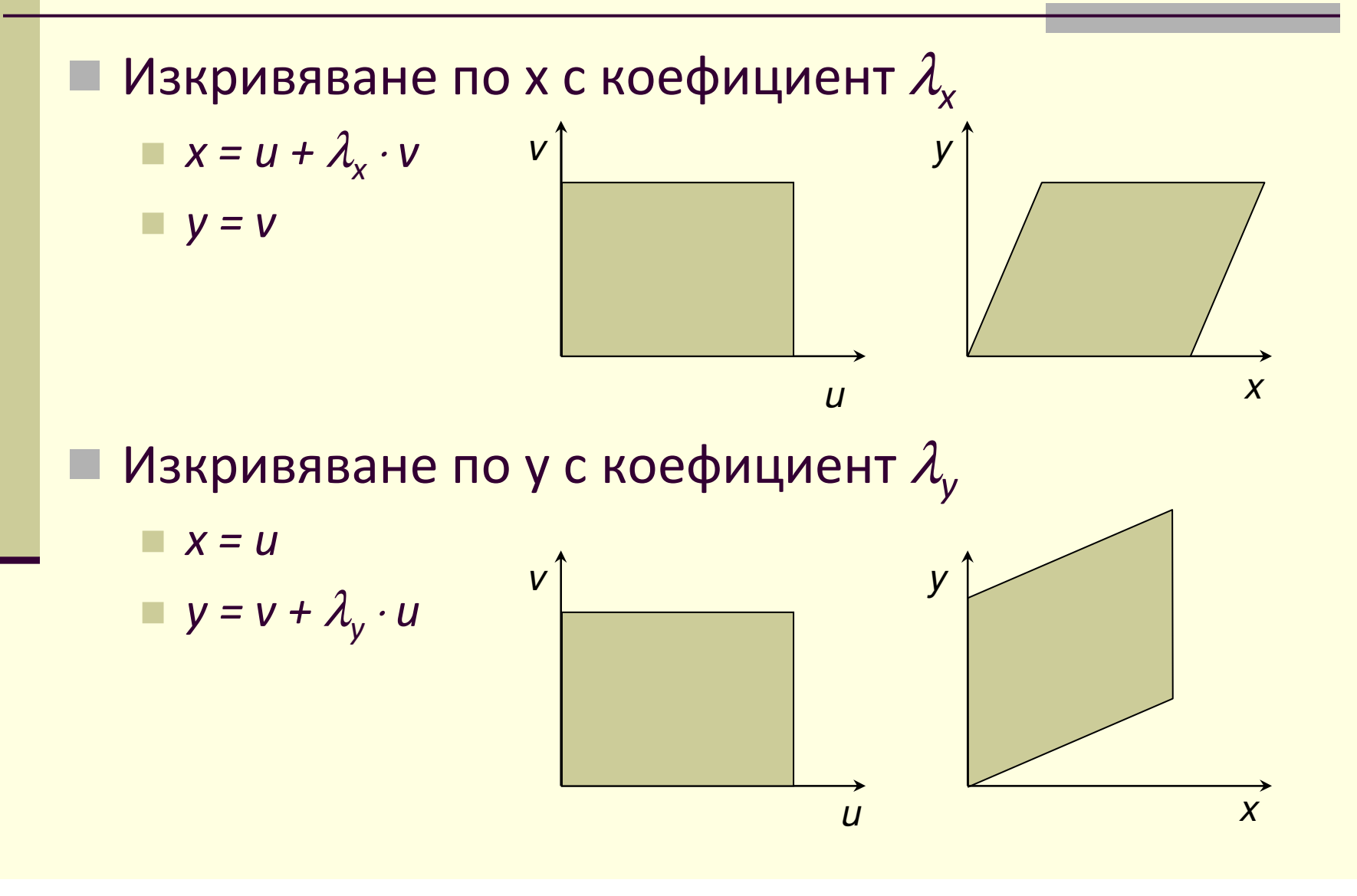

# Произволна функция за *u*, *v*

 $\blacksquare$  *x* =  $f_x(u,v)$  $y = f_y(u,v)$ 

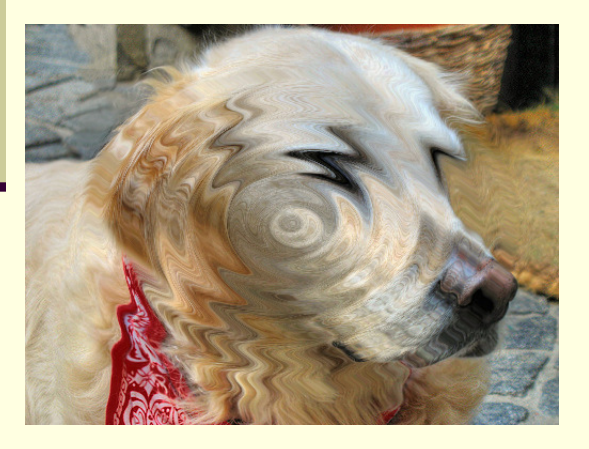

twirl

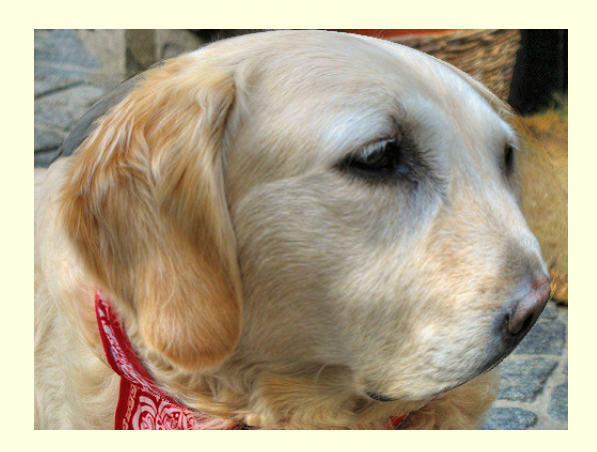

spherize

zig-zag

- Пространствената трансформация може да се изпълни със задаване на целево изходноизображение
	- *Image Registration*
- Линейна или нелинейна функция на пространствената трансформация
	- <sup>в</sup> зависимост от реда на функцията на базата на зададени контролни точки от входното <sup>и</sup> целевото изходно изображение се определят параметрите на пространствената трансформация

 *Цел*: на базата на няколко двойки съответни координати от входното <sup>и</sup> изходнотоизображение (контролни точки)

$$
(u_{\kappa,\nu}\nu_{\kappa})\rightarrow(x_{\kappa},\nu_{\kappa}),\ \kappa=1,\ldots,N
$$

да се определи функцията на трансформацията *<sup>x</sup> = f <sup>x</sup>(u,v) <sup>y</sup> = f y(u,v)*

- Два вида трансформации
	- *Rigid transformation*
		- транслация
		- ротация
		- мащабиране
		- $\blacksquare$  комбинация от транслация, ротация, мащабиране
	- *Non-Rigid transformation*
		- параметрични
			- линейни, нелинейни
		- непараметрични

### *Rigid transformation*

 Ако пространствената трансформация включва транслация <sup>с</sup> коефициенти*tx*и*<sup>t</sup>y*, мащабиране <sup>с</sup> коефициент $\ \mu$ и ротация на ъгъл  $\theta$ 

$$
x = \mu \cdot u \cdot \cos \theta - \mu \cdot v \cdot \sin \theta + t_x
$$
  

$$
y = \mu \cdot u \cdot \sin \theta + \mu \cdot v \cdot \cos \theta + t_y
$$

 то по две зададени съответни точки от входното <sup>и</sup> изходното изображение могат да се определят параметрите на трансформацията

- *Non-Rigid transformation*
	- **Affine transformation**

линейна трансформация от първи ред

 Пространствената трансформация се определя със следните уравнения

> *<sup>x</sup> = a* <sup>⋅</sup> *<sup>u</sup>* <sup>+</sup> *b* <sup>⋅</sup> *v + c <sup>y</sup> = d* <sup>⋅</sup> *<sup>u</sup>* <sup>+</sup> *e* <sup>⋅</sup> *v + f*

 по три зададени съответни неколинеарни точки от входното <sup>и</sup> изходното изображение могат да се определят 6-те параметъра на трансформацията

- Входно изображение *I*(*i*,*j*), 1≤*i*≤*R*, 1≤*j*≤*C*
	- Декартови координати за пикселите от входното изображение п

$$
u_j = j - \frac{1}{2}
$$
  

$$
v_j = C + \frac{1}{2} - i
$$

Изходно изображение *J*(*p*,*q*), 1≤*p*≤*P*, 1≤*q*≤*Q*

Декартови координати за пикселите от изходното изображени е

$$
x_q = q - \frac{1}{2}
$$
  

$$
y_p = p + \frac{1}{2} - p
$$

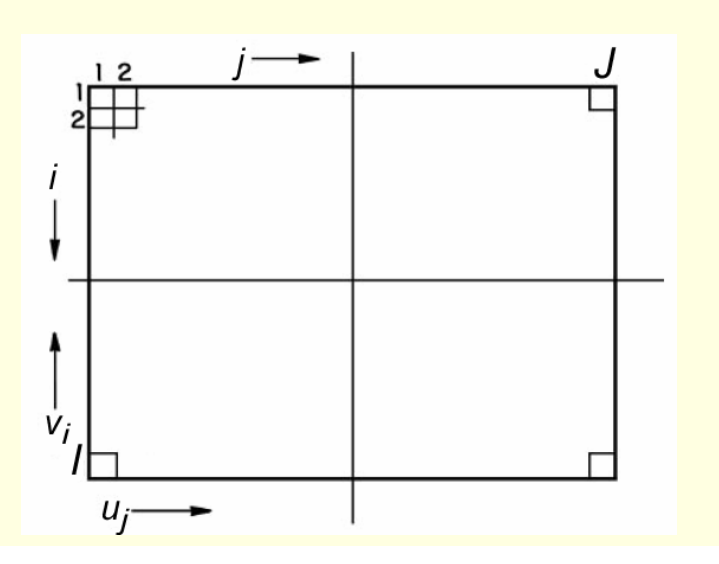

- Всяка геометрична операция може да се изпълни по два начина
	- *прав (forward)*
		- $\textcolor{red}{\bullet}$  за всеки пиксел от входното изображение се определя съответния пиксел от изходното изображение съгласнофункцията на пространствената трансформация
			- $\textcolor{red}{\bullet}$  повече от един входен пиксел може да се изобразяват в един и същи изходен пиксел
			- за определен изходен пиксел може да няма съответстващ на нег овходен пиксел

#### *обратен (reverse)*

- за всеки пиксел <sup>в</sup> изходното изображение се изчисляват координати от входното изображение съгласно функцията на пространствената трансформация
	- входните координати може да не съответстват на пиксел <sup>в</sup> изображението
		- използва се интерполация

#### *Пример:*

 $\boldsymbol{\Gamma}$ ранслация: промяна на декартовите координати:  $\boldsymbol{x}_q = \boldsymbol{u}_j + \boldsymbol{t}_{\mathsf{x}^{j}}$  у $_{p} = \boldsymbol{v}_{i} + \boldsymbol{t}_{\mathsf{y}^{j}}$ 

### *прав (forward)*

 $\Box$  за всеки пиксел от входното изображение (*i*,*j*) се определят ( *uj*,*vi*), от тях се изчисляват координатите <sup>в</sup> изходното изображение ( *xq*,*yp*), и накрая се определят (*p*,*q*)

$$
p' = i - (R - P) - t_y
$$

$$
q' = j + t_x
$$

$$
p', q' \text{ може да не са цели – закрыляват се}
$$

може да има непопълнени пиксели <sup>в</sup> изходното изображение

#### H *обратен (reverse)*

 за всяка двойка целочислени координати <sup>в</sup> изходното изображение се изчисляват координати от входното изображение

$$
= i' = p - (R - P) + t_y
$$

$$
j' = q - t_x
$$

■ *i', j'* може да не са цели <mark>–</mark> интерполират се стойностите от входното изображение

### Интерполация

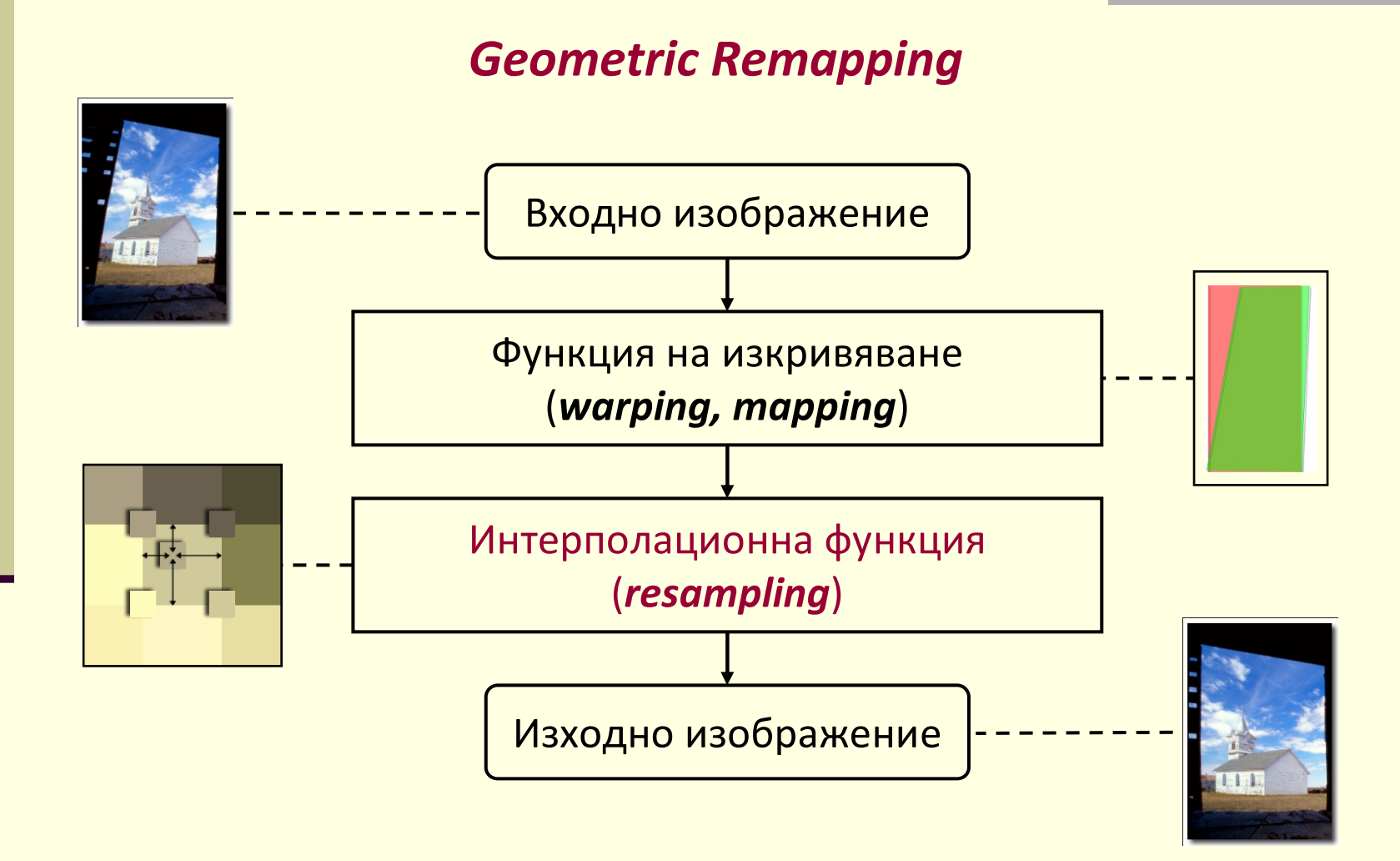

### Интерполация

 Три метода за интерполация на стойностите на пикселите <sup>в</sup> изображение

*Най-близък съсед*

- Nearest neighbor
- *Билинейна интерполация*
	- Bilinear interpolation
- *Бикубична интерполация*
	- **Bicubic interpolation**

### Интерполация

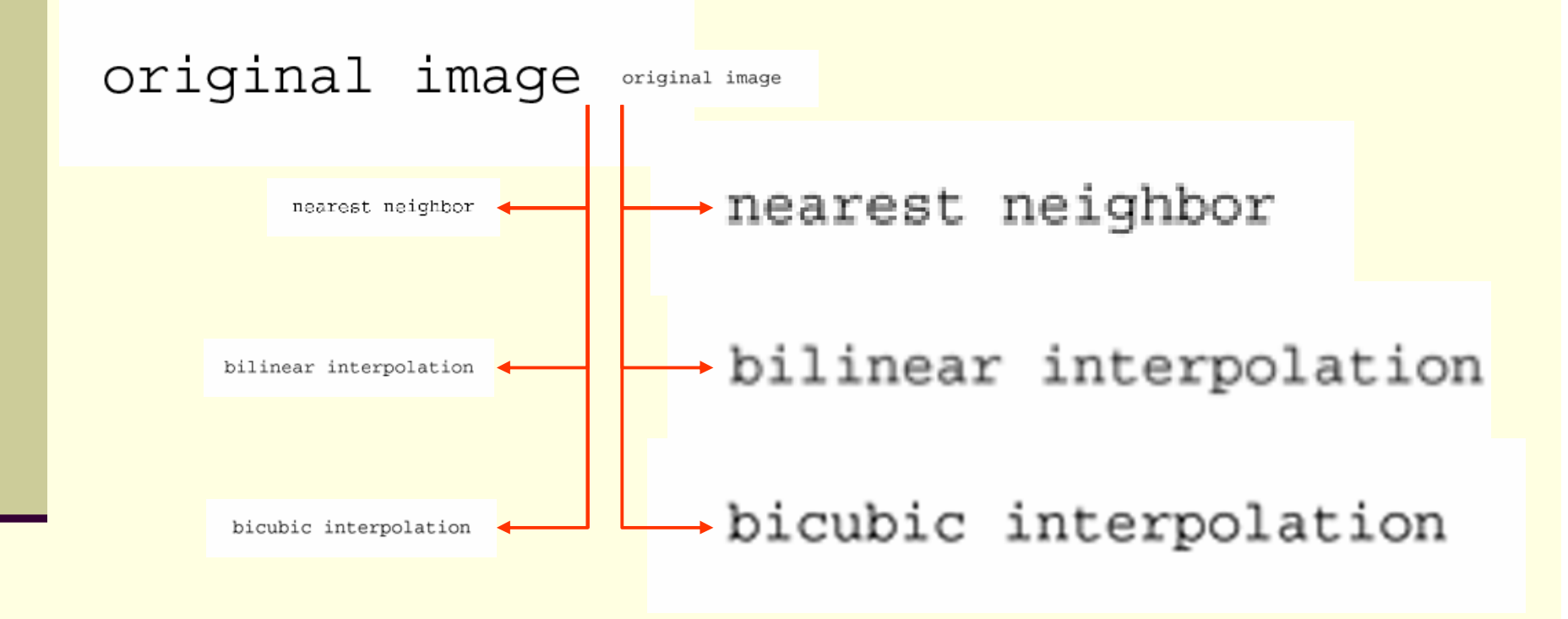

- **Най-простият подход** 
	- използва се при промяна на размерите на изображение (мащабиране)
- Увеличаване размера на изображение чрез повторение на пиксели
	- *pixel replication*
- Намаляване размера на изображение чрез премахване на пиксели
	- *pixel decimation*

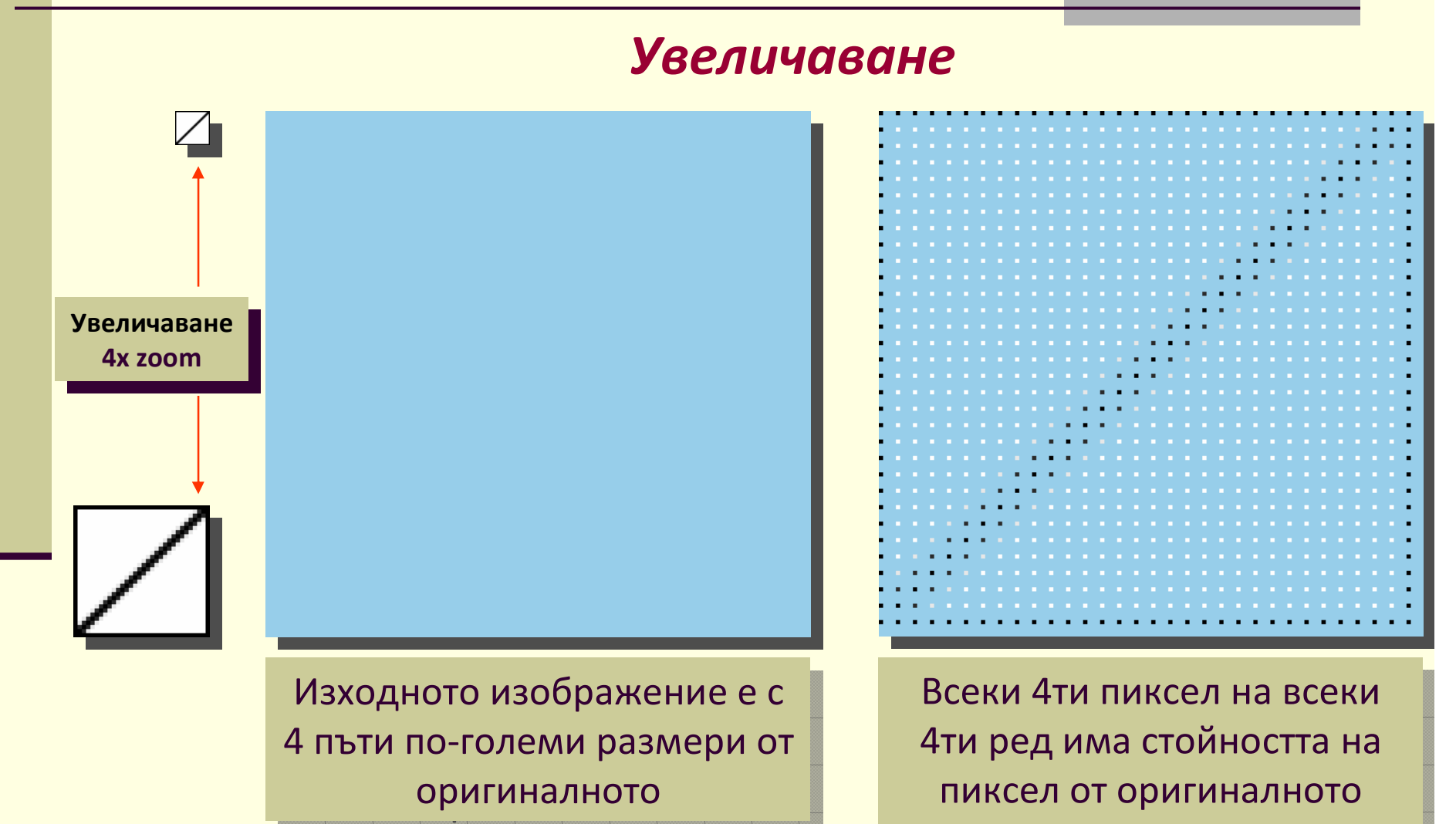

изображение

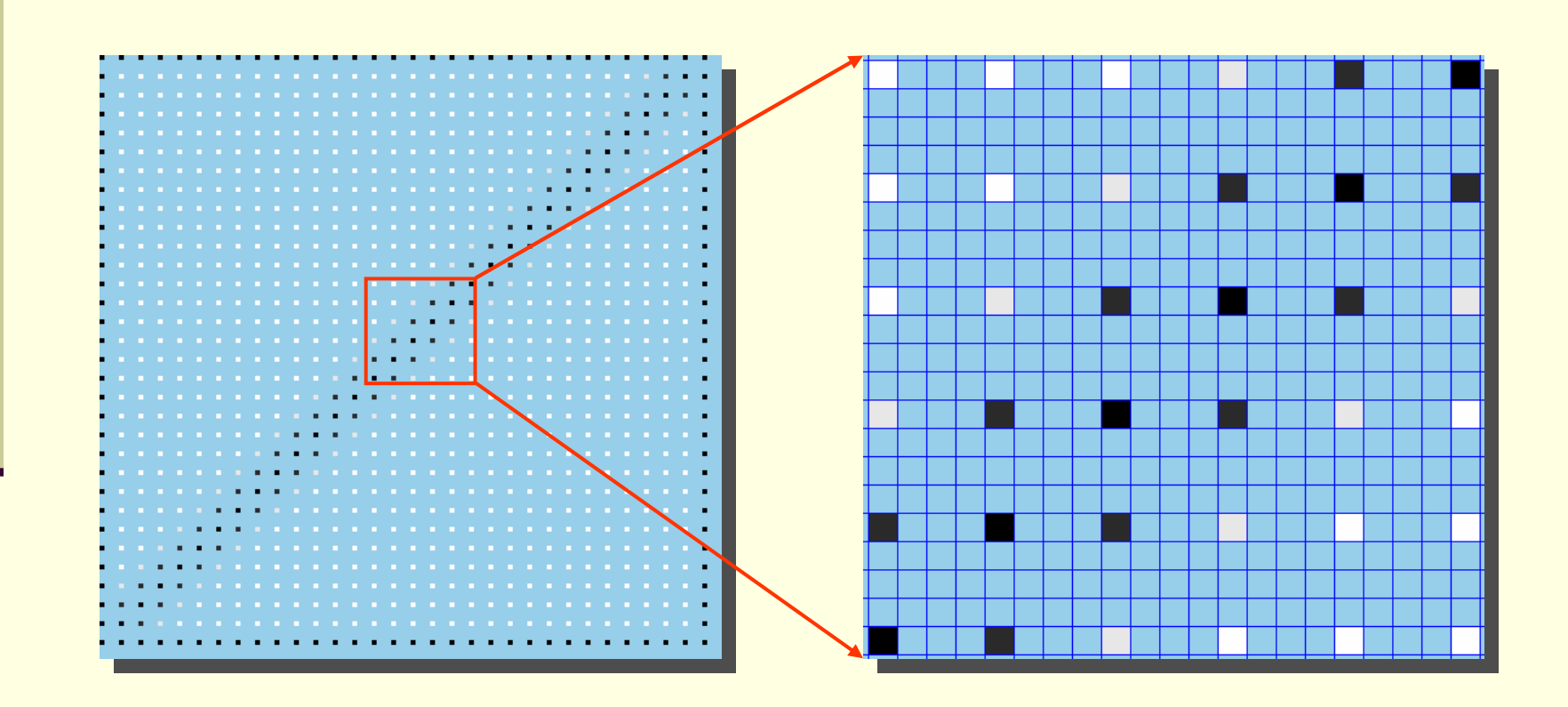

Стойността на всеки пиксел от оригиналното изображение се повтаря 15 пъти: създава се нов по-голям "пиксел"

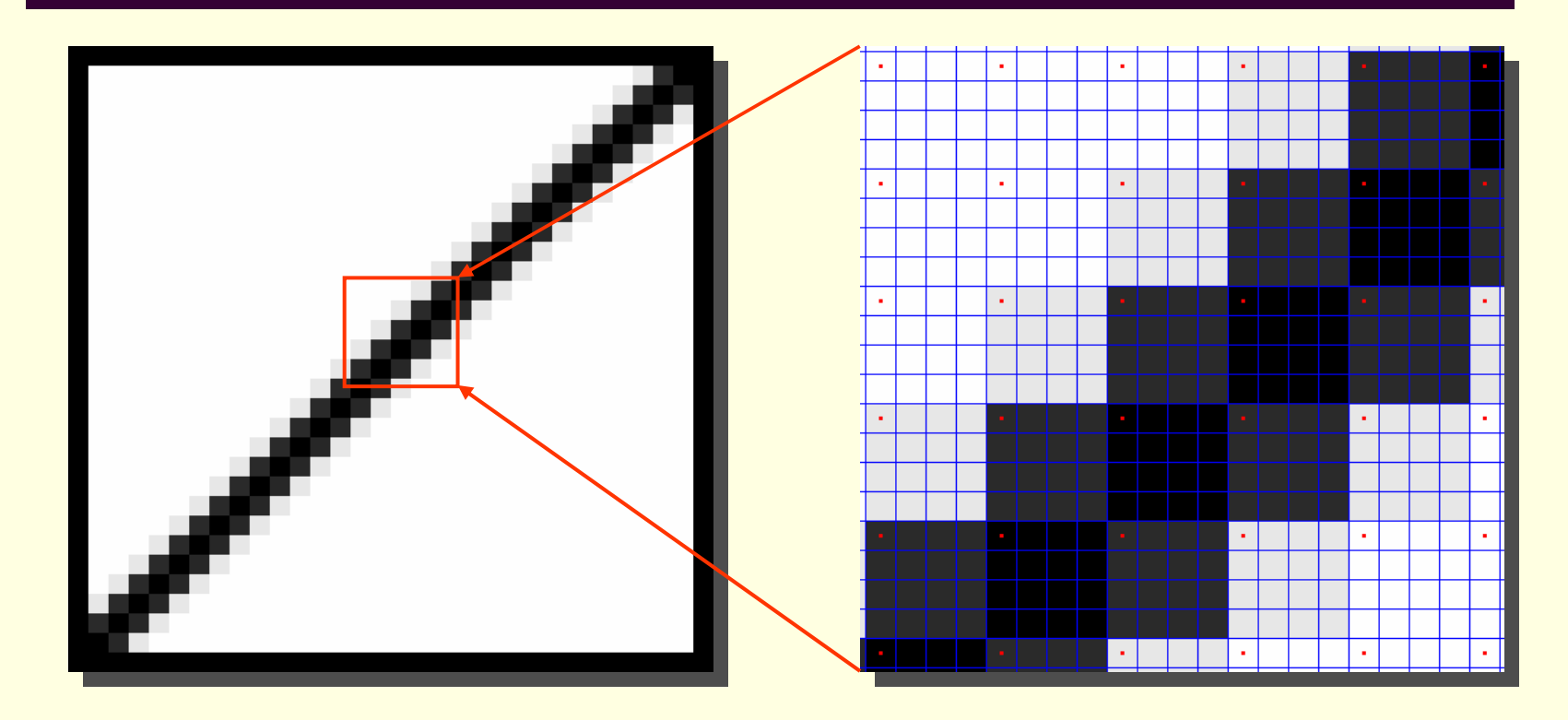

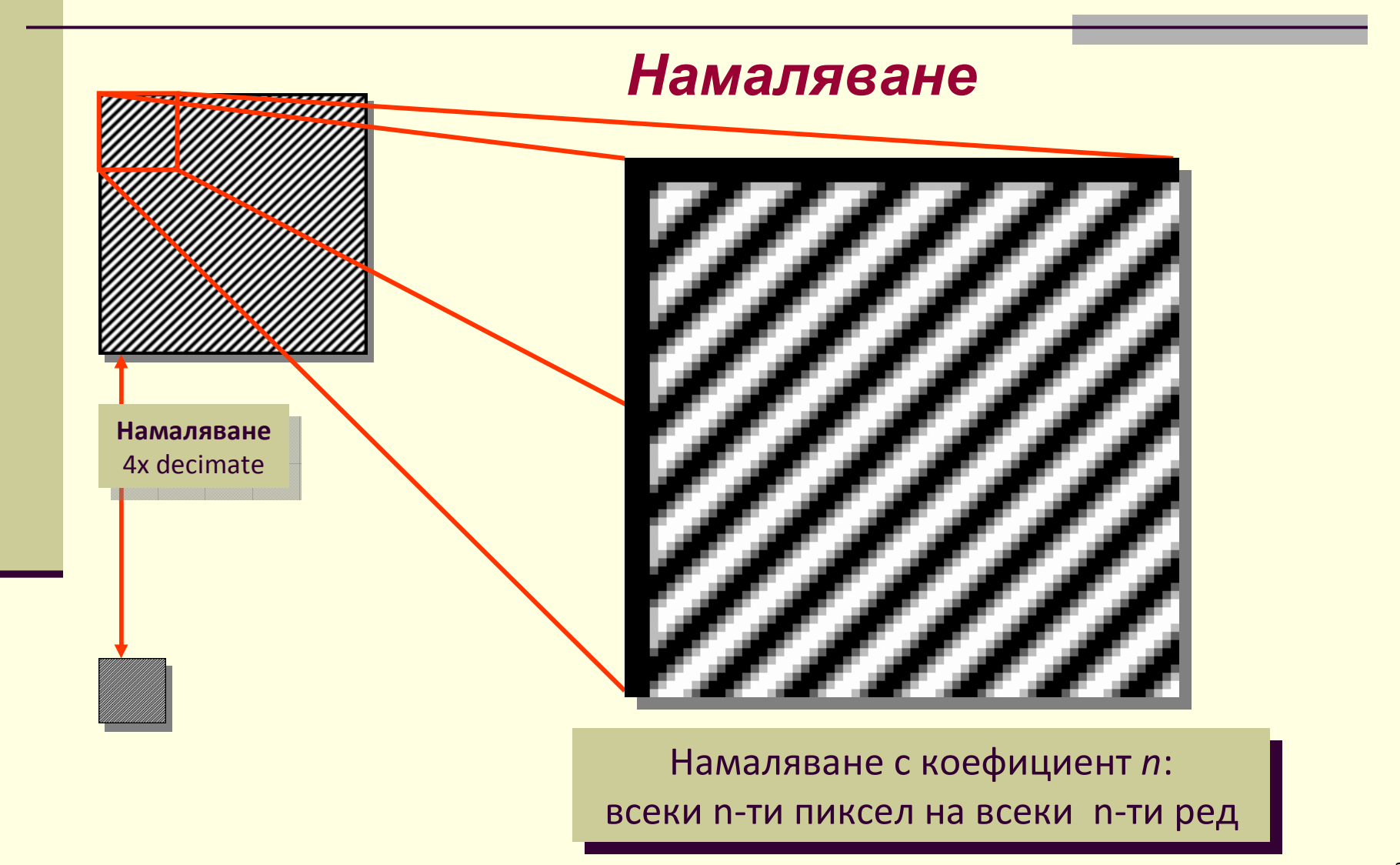

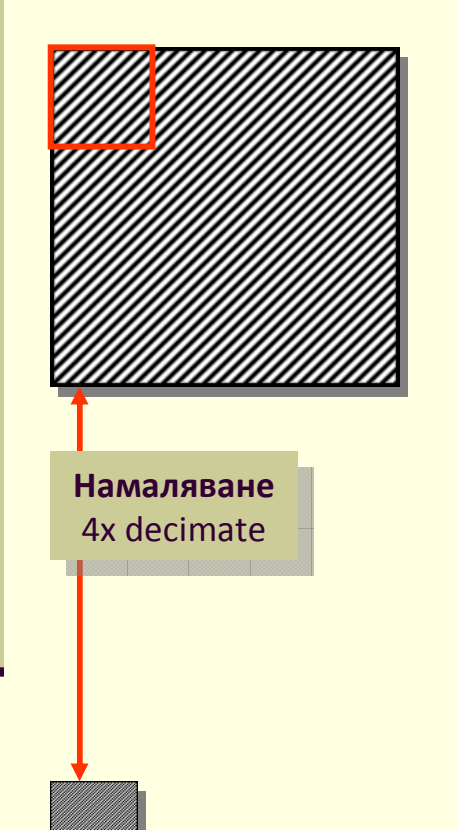

### *Намаляване*

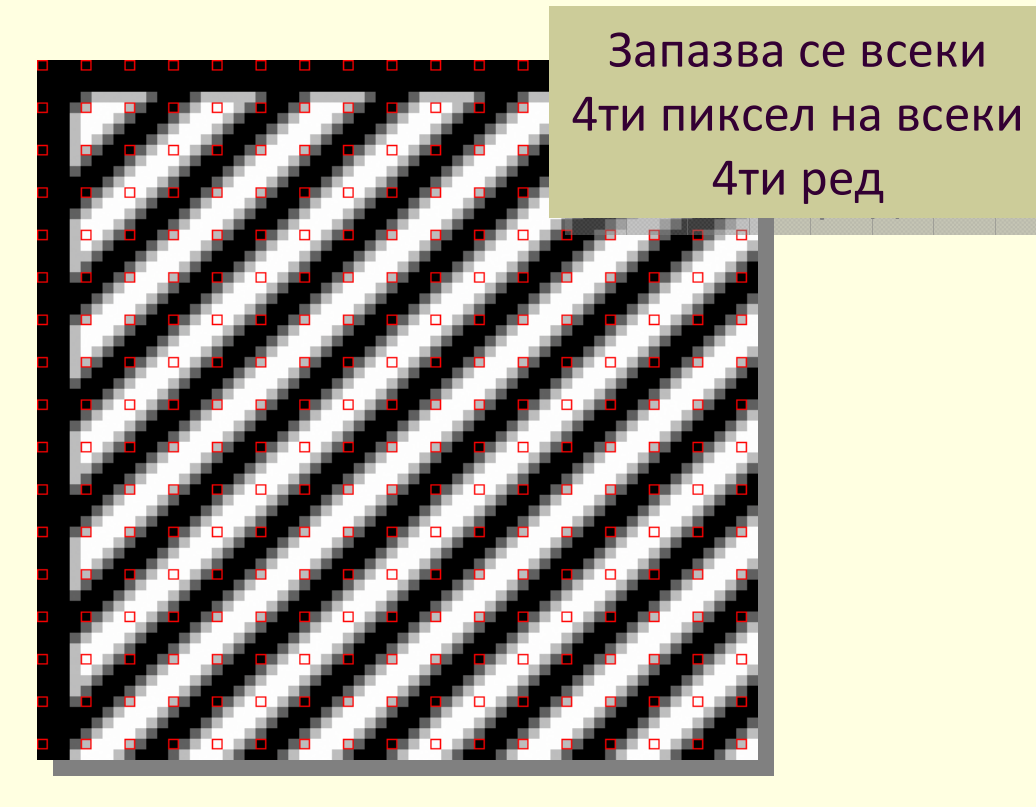

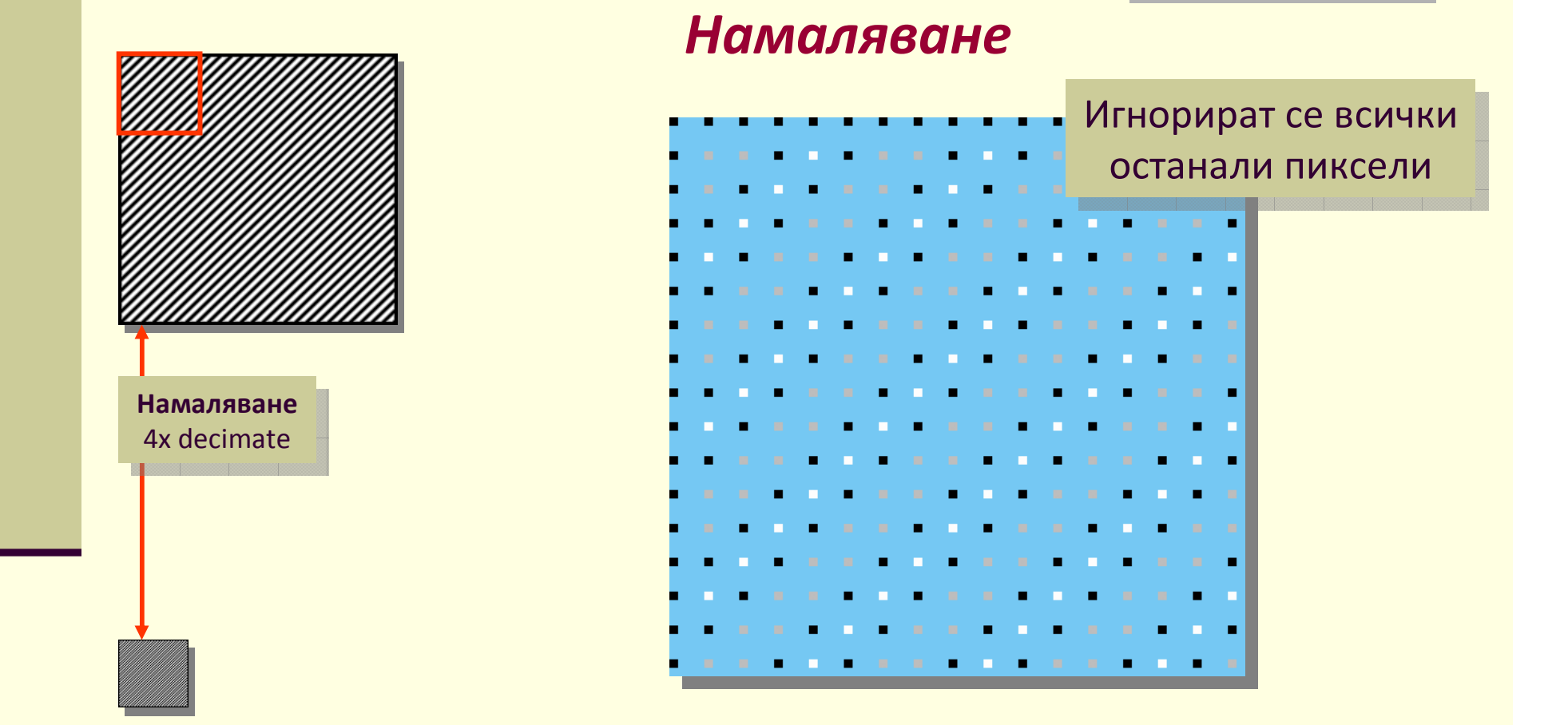

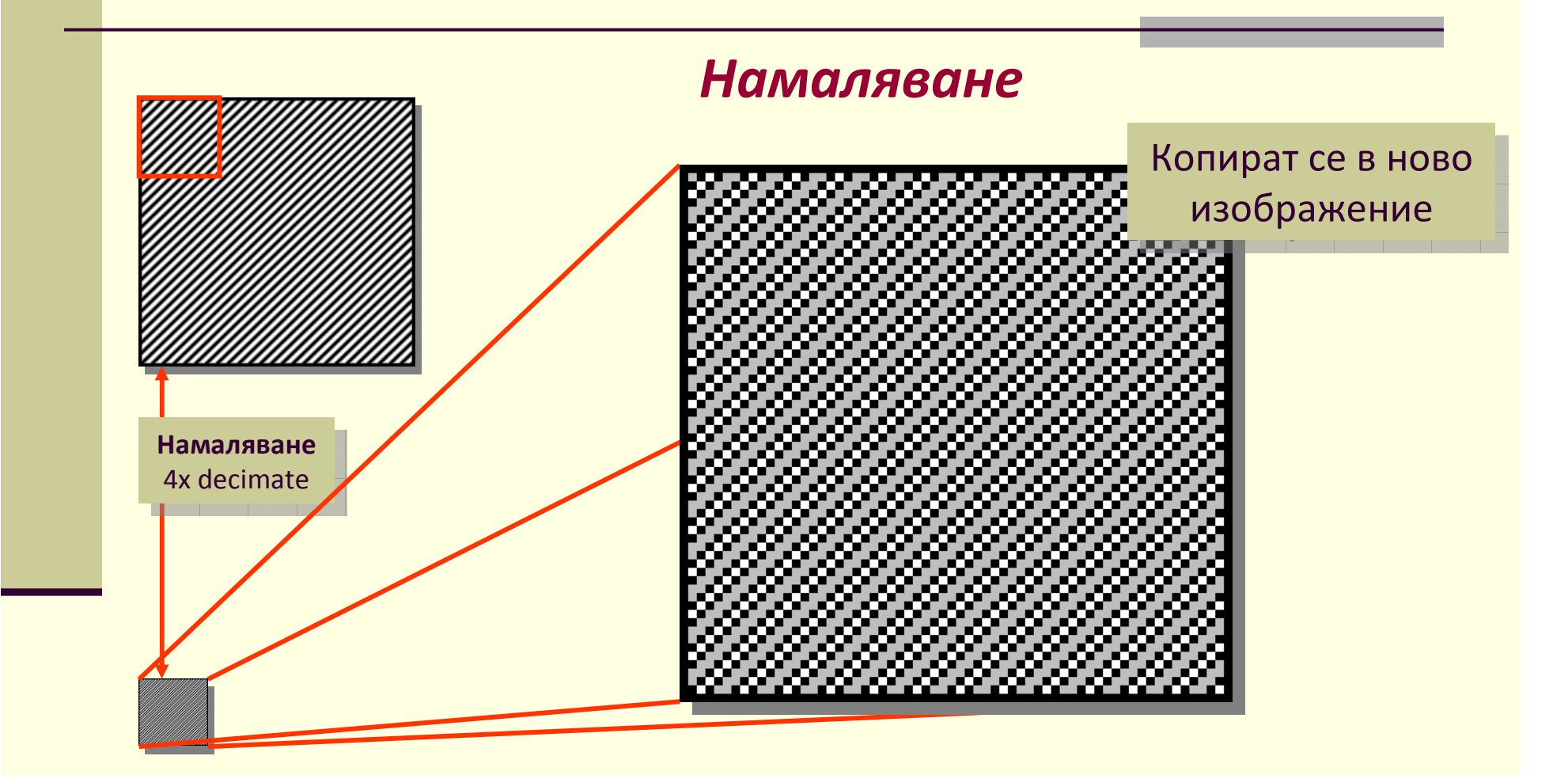

#### □ Може да доведе до "нащърбване"

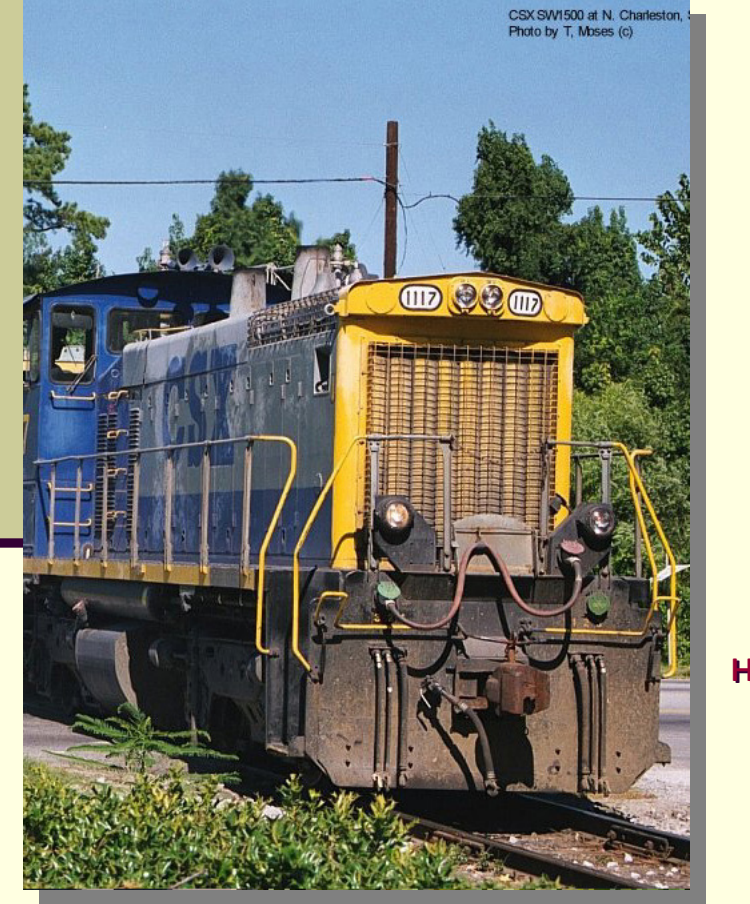

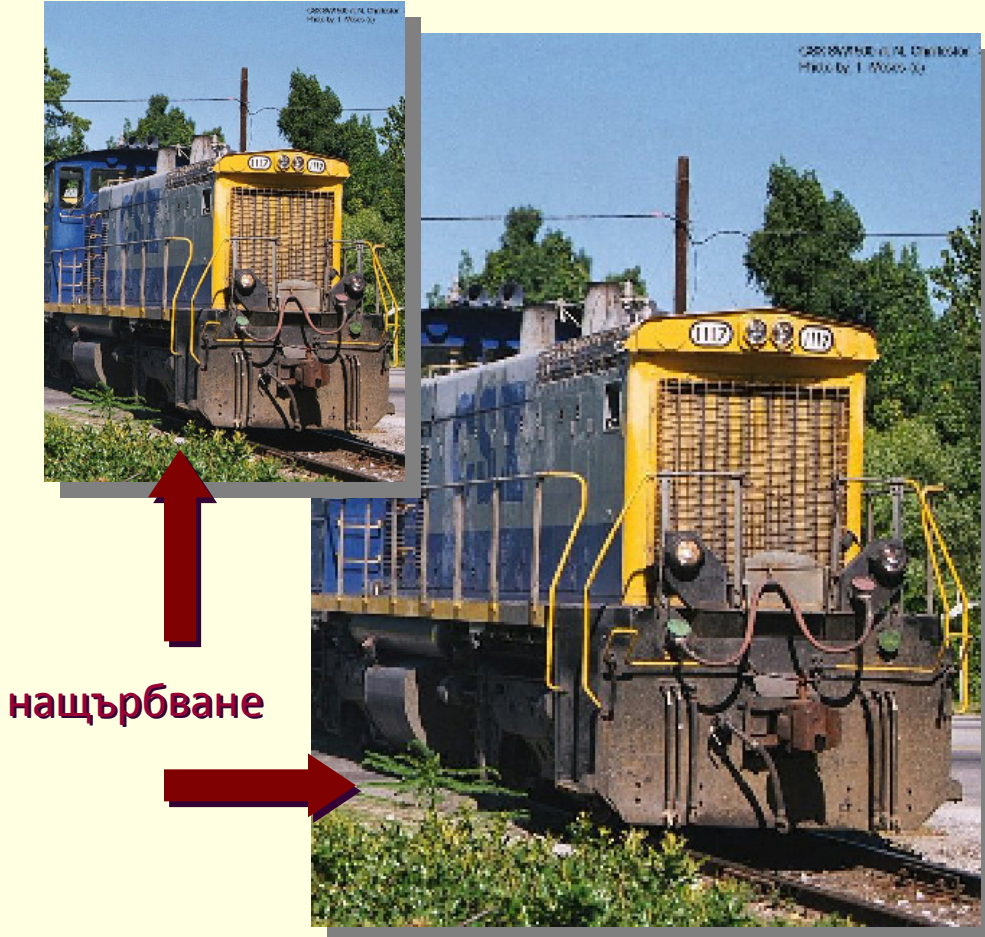

#### П *Downsampling (decimation)*

 $\blacksquare$ изходното изображение се състои от всеки четен пиксел от всеки четен ред

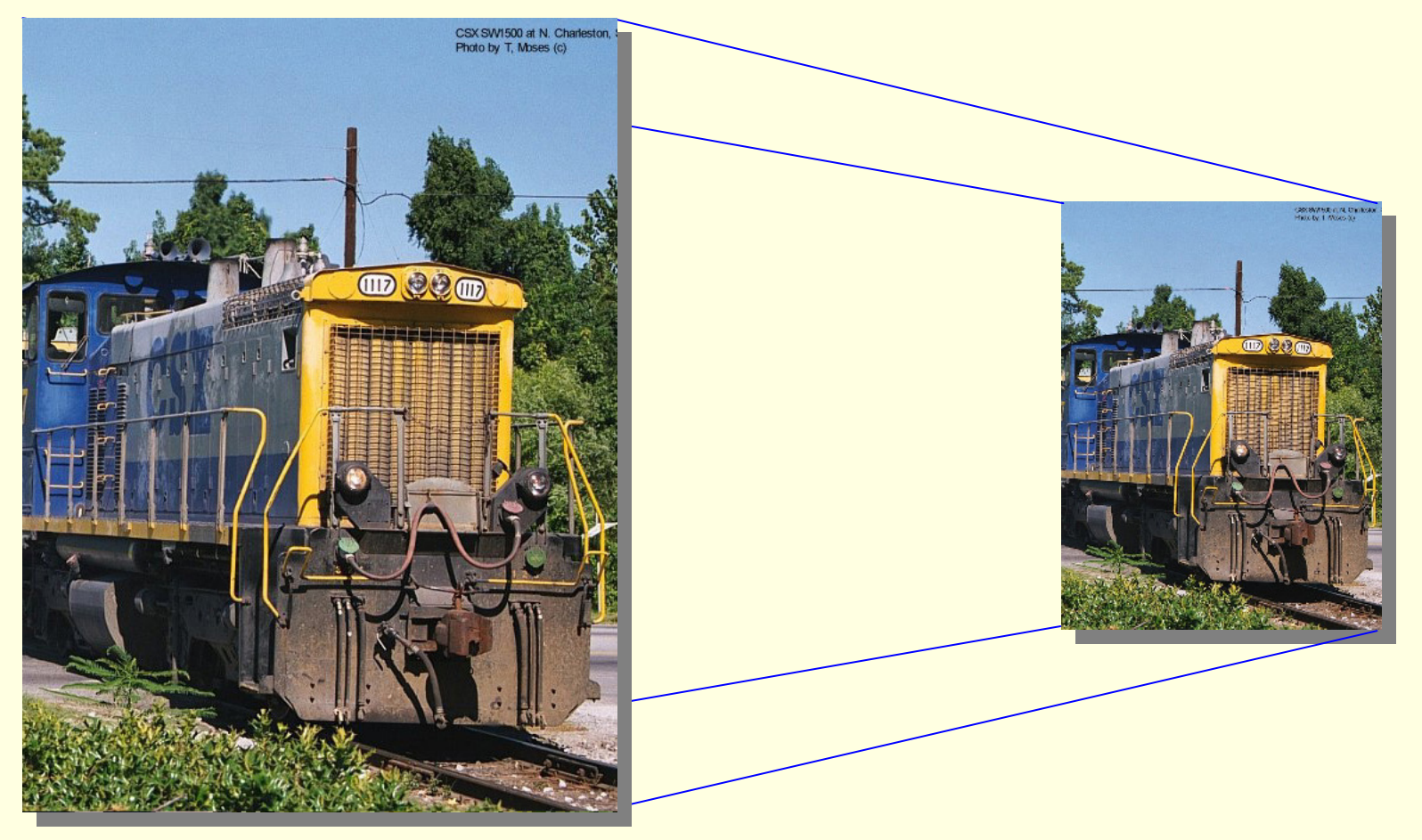

#### П *Downsampling (decimation)*

п изходното изображение се състои от всеки четен пиксел от всеки четен ред

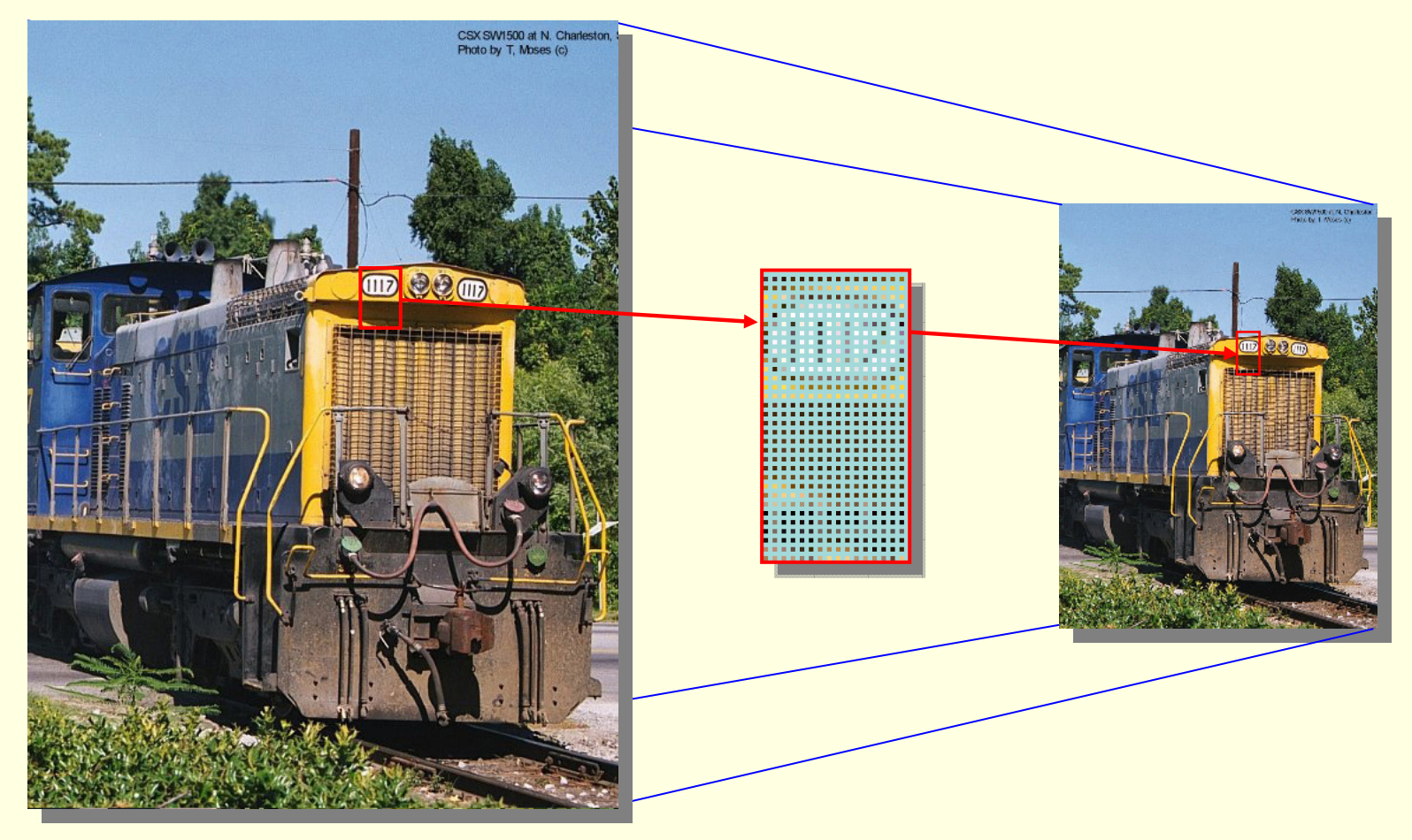

 $\Box$ Спектрална функция <sup>в</sup> Дискретно преобразувание на Фурие

DFT

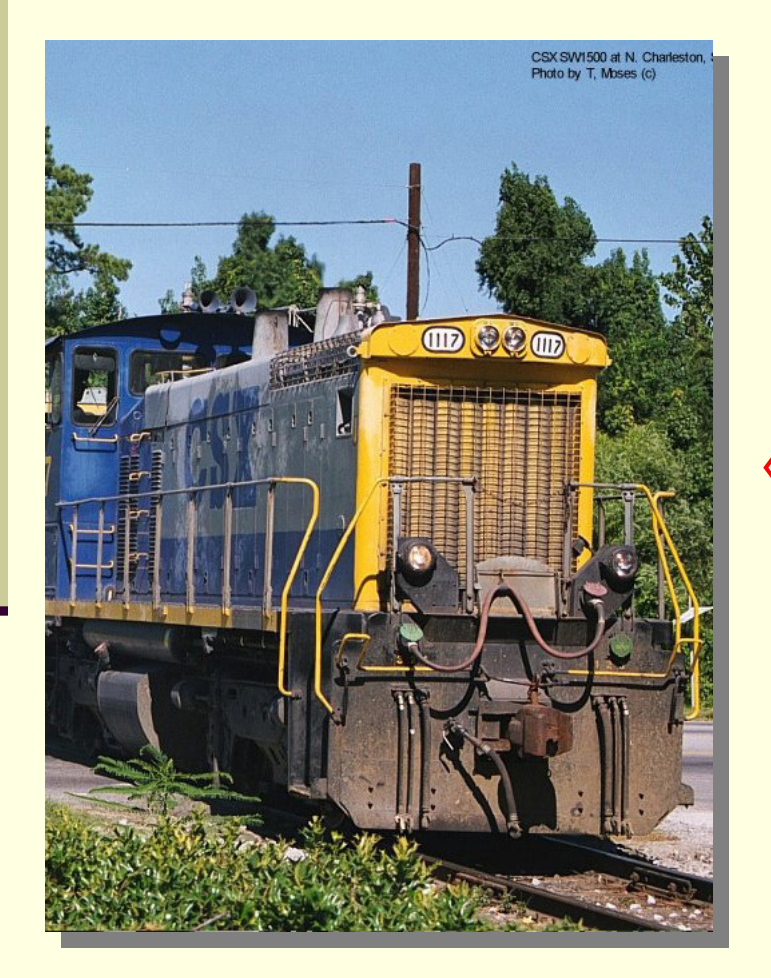

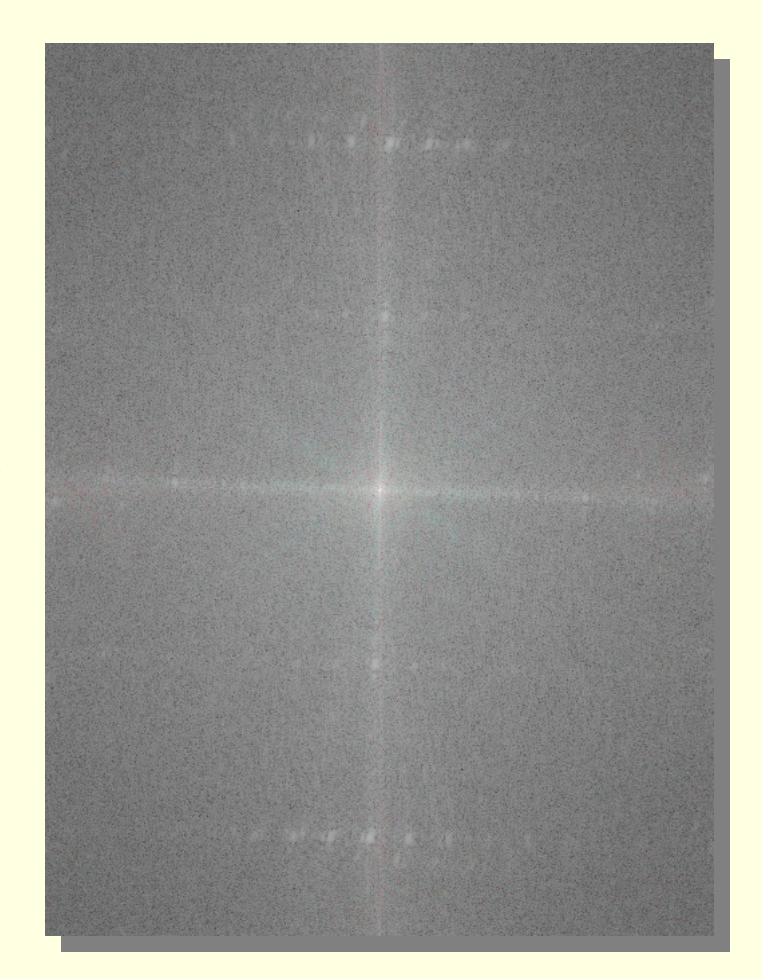

 $\Box$  Спектралната функция <sup>в</sup> дискретното преобразувание на Фурие има същия размер като изображението, за която <sup>е</sup> получена

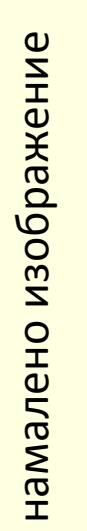

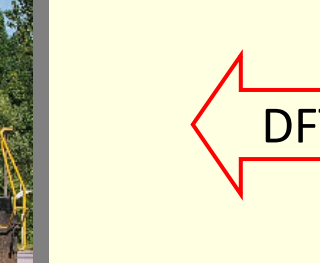

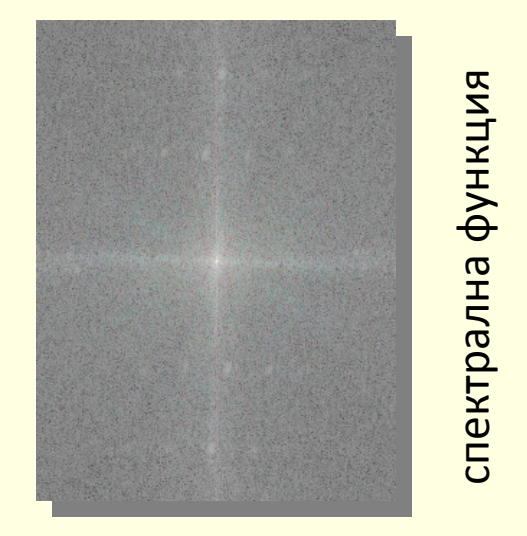

### Uncertainty Relation

 Малък обект <sup>в</sup> пространството на изображението има голям обхват <sup>в</sup> честотната област <sup>и</sup> обратно

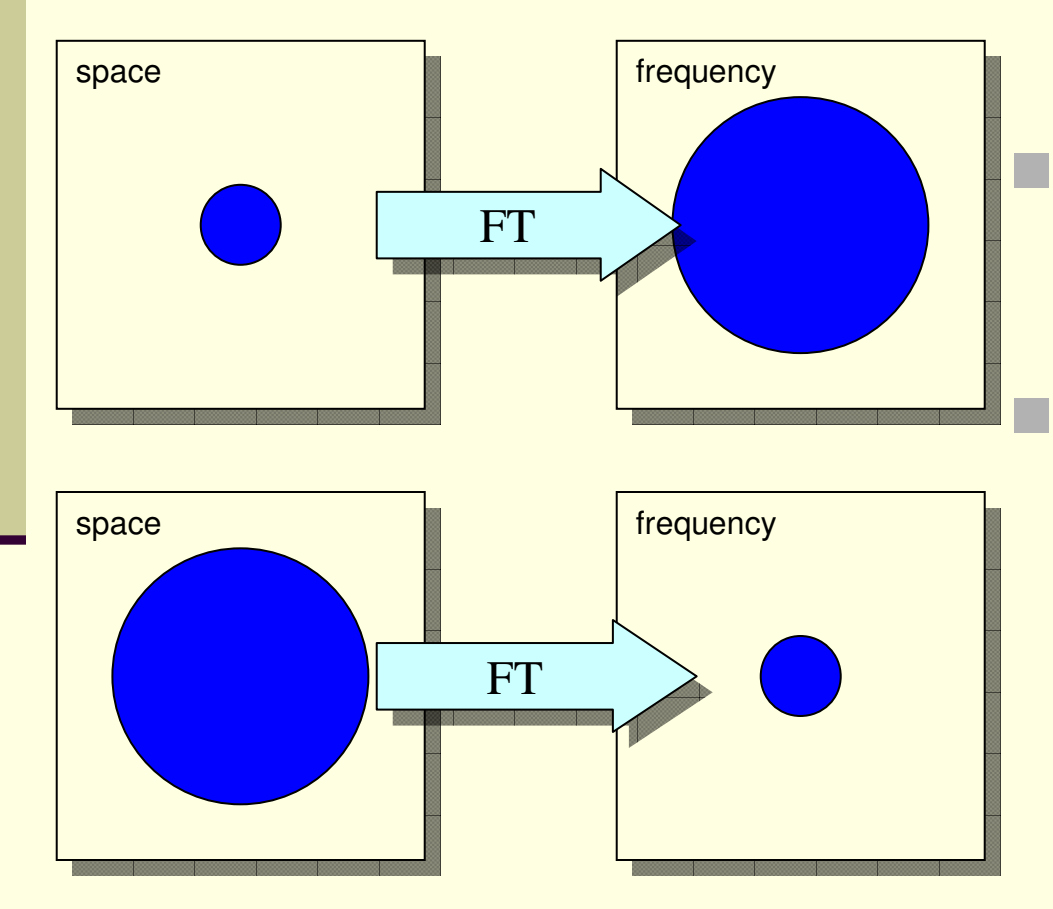

 Ако *F*{*I*}(*<sup>v</sup>*,*<sup>u</sup>*) e Фурие трансформацията на изображението*I*(*<sup>r</sup>*,*<sup>c</sup>*) то изображението *<sup>J</sup>*(*r/a*,*c/b*) има Фурие трансформация|*ab*| *F*{*I*}(*av*,*bu*)

- Ефект върху Фурие преобразуванието на изображение при мащабиране
	- (1) Мащабирането (за намаляване размера) на изображението *<sup>I</sup>* <sup>с</sup> размери*R*×*C* <sup>с</sup> коефициент *n* води до получаването на изображение *J* с размери $\lfloor R/n \rfloor \times \lfloor C/n \rfloor$
	- (2) Дискретното преобразувание на Фурие за изображение *J* имасъщите размери като тези на изображението
	- (3) Съгласно "uncertainty relation" Фурие преобразуванието на *J* има $p$ азмери *n*  $\lfloor R/n \rfloor \times n \lfloor C/n \rfloor = R \times C$
- Как едновременно са изпълнени тези три факта?
- Фурие преобразуванието на *J* се препокрива <sup>в</sup> честотната област
	- тъй като Фурие трансформацията на дискретно изображение се дефинира за тороид
- *Aliasing*
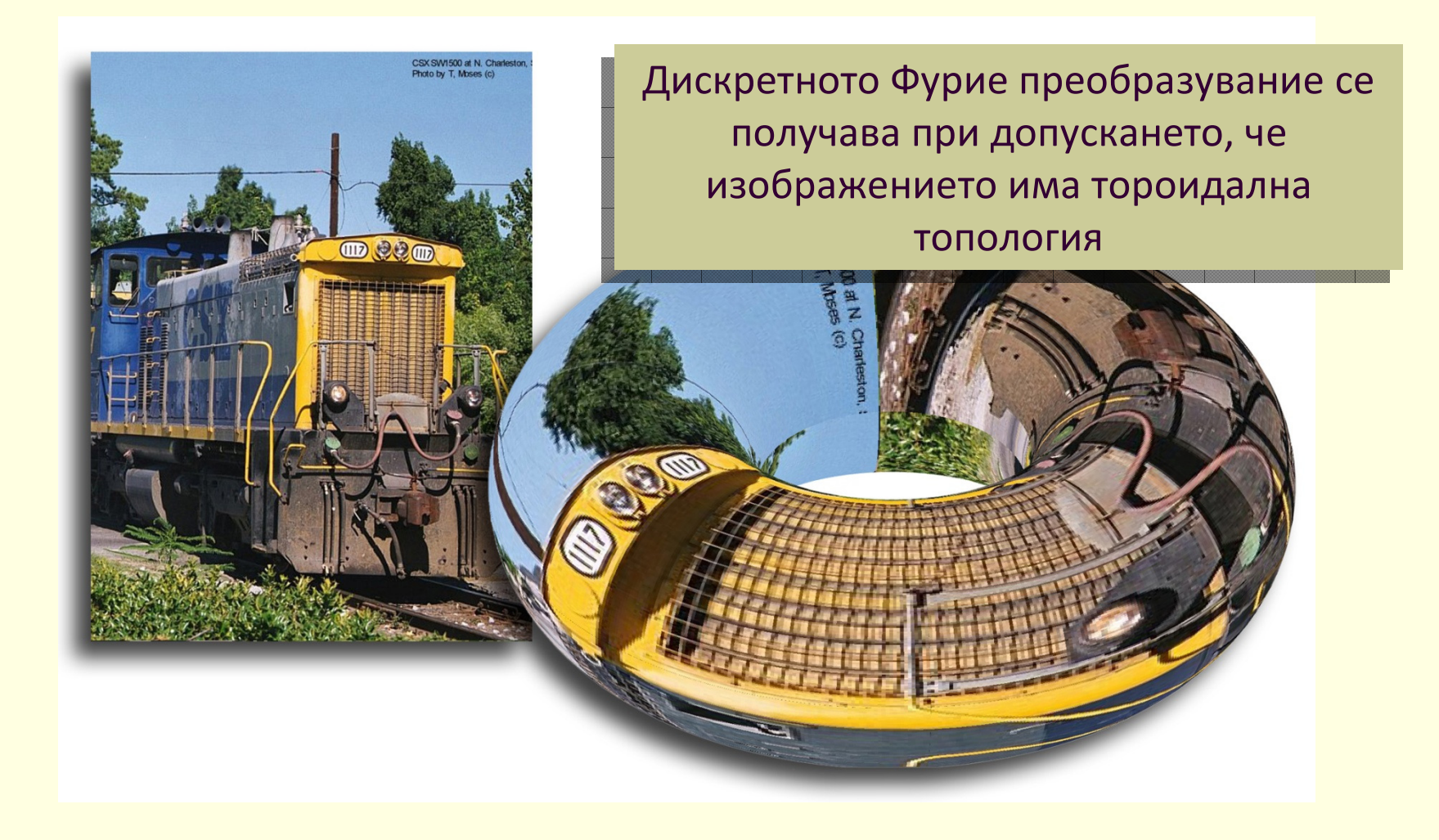

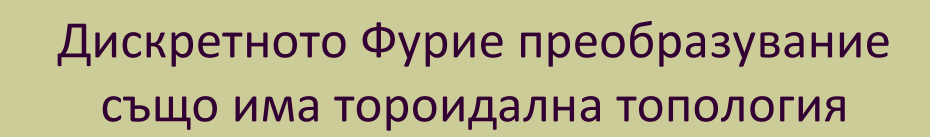

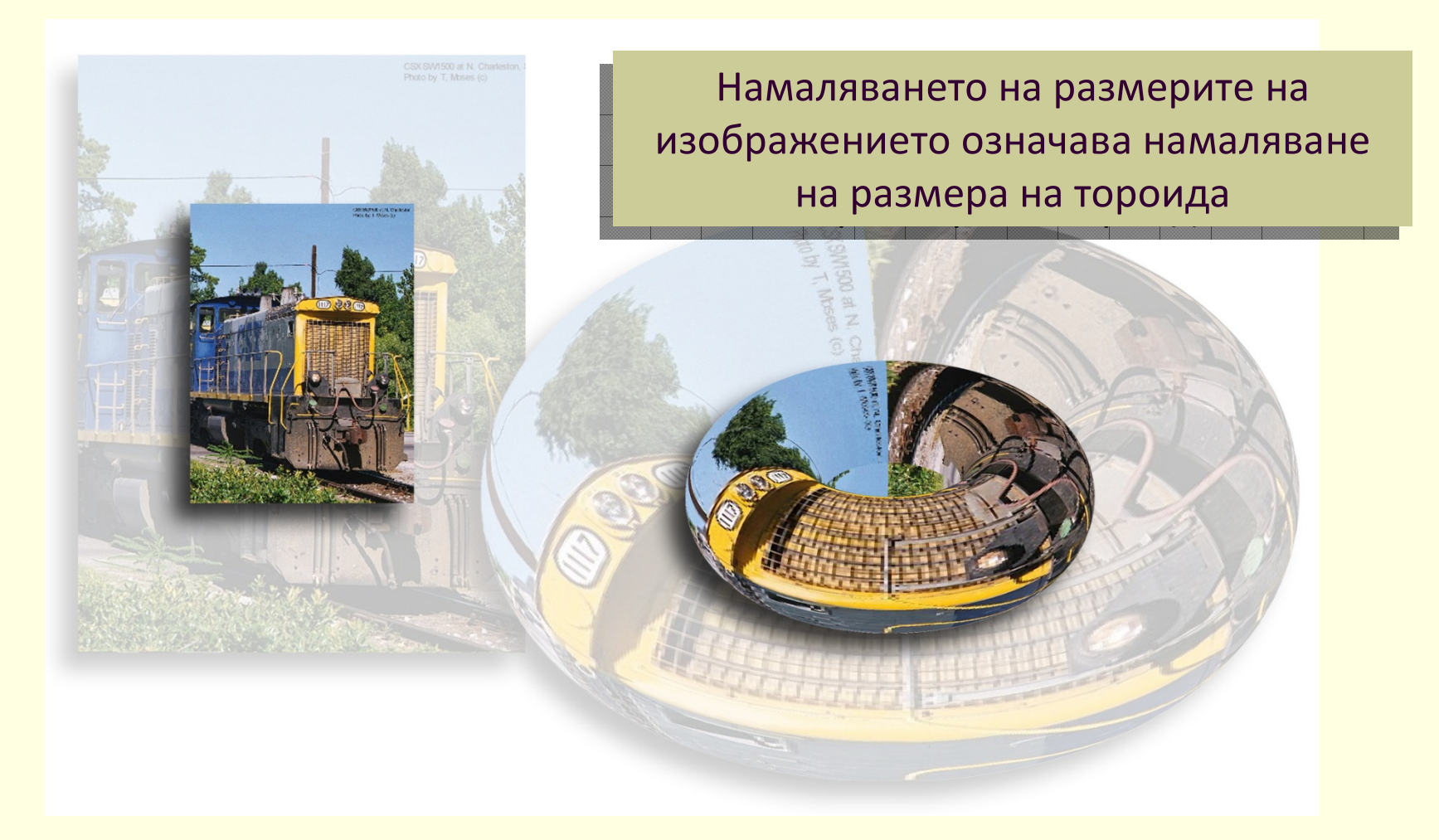

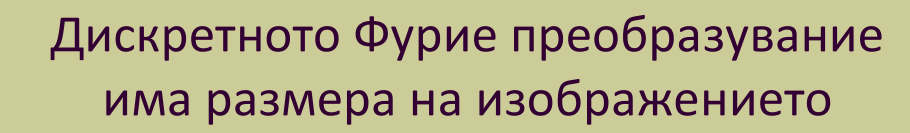

Дискретното Фурие преобразувание на изображение с по-малък размер не е централната част от спектралната функция на оригиналното изображение

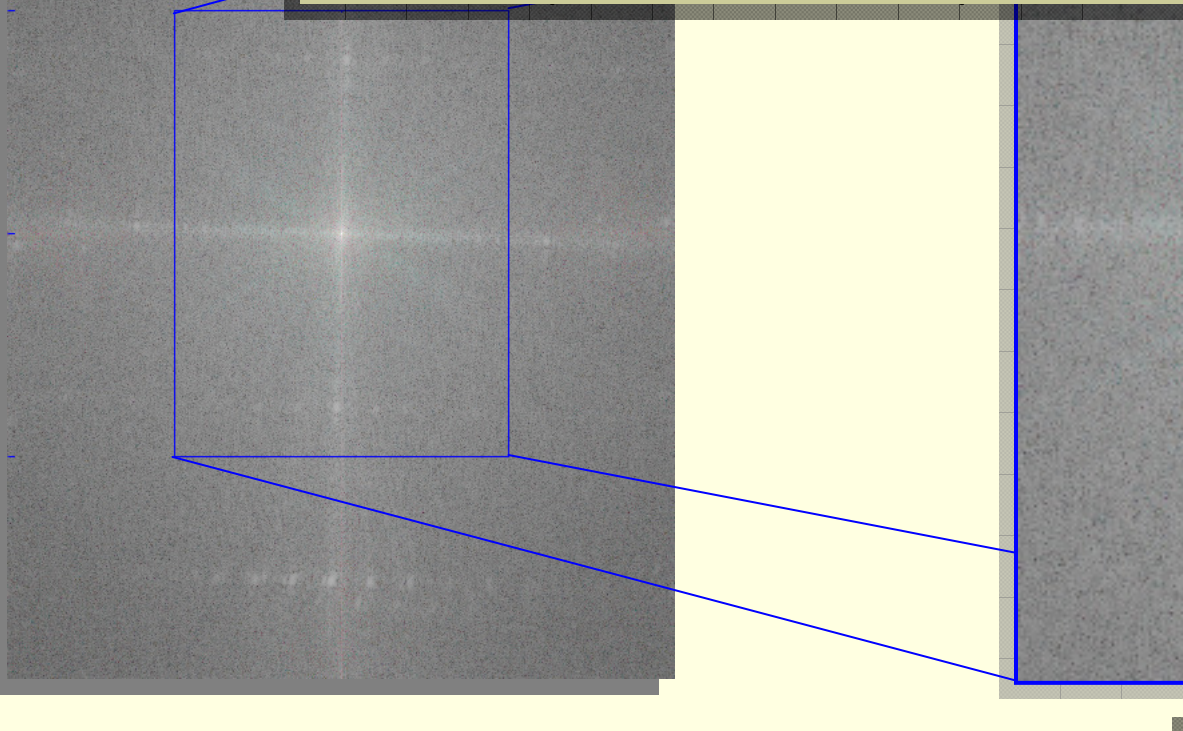

За да се определи спектралната функция на мащабираното изображение, ражение,

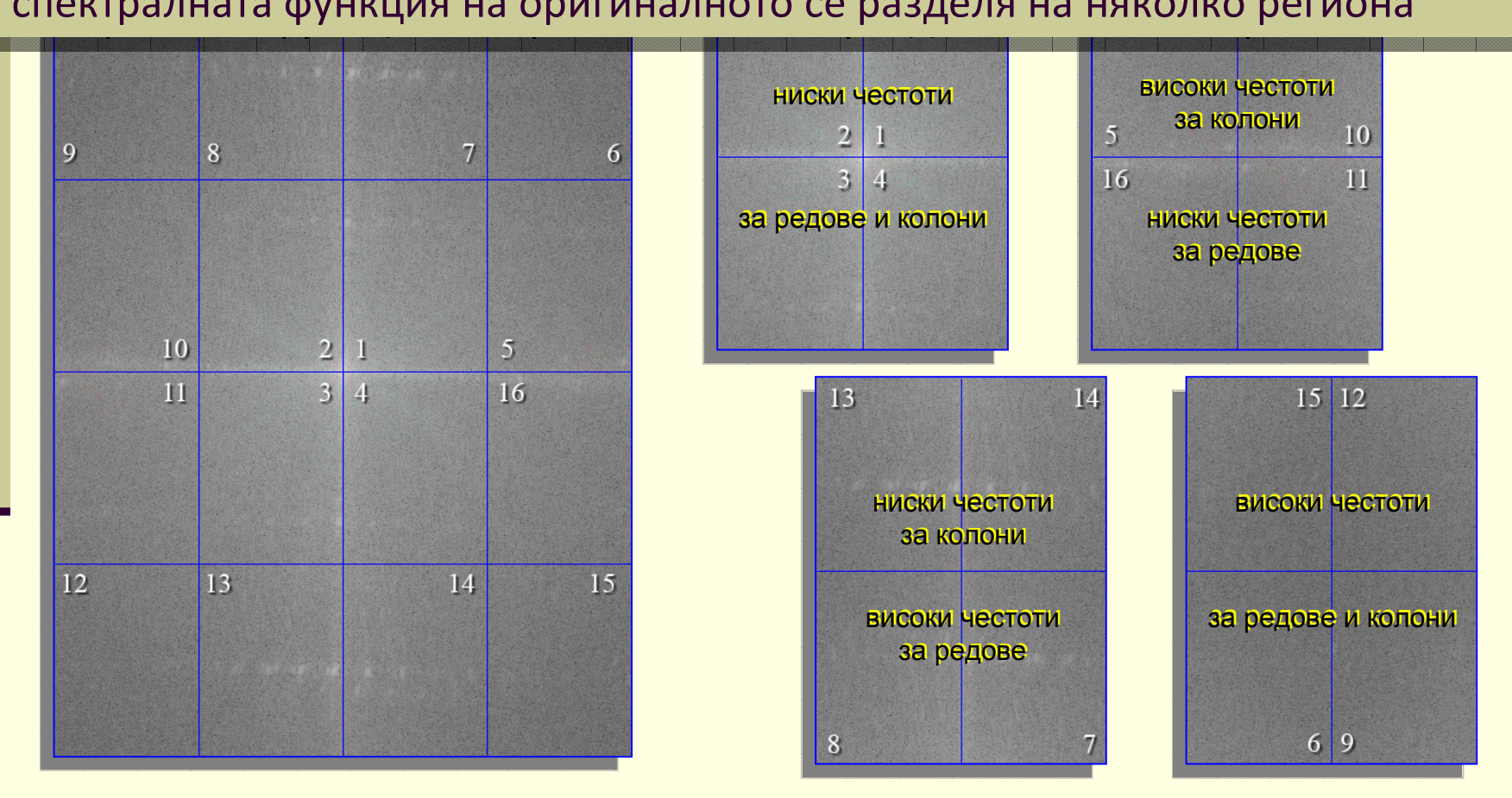

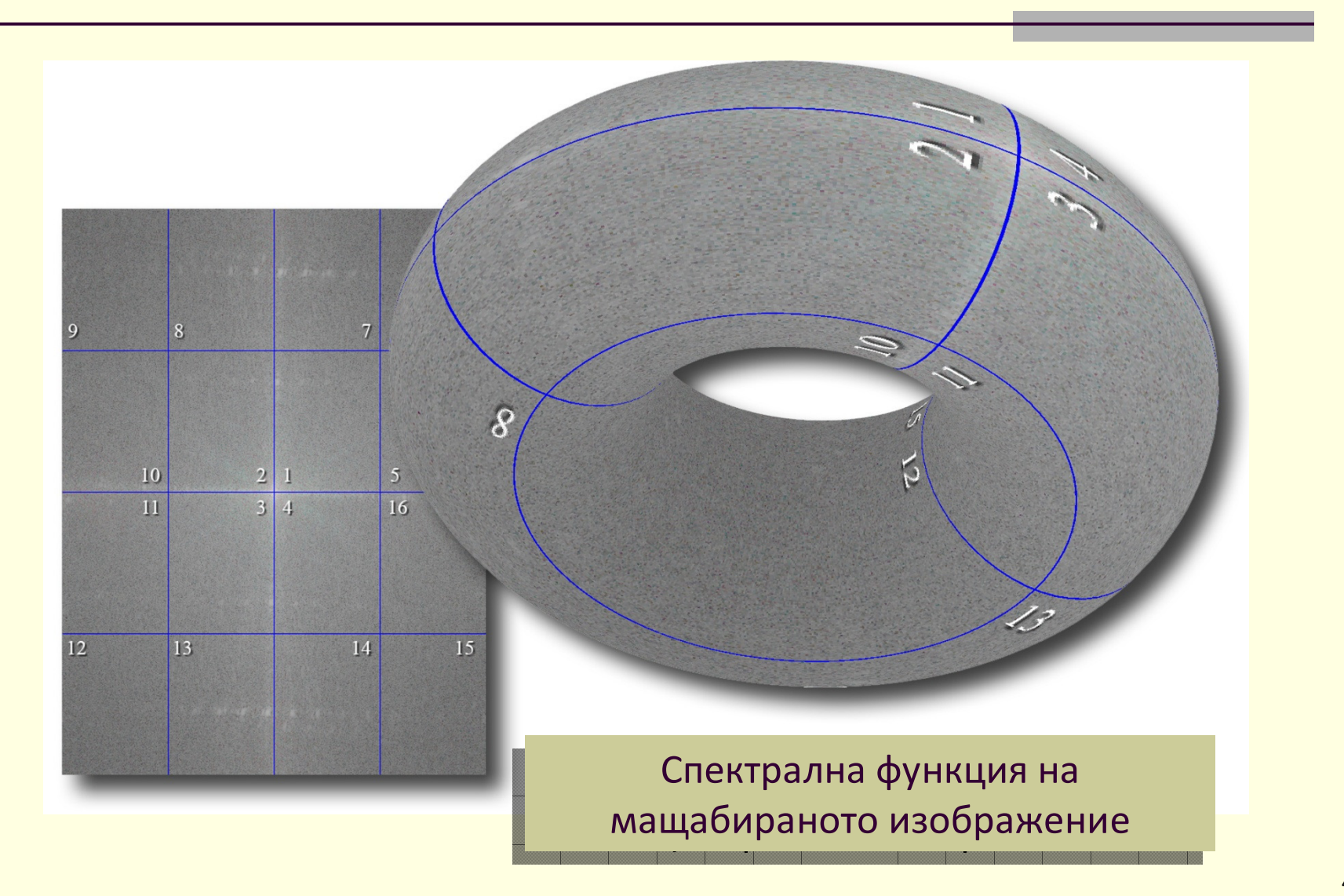

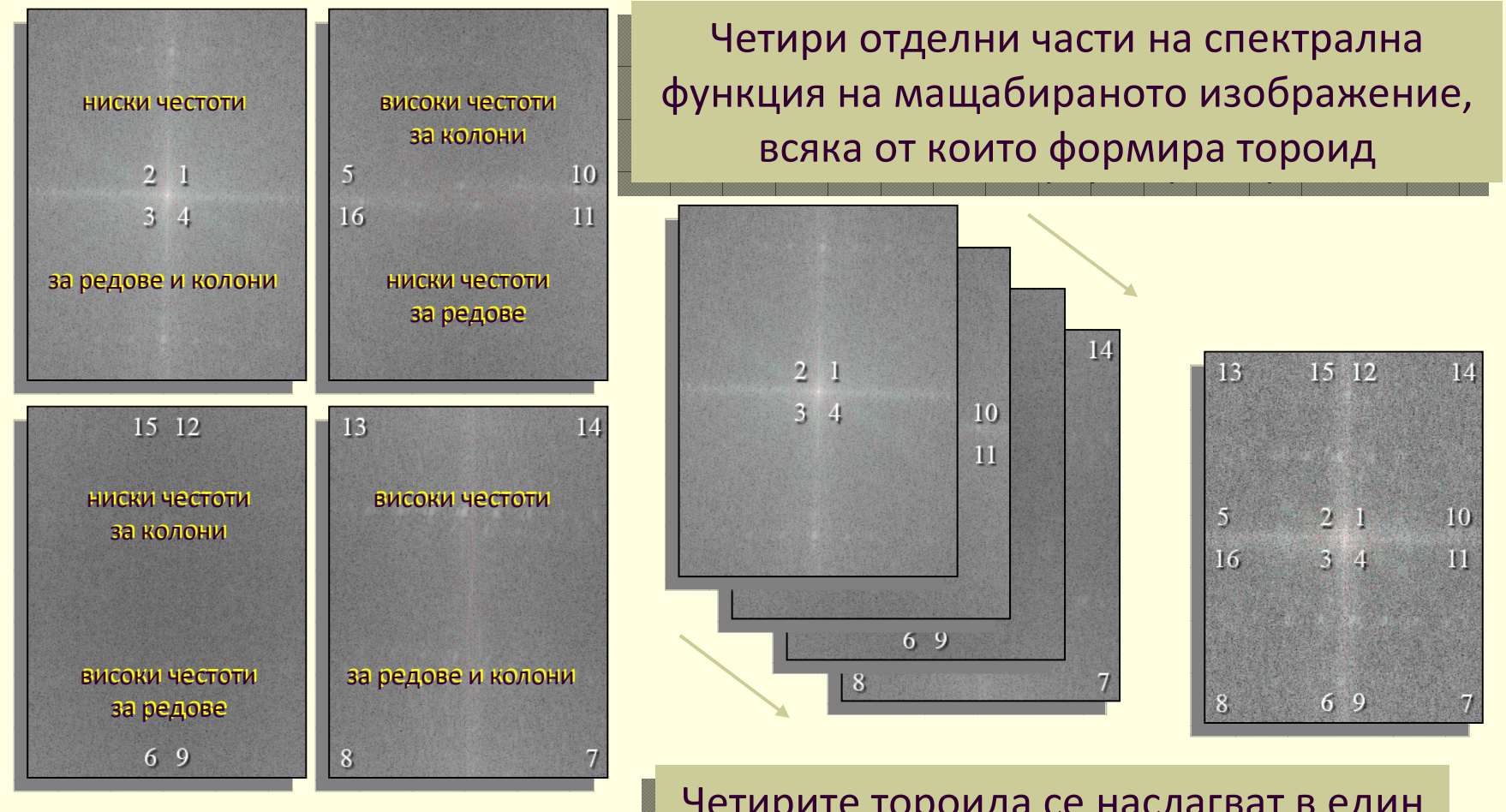

Четирите тороида се наслагват <sup>в</sup> един

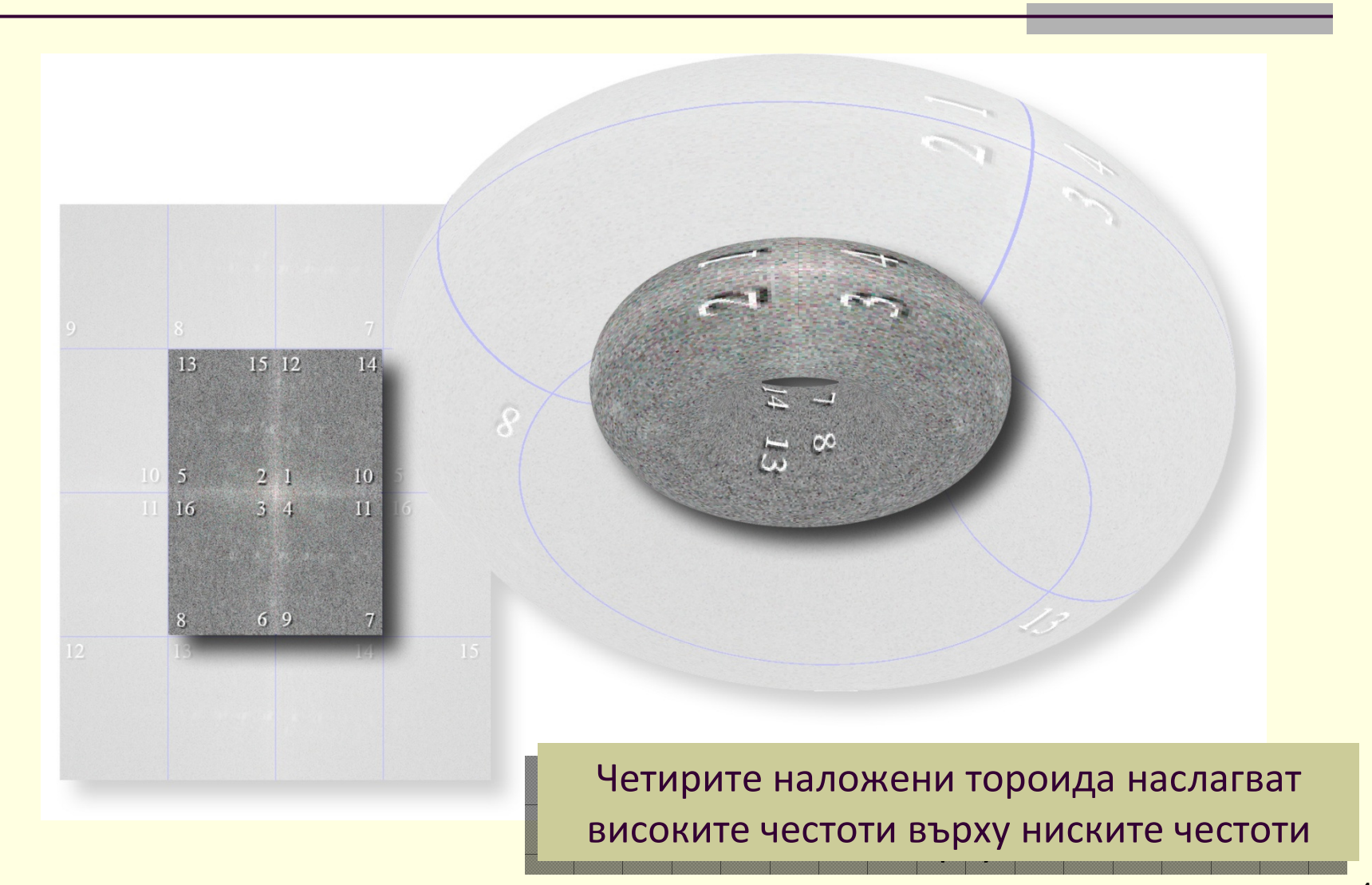

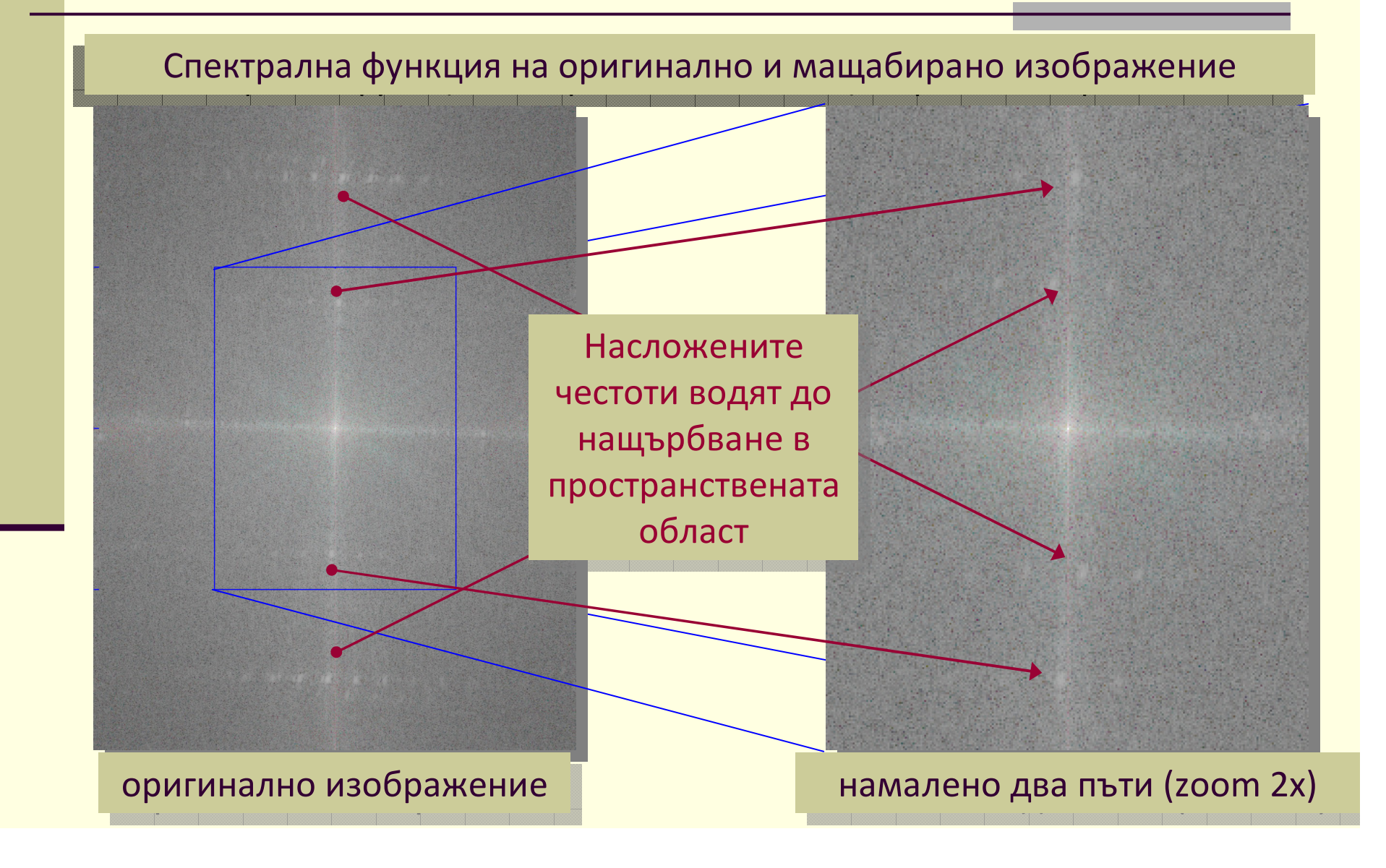

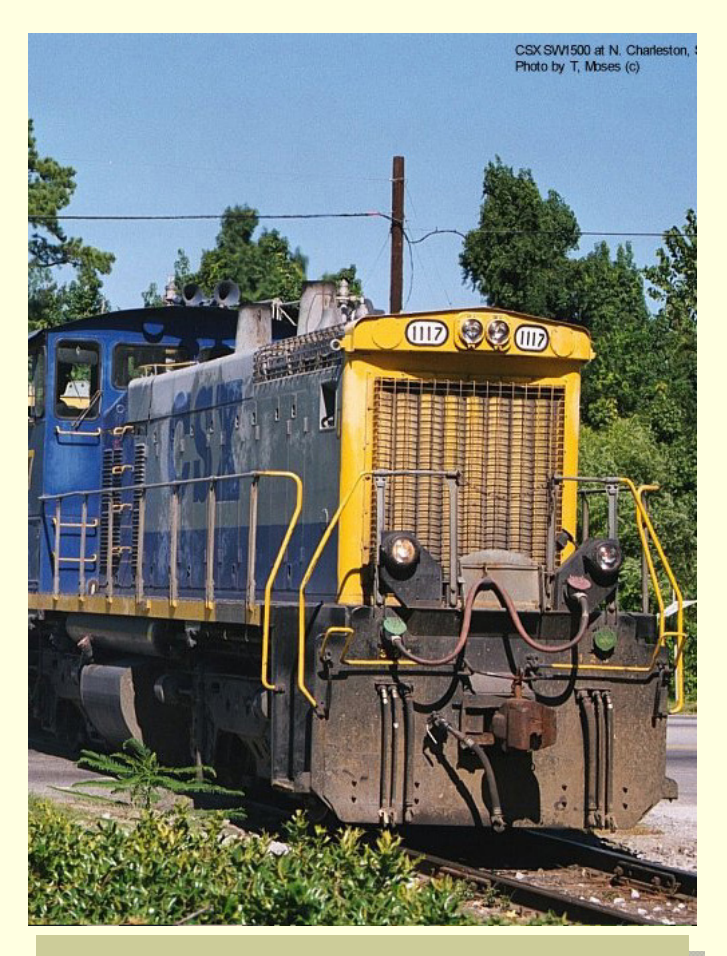

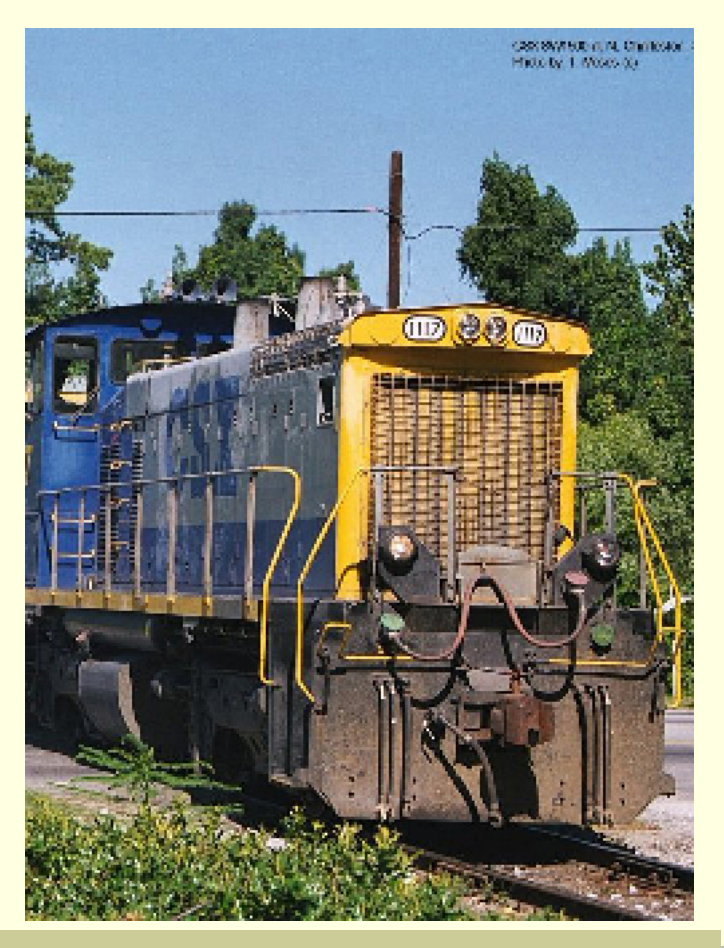

оригинално изображение намалено два пъти (zoom 2x) намалено два пъти (zoom 2x)

#### Ефект "*wagon wheel*"

- п колело се върти по часовниковата стрелка
- илюзия за въртене <sup>в</sup> обратна посока

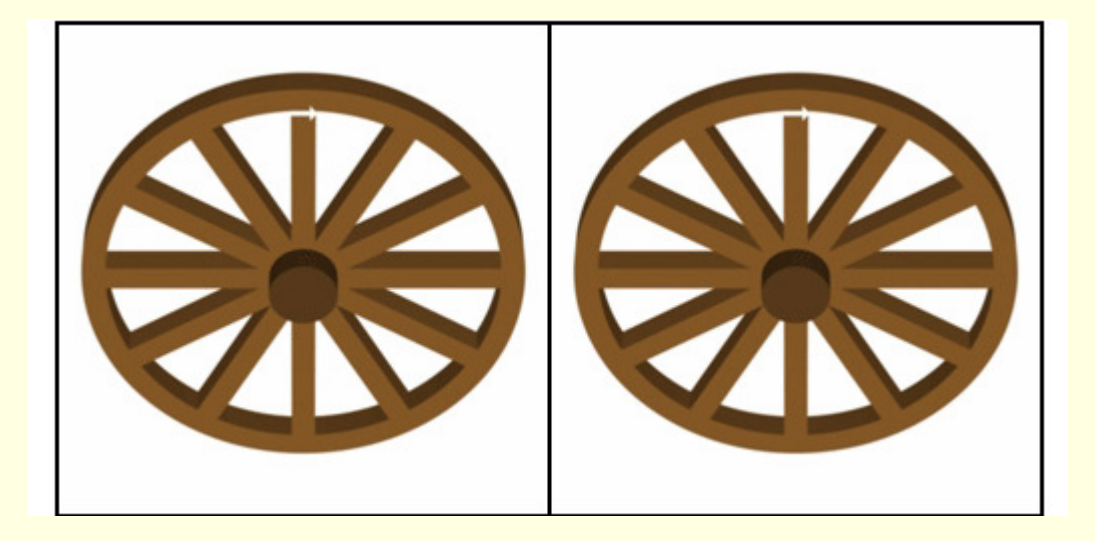

■ Обяснението за aliasing се базира на пространственото дискретизиране (sampling) <sup>и</sup> конволюционните свойства на Фурие трансформацията

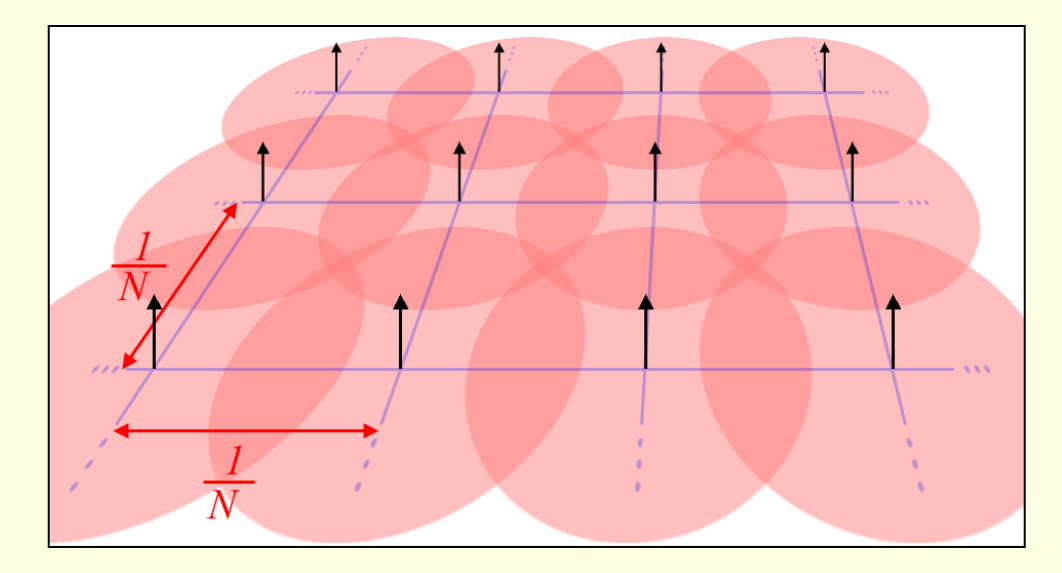

 Дискретизиращата функция (sampling function) се състои от множество импулси равномерно разположени <sup>в</sup> регулярна решетка

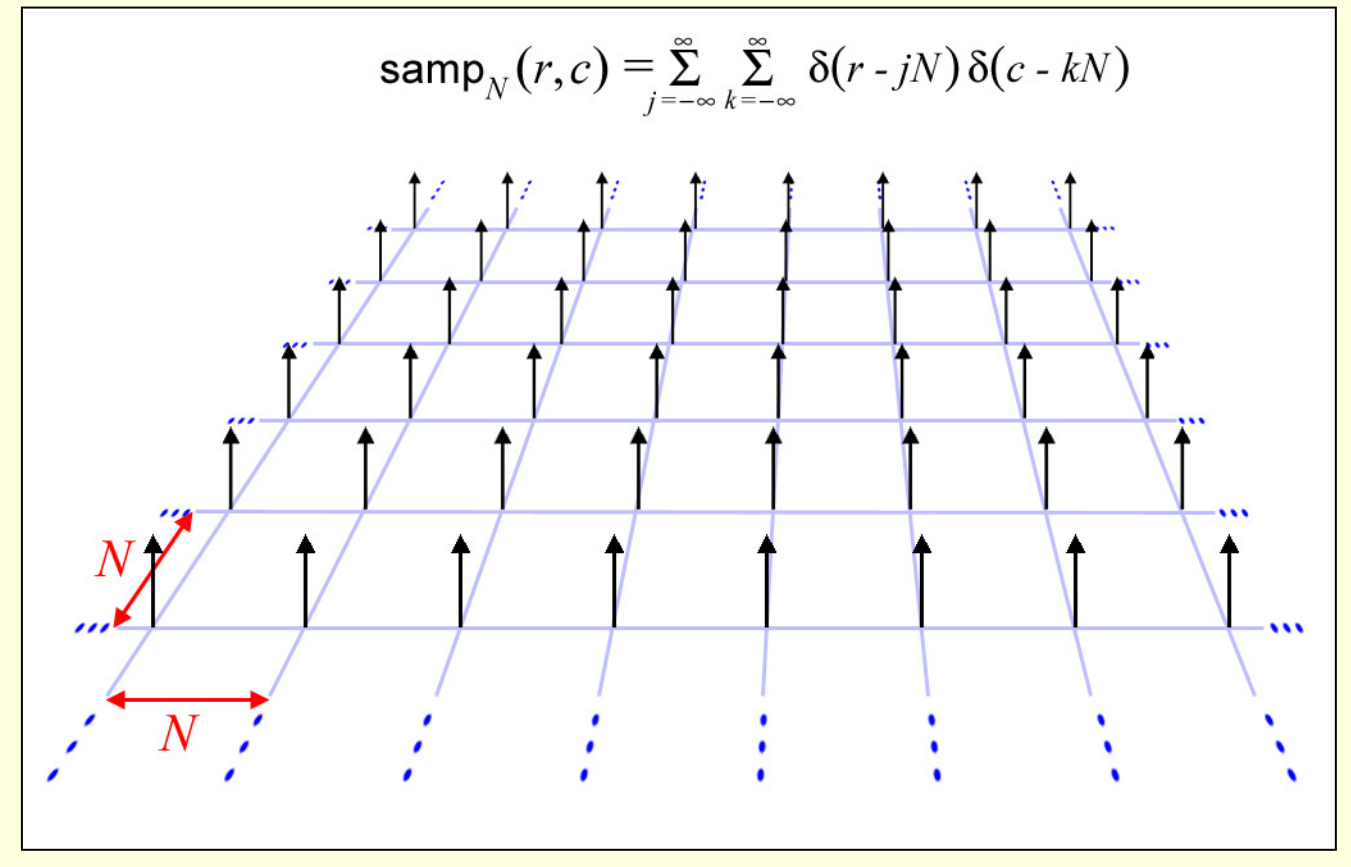

 $\Box$  Пространственото дискретизиране на изображението се свежда до умножаване на стойностите му <sup>с</sup> дискретизиращата функция

$$
I(r,c) \cdot \text{samp}_N(r,c) = \sum_{j=-\infty}^{\infty} \sum_{k=-\infty}^{\infty} \delta(r-jN) \delta(c-kN)
$$

В пространствената област пикселите имат стойностите на оригиналното изображение и местоположението на **ИМПУЛСИТЕ** 

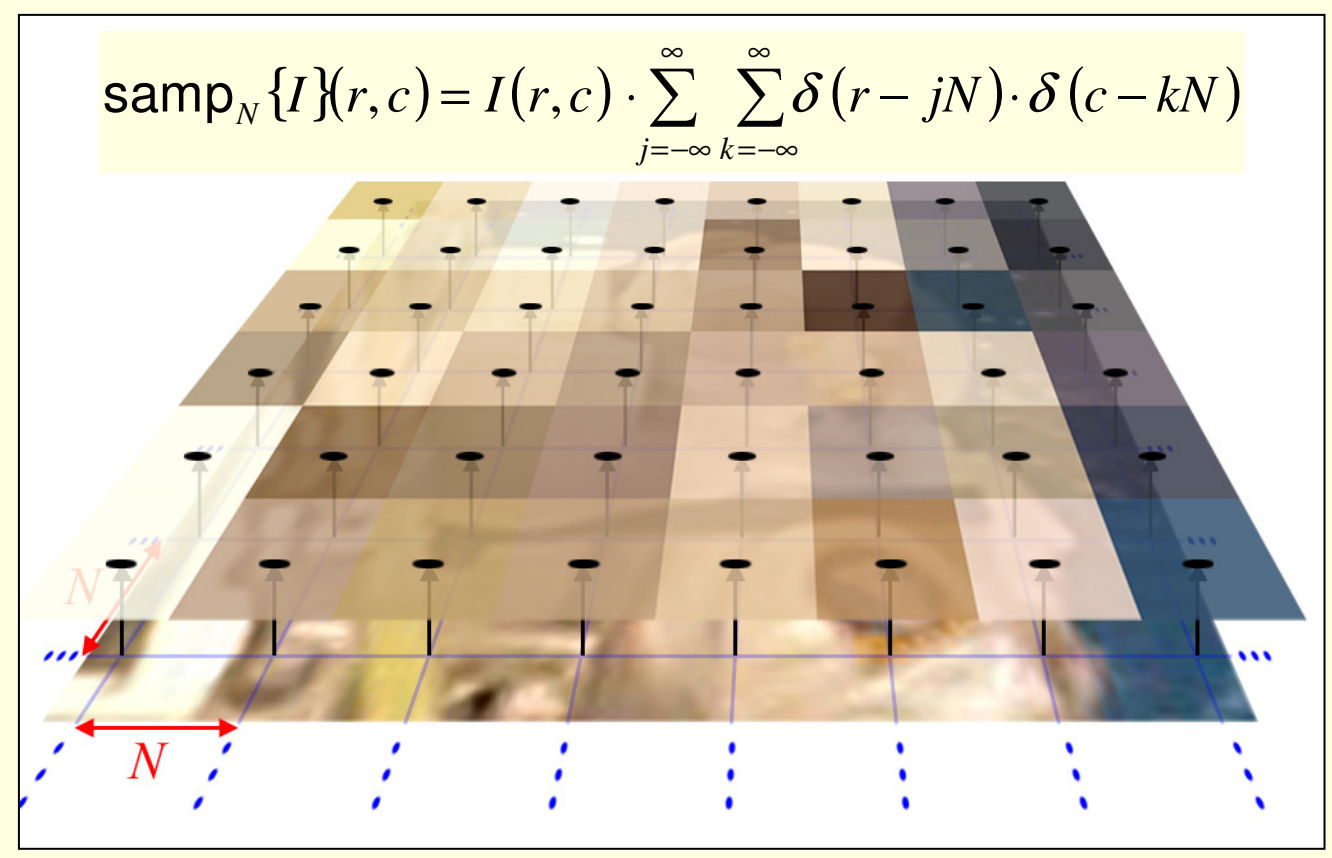

- Фурие трансформацията на дискретизиращата функция е същата функция с амплитуда на имулсите 1/N
	- поради конволюционните свойства на Фурие трансформацията

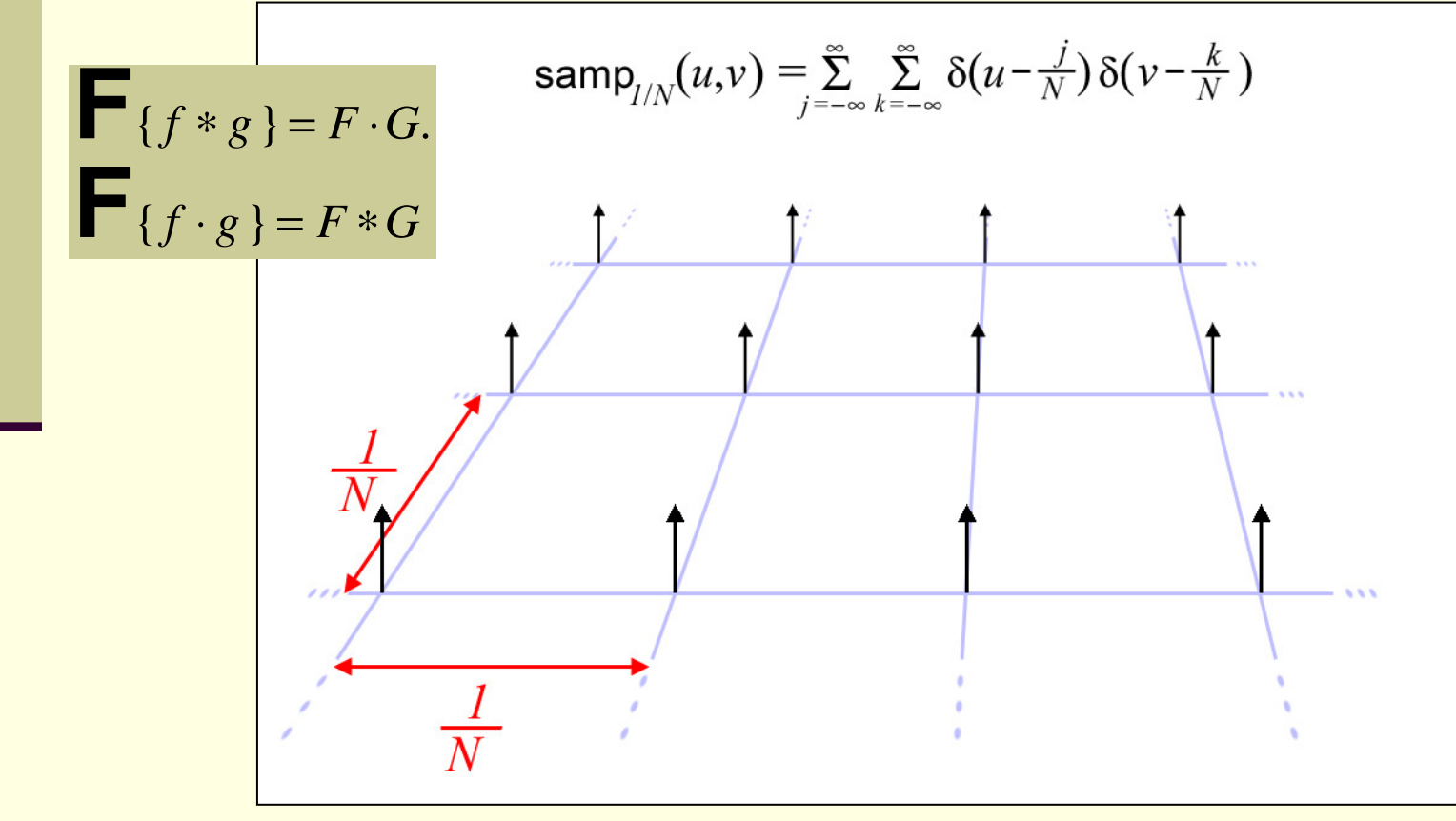

 Конволюцията на произволна функция <sup>с</sup> импулсна функция води до транслиране на функцията <sup>в</sup> позицията на импулса

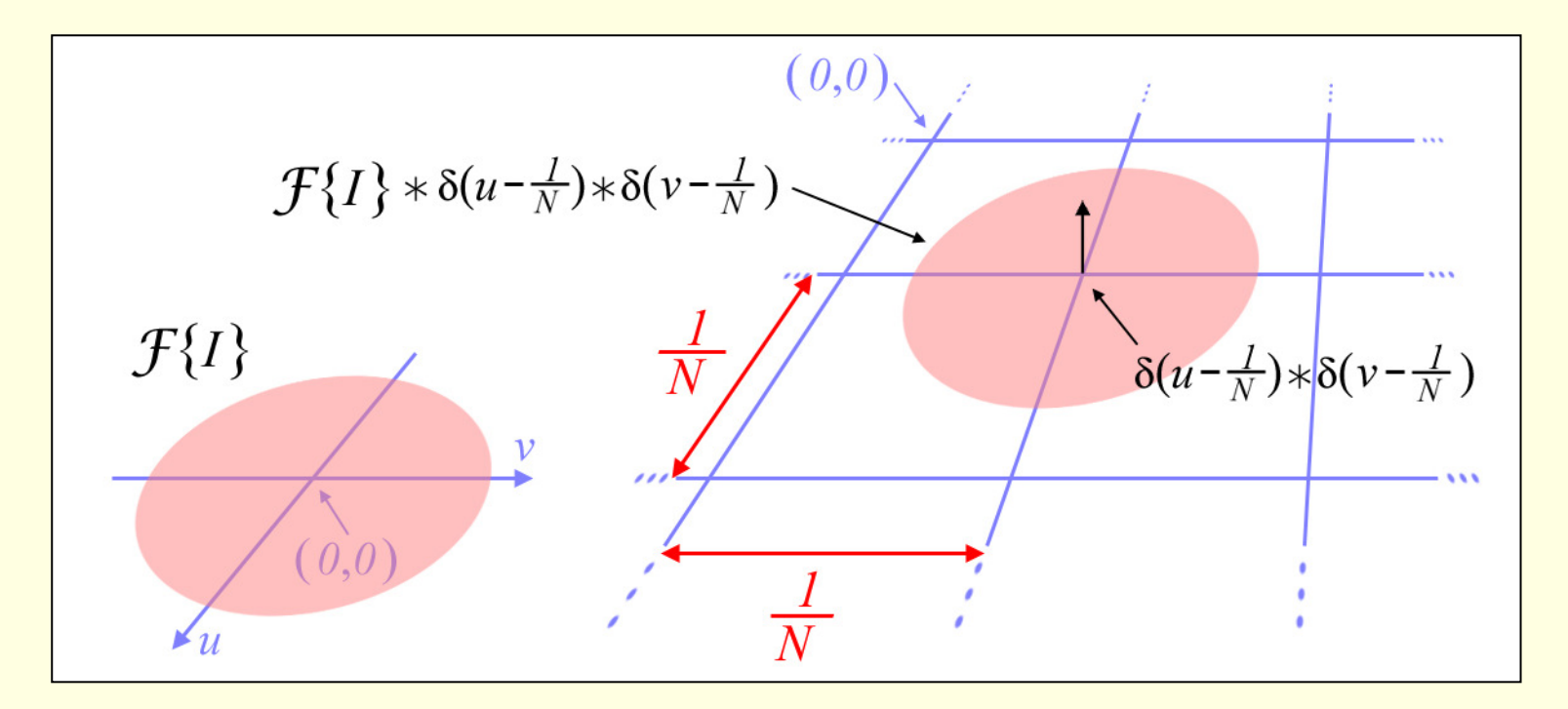

- $\blacksquare$  Дискретизирането на изображението води до повтаряне на Фурие трансформацията му през интервали 1/N
	- при радиус по-голям от 1/(2N) се получава наслагване (aliasing) п

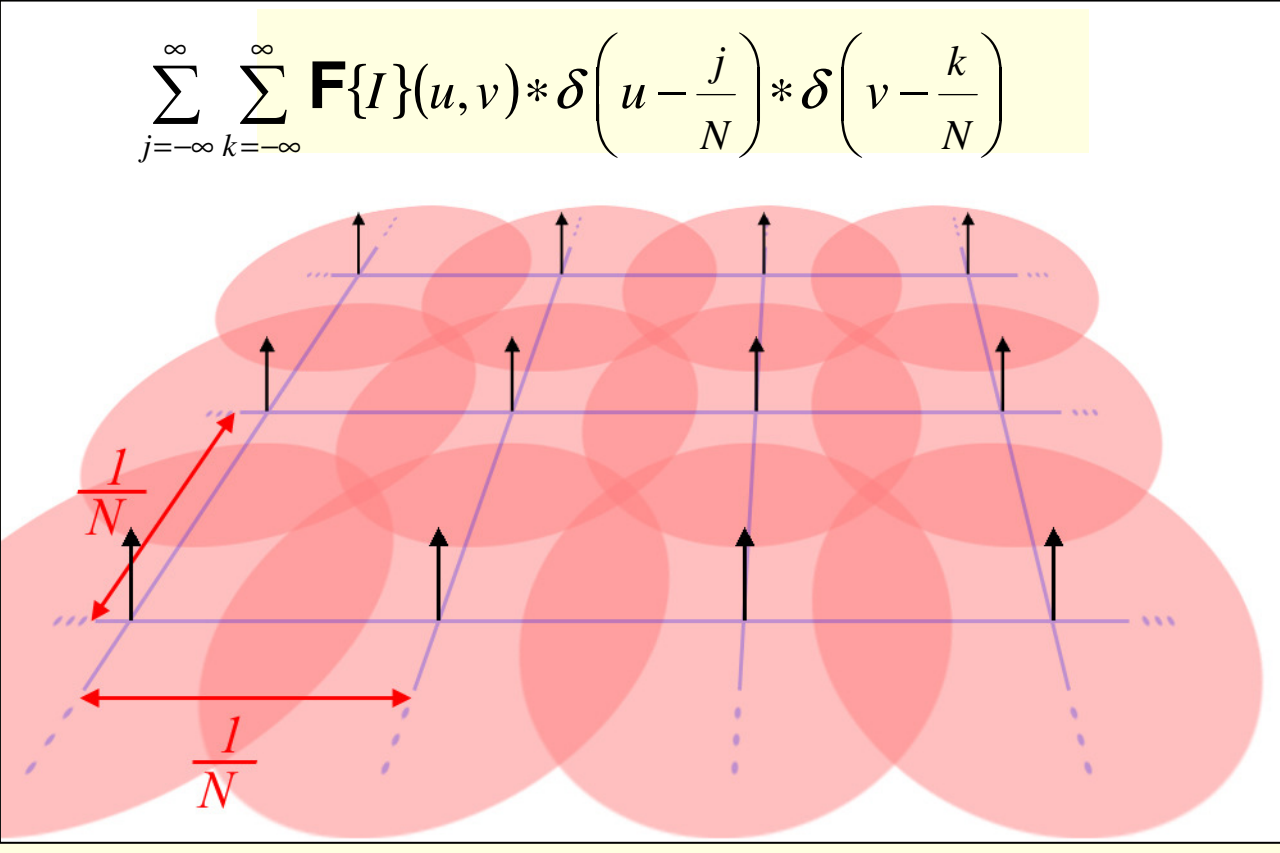

#### • За да се избегне ефекта на aliasing

#### радиуса на Фурие трансформацията трябва да е по-малък от 1/(2N)  $\blacksquare$

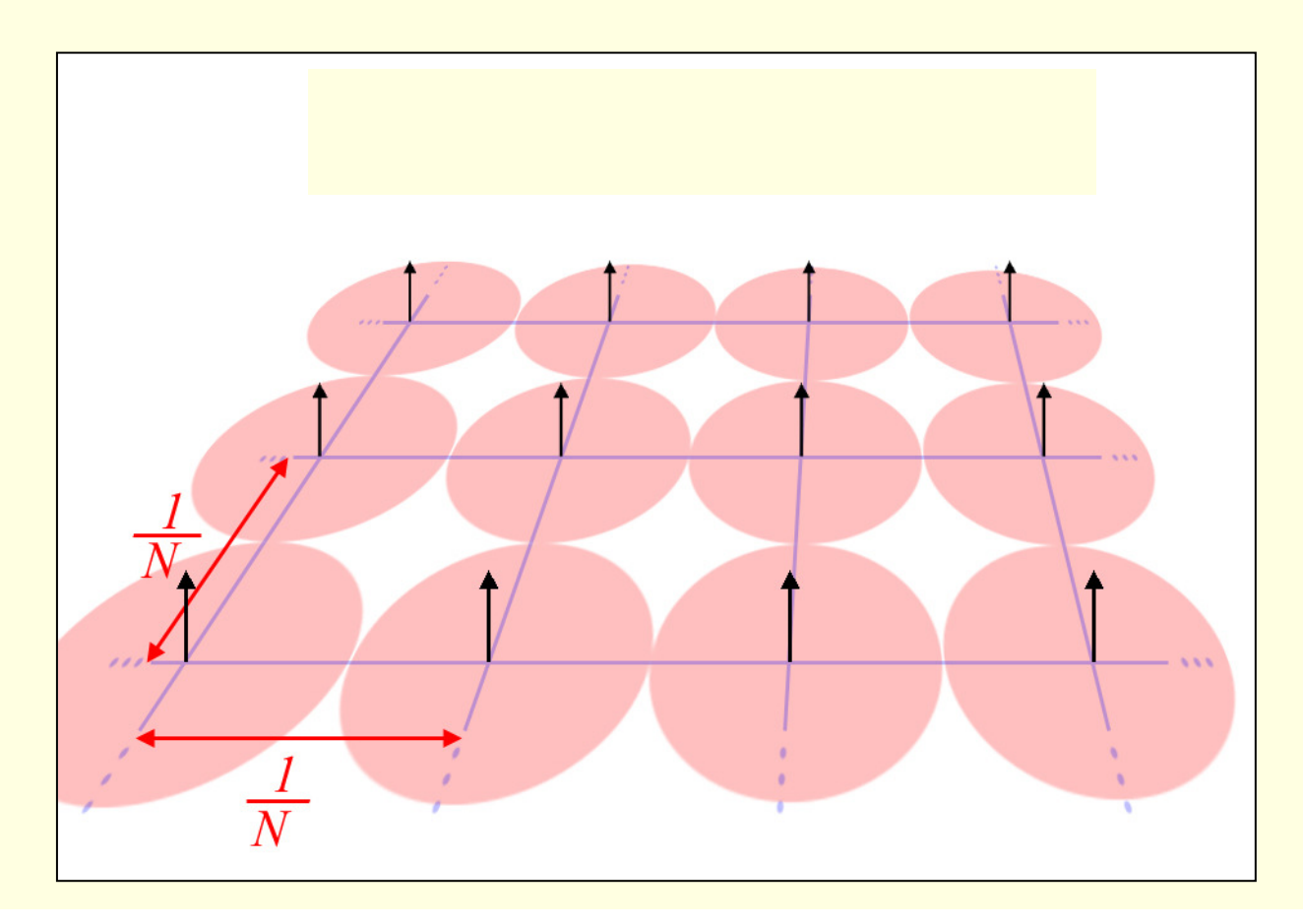

#### За намаляване на ефекта на aliasing

#### *филтриране преди мащабирането*

при стъпка на дискретизация на изображението *<sup>N</sup>*

умножение <sup>в</sup> честотната област <sup>с</sup> *<sup>H</sup>*(*<sup>u</sup>*,*<sup>v</sup>*), такова че

$$
H(u, v) = 0 \text{ sa } u > \frac{1}{2N} \text{ with } v > \frac{1}{2N}
$$

 конволюция <sup>в</sup> пространствената област <sup>с</sup> пространственфилтър <sup>с</sup> *ширина <sup>N</sup>*

за намаляване 2 пътиразмера на изображението се използва пространственфилтър <sup>с</sup> размер <sup>4</sup>

 може да се използва филтър <sup>3</sup>×3 или <sup>5</sup>×<sup>5</sup>

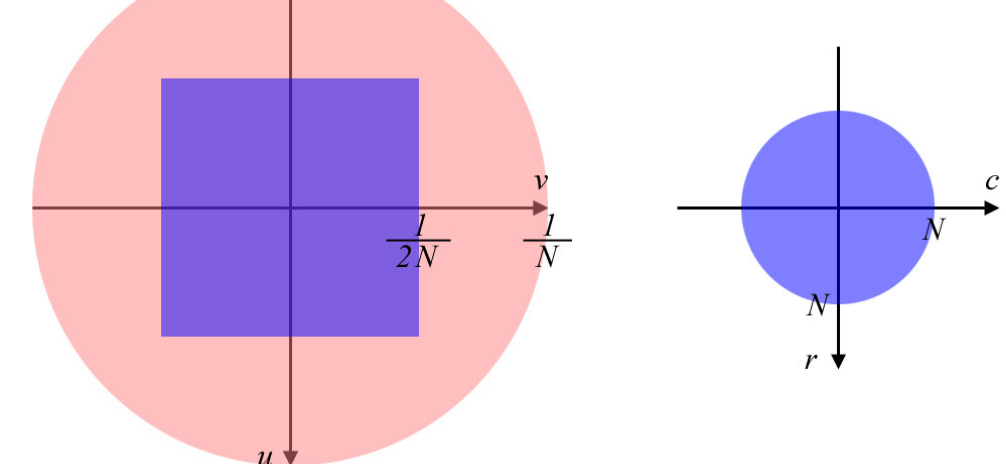

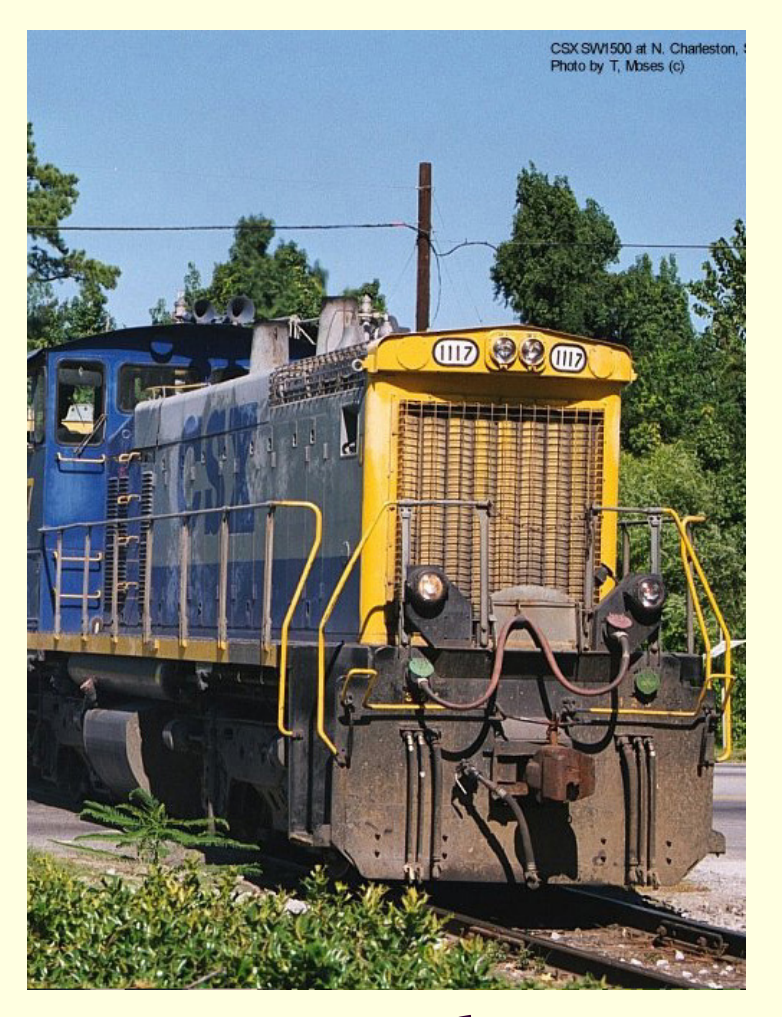

оригинално изображение спектрална функция

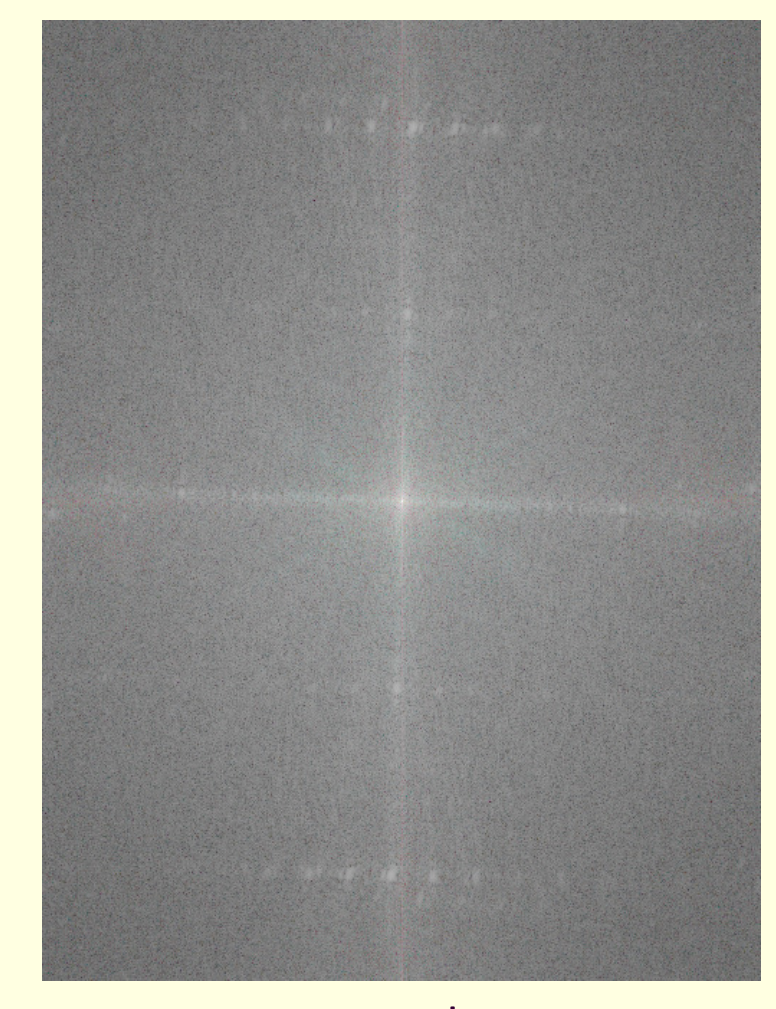

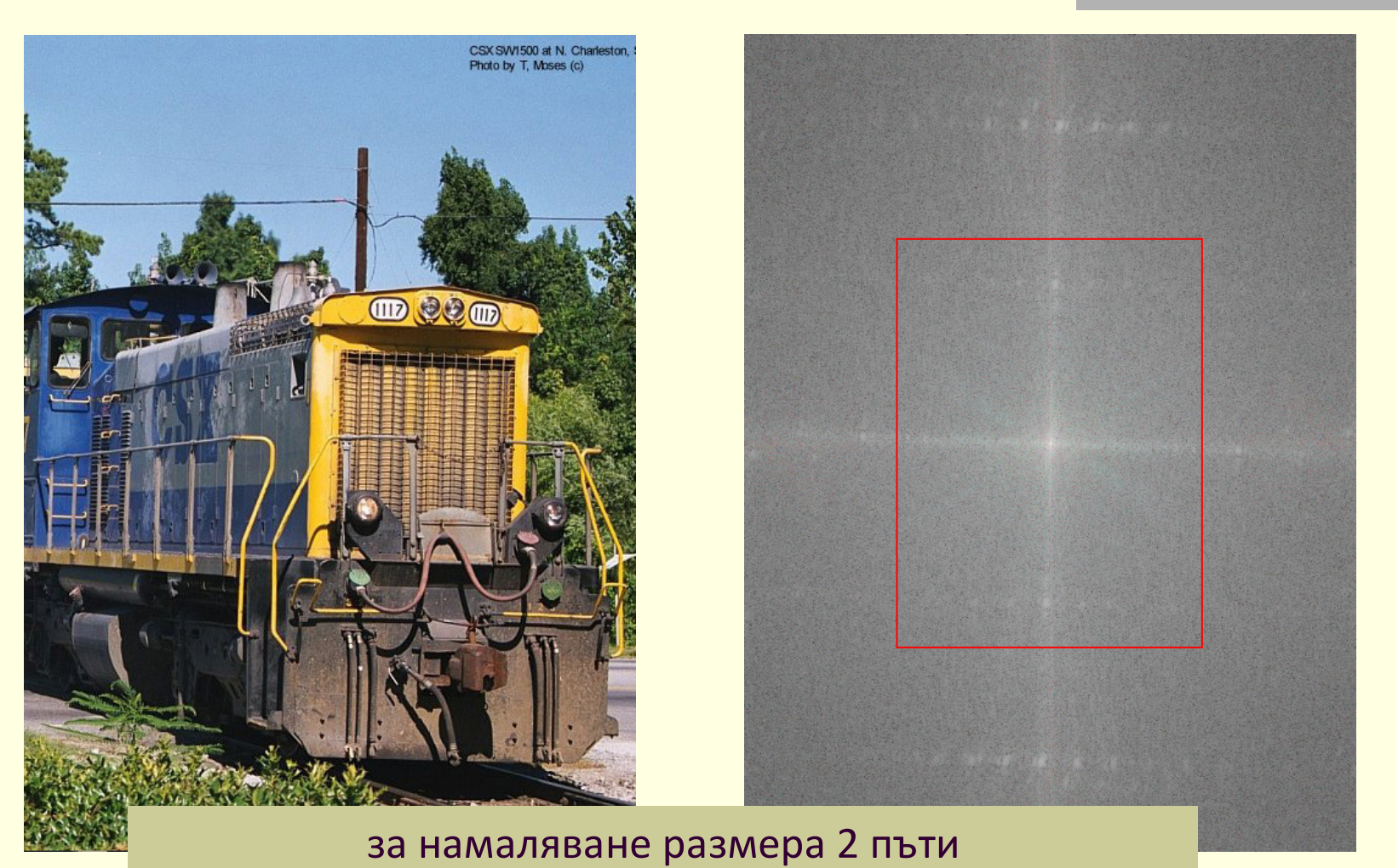

се филтрира областта извън червения правоъгълник

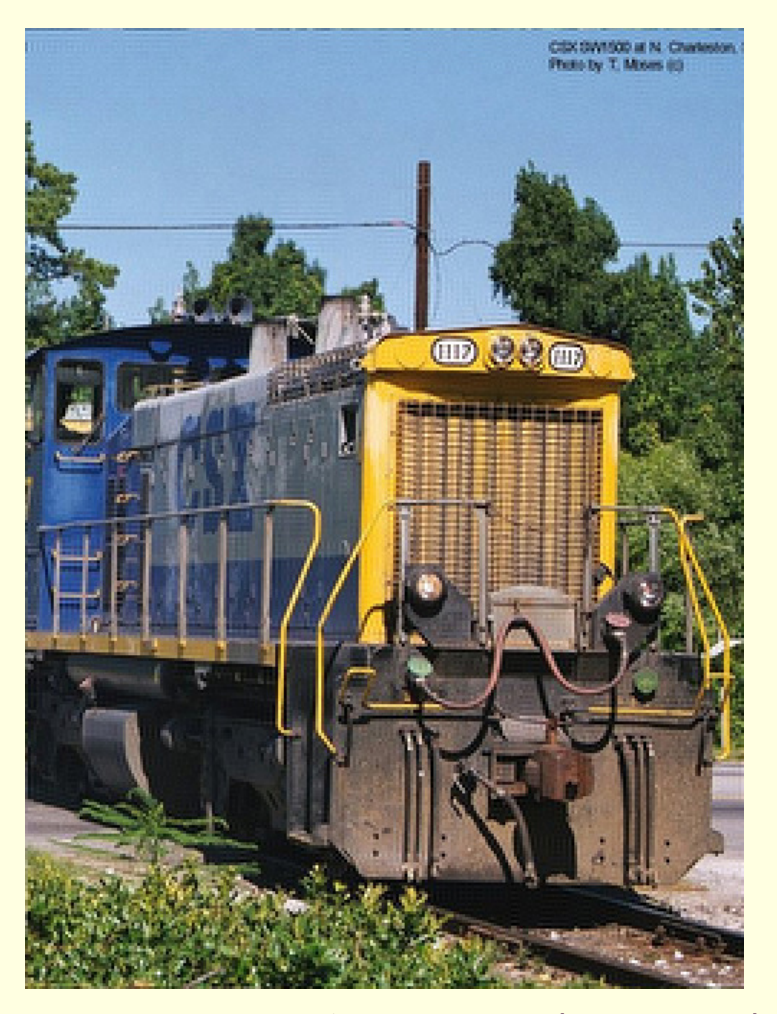

намалено изображение (zoom 2x) идеален филтър

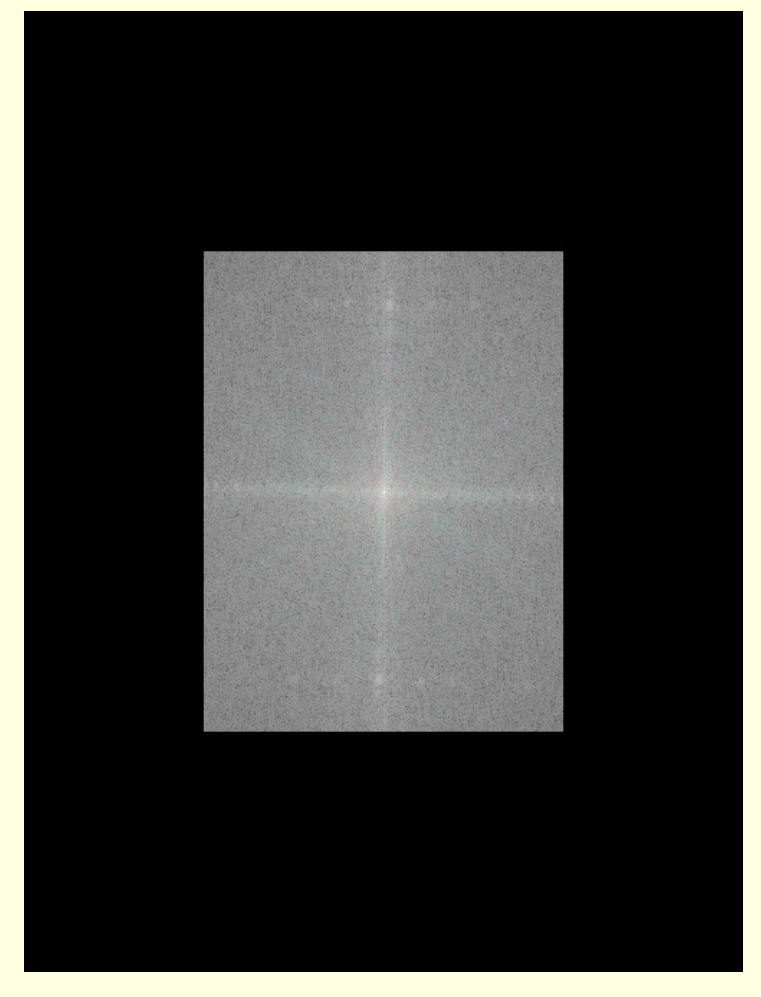

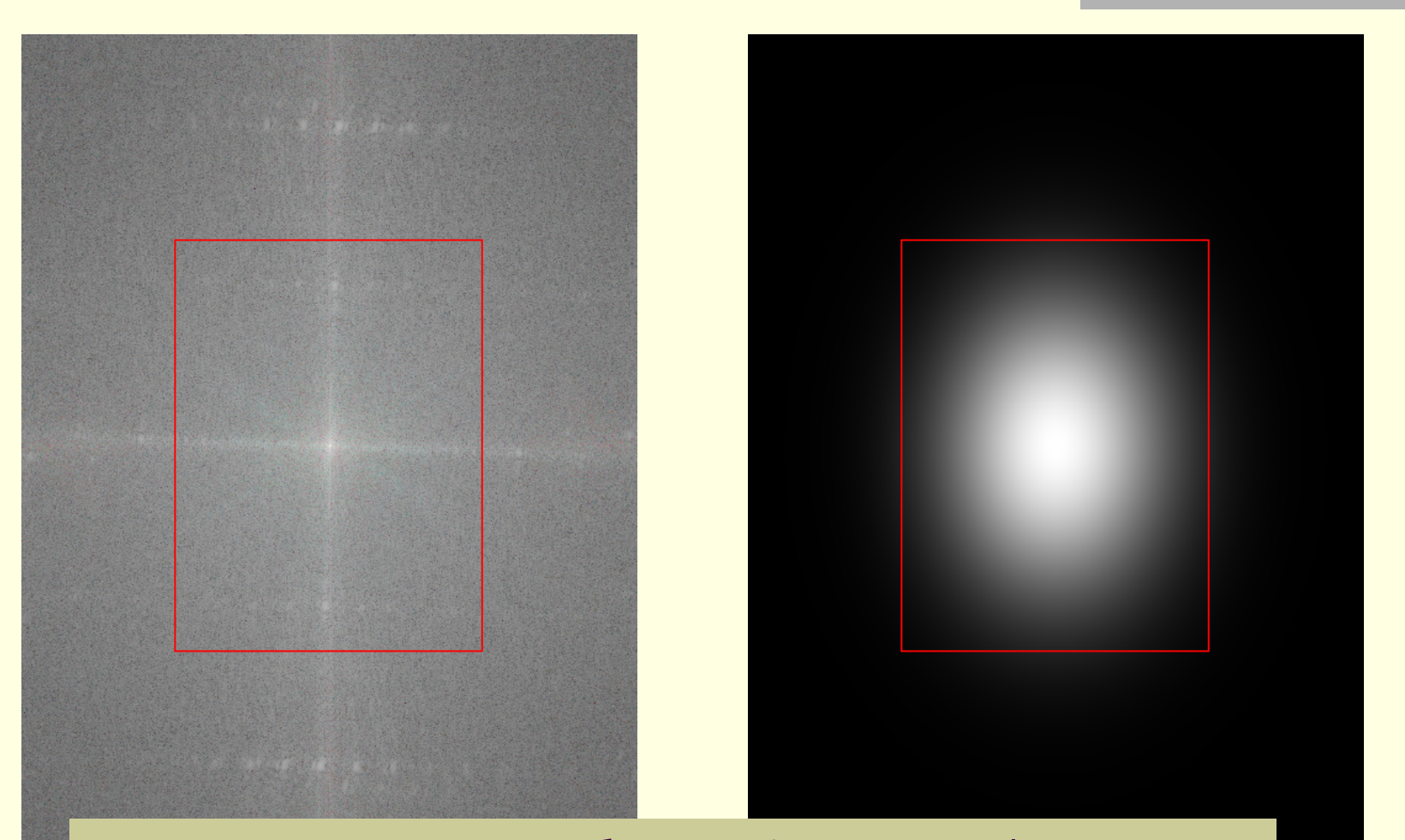

за намаляване на нащърбването Фурие трансформацията се умножава с Гаусов филтър ( $\sigma_v$ , $\sigma_u$ )=(¼R, ¼C)

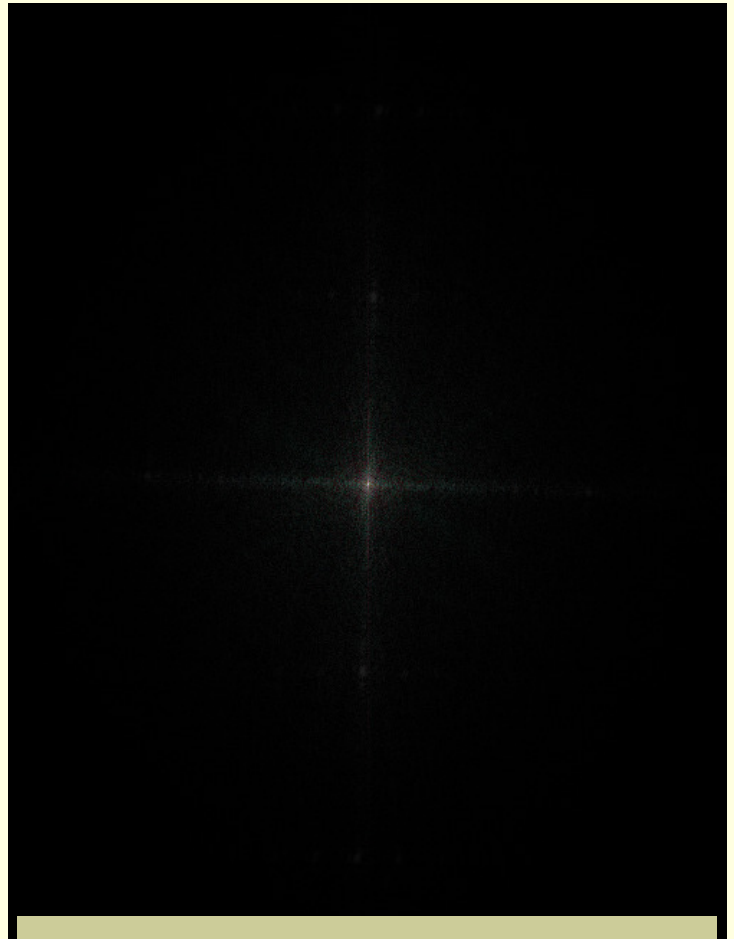

спектрална функция на ФТ умножена <sup>с</sup> Гаусов филър

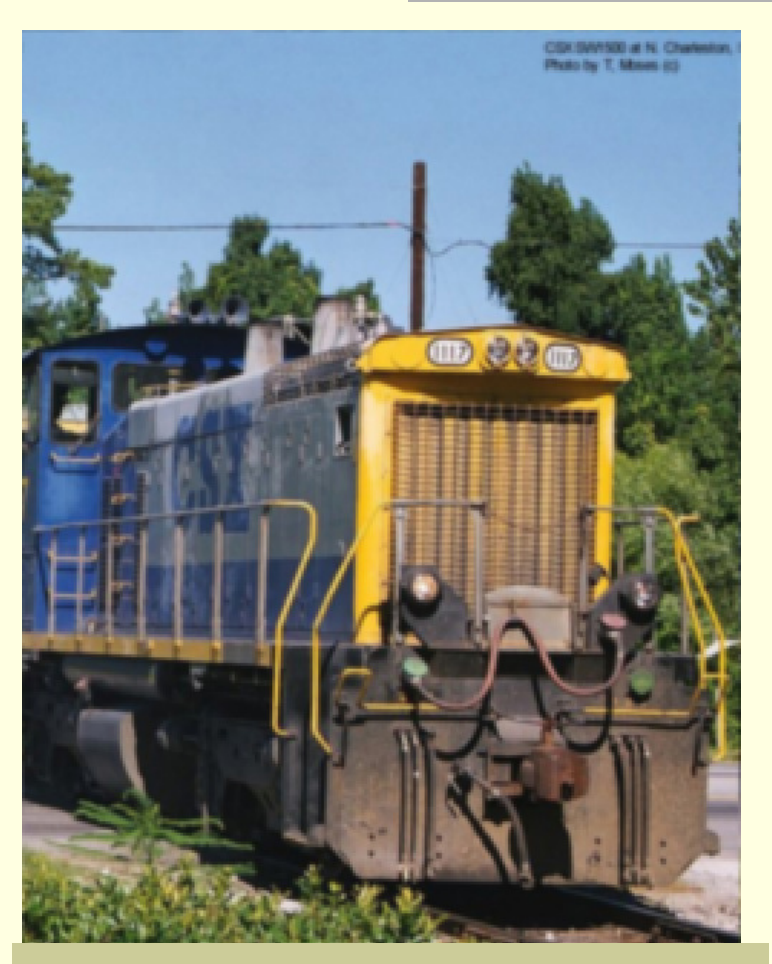

намалява нащърбването, но изображението <sup>е</sup> размито

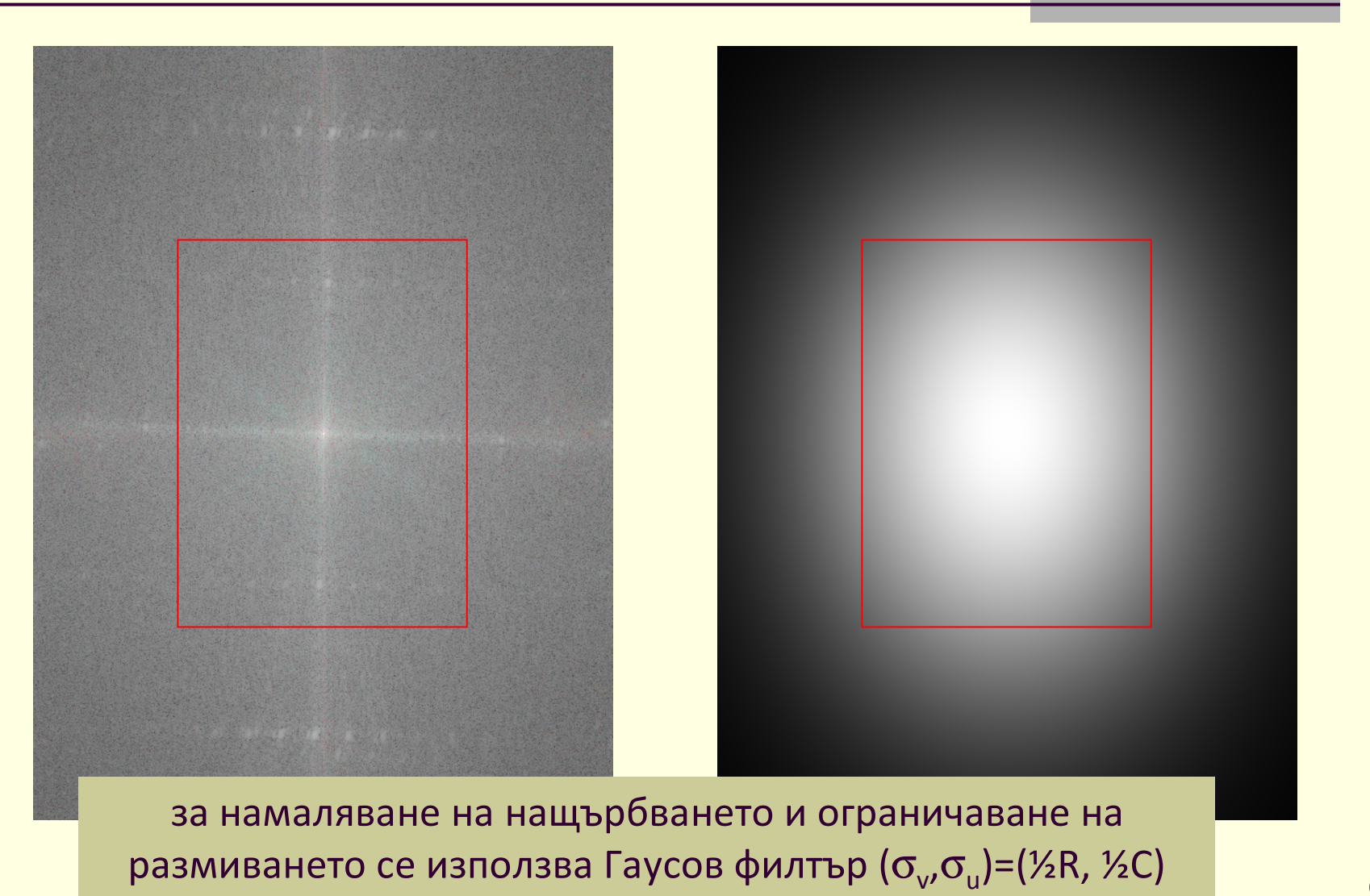

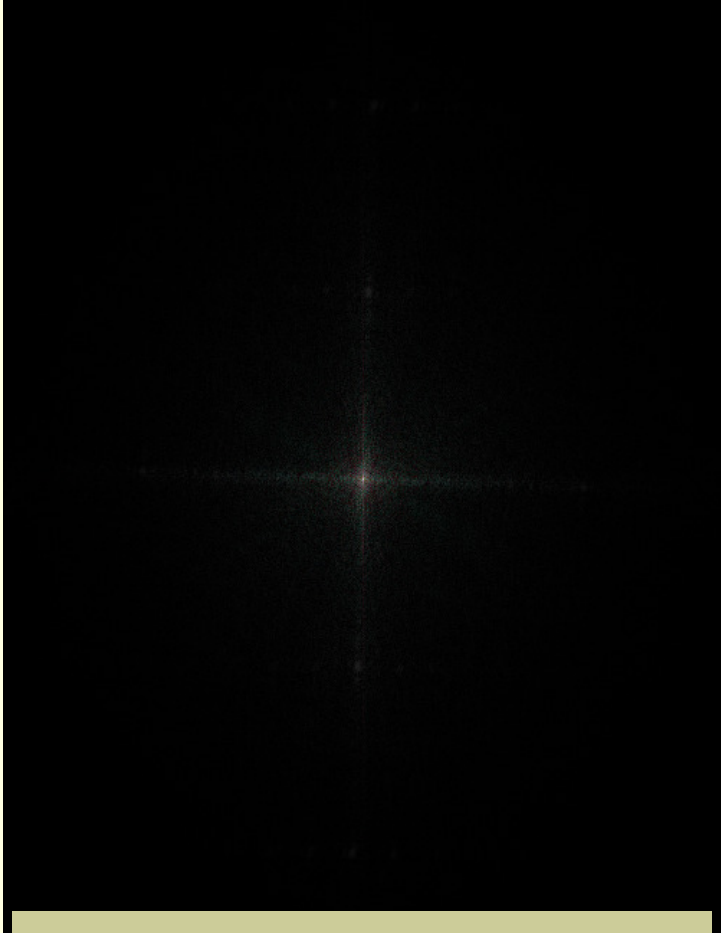

спектрална функция на ФТ умножена <sup>с</sup> Гаусов филър

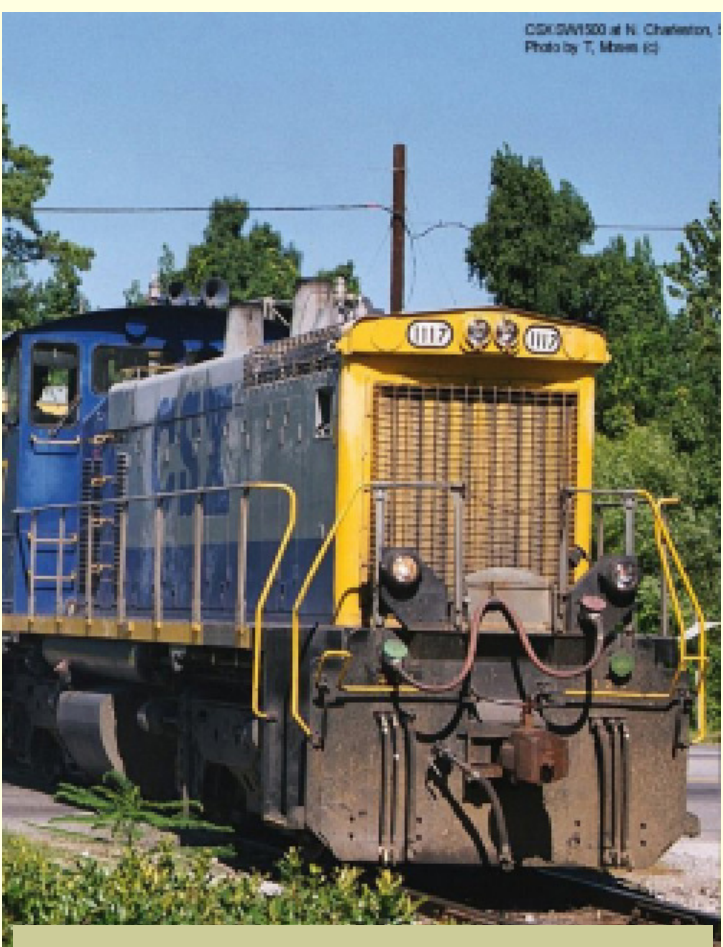

малко нащърбване <sup>и</sup> малко размиване

#### Интерполация

 Три метода за интерполация на стойностите на пикселите <sup>в</sup> изображение

*Най-близък съсед*

- Nearest neighbor
- *Билинейна интерполация*
	- Bilinear interpolation
- *Бикубична интерполация*
	- **Bicubic interpolation**

#### *Nearest neighbor*

- Обобщение на подхода <sup>с</sup> повторение <sup>и</sup> премахване на стойности на пиксели
	- позволява частично мащабиране
		- $\blacksquare$  промяна на размера на изображение, така че да има р/q пиксели на всеки ред <sup>и</sup> p/q от редовете <sup>в</sup> оригиналнотоизображение
			- $\textcolor{red}{\bullet}$  ри q са цели числа

- Размери на оригиналното изображение *I*: *R*'×*C*'
- Размери на мащабираното изображение *J*: *R*×*C*
- Мащабиращ коефициент за редовете (входно към изходно изображение)

$$
S_r = \begin{cases} R'/R, & \text{and} \quad R' > R, \\ \left(R'-1\right)/R, & \text{and} \quad R' < R, \end{cases}
$$

 Мащабиращ коефициент за колоните (входно към изходно изображение)

$$
S_c = \begin{cases} C'/C, & \text{and} \quad C' > C, \\ (C'-1)/C, & \text{and} \quad C' < C. \end{cases}
$$

■ За всеки пиксел (*r,c*) в J съответния пиксел от I е (r<sub>f</sub>, c<sub>f</sub>) ( $r_f, c_f$  $=$   $(S_R \cdot r, S_C \cdot c)$ )()

Най-близки съседи

- Ако *Sr*≥0.5 и*Sc*≥0.5, то*r* = 1, …, *R*; *c* = 1, …, *C*
- Ако *S<sub><i>r*</sub><0.5 или *S*<sub>*c*</sub><0.5, то *r* =  $\lfloor 1 / S_r \rfloor$ , …, *R*; *r* =  $\lfloor 1 / S_c \rfloor$ , …, *C*
- Определят се най-близките целочислени координати (*r*',*<sup>c</sup>*') на пиксел от *I*

$$
(r', c') = \text{round } (r_f, c_f).
$$

 Стойността на всеки пиксел от мащабираното изображение се определя като

$$
J(r, c) = I(r', c').
$$

- Локална област с размери 4×4 за всеки пиксел с координати ( *rf*,*cf*) в оригиналното изображение *I* има
	- горен ляв ъгъл (*r'*,*c'*) = $\lfloor (r_{f}, c_{f}) \rfloor$
	- долен десен ъгъл (*r'*+1,*c'*+1)

За всеки пиксел <sup>с</sup> координати ( *rf*,*c<sup>f</sup>*)

(1) нито *<sup>r</sup>'*, нито *<sup>c</sup>'* не могат да бъдат по-малки от <sup>1</sup>

(2) *r'*+1 не може да бъде по-голямо от *R'*  и *<sup>c</sup>'*+1 не може да бъде по-голямо от *C'*

 Ако множеството от всички индекси { (*r'*,*c'*)} не удовлетворяват (1) или (2), то индексите се променят за да бъдат изпълнени тези условия

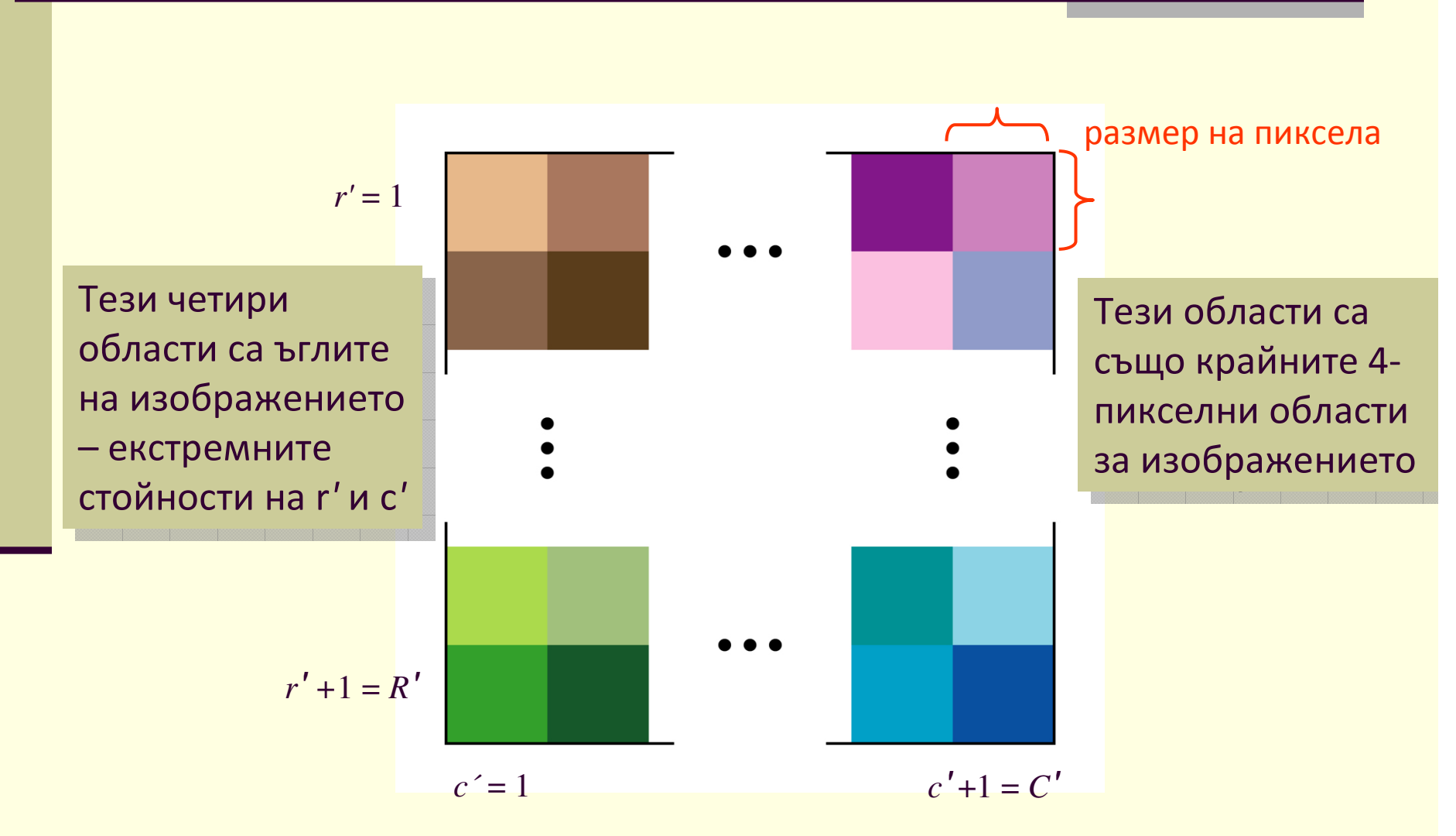

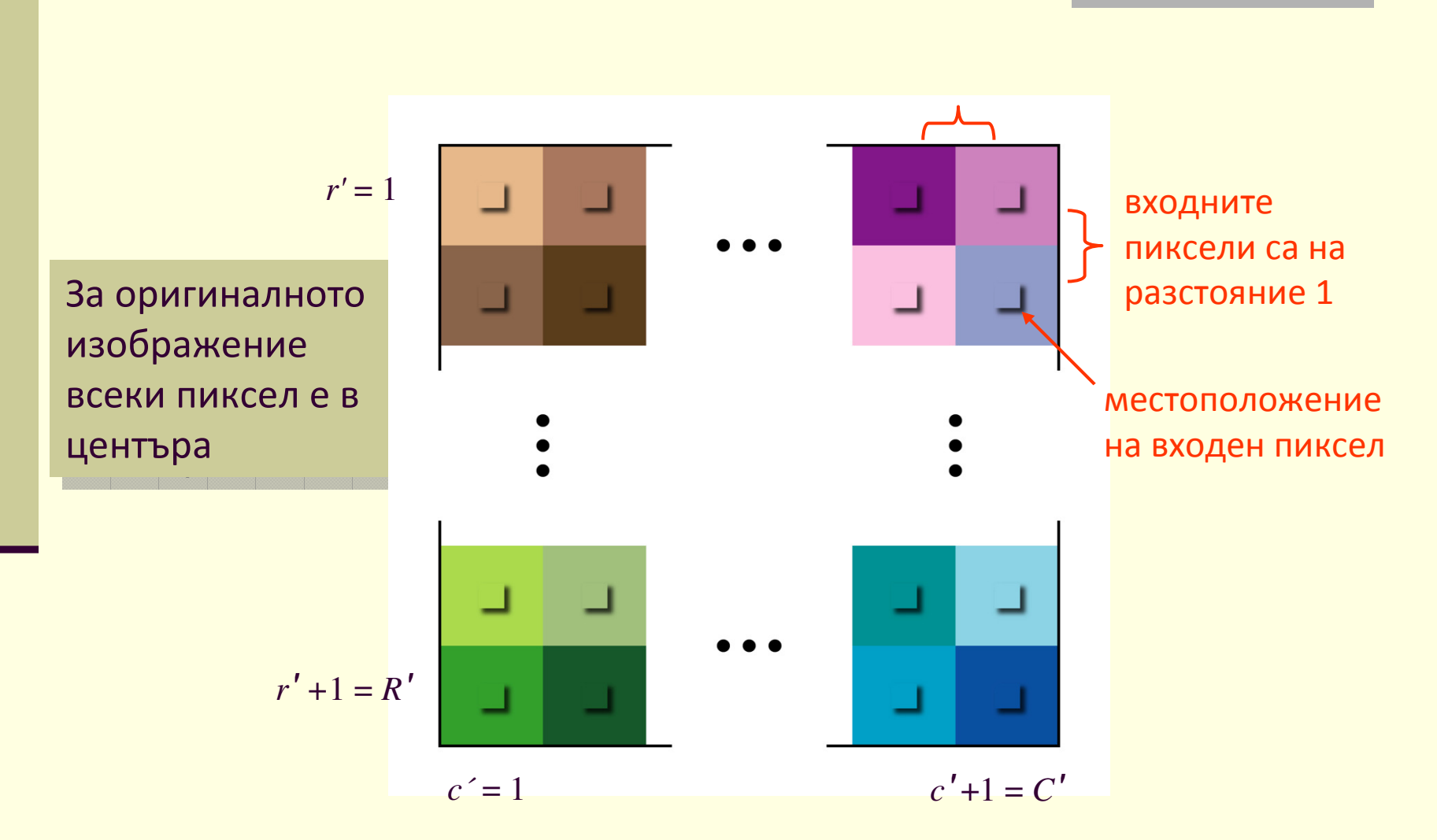

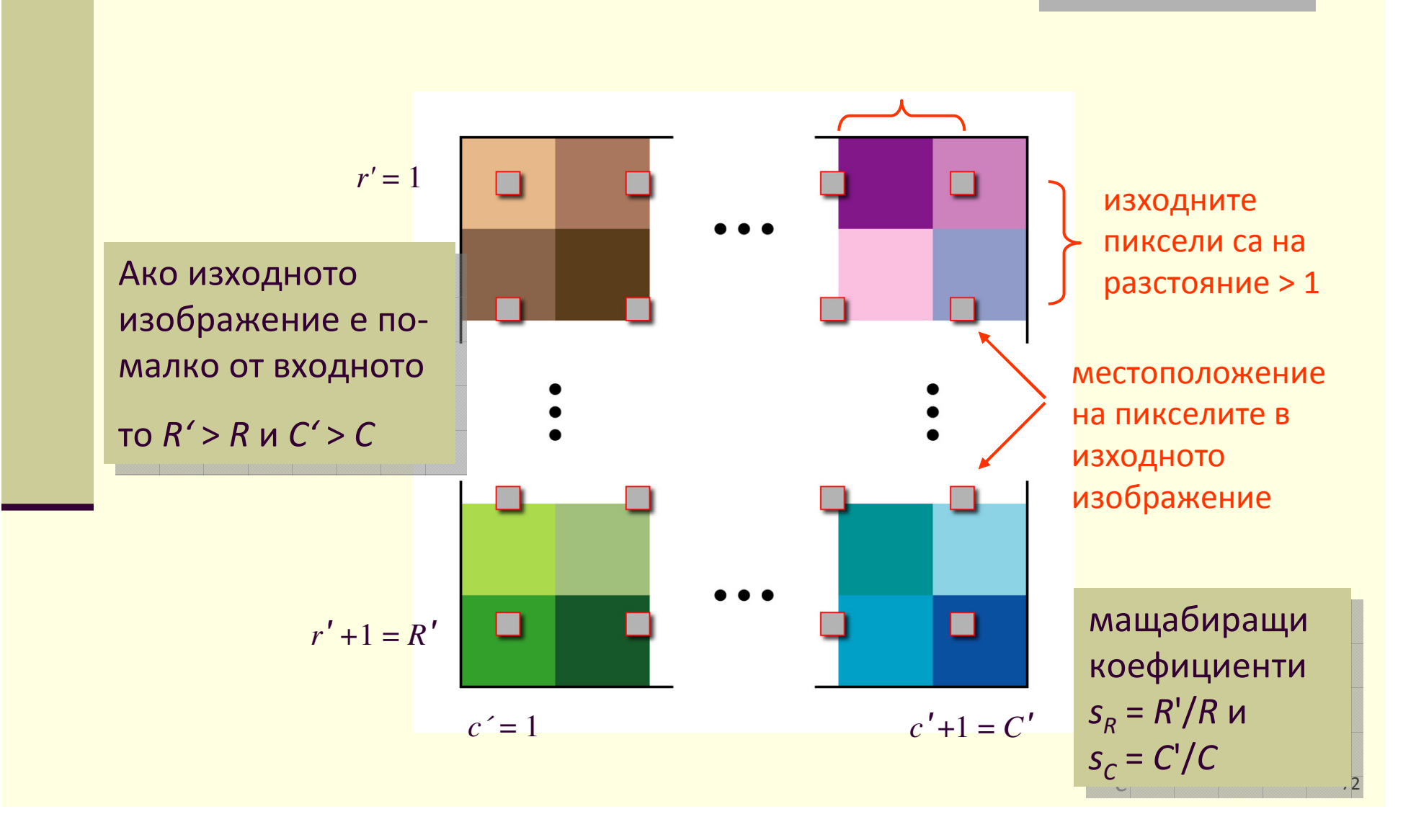
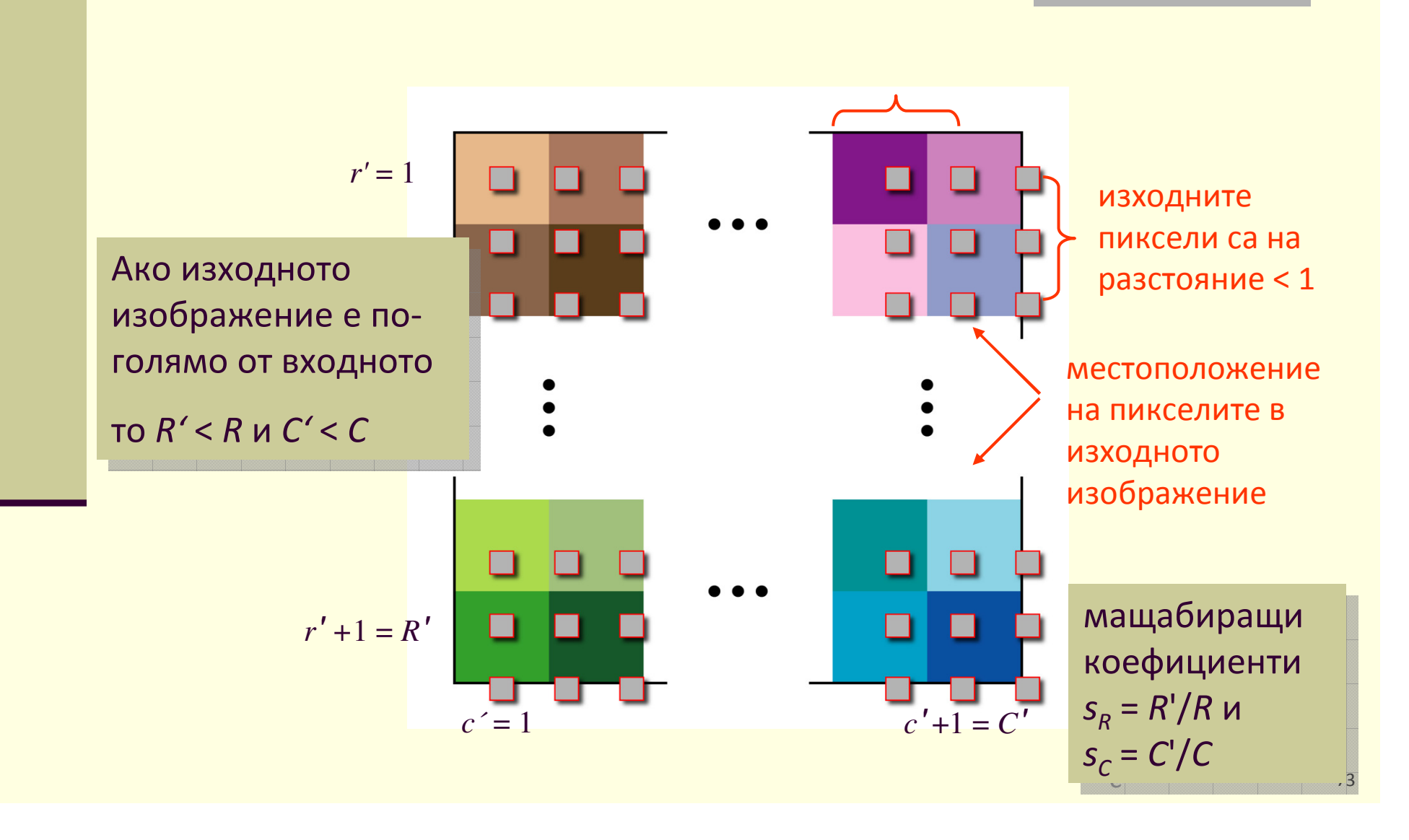

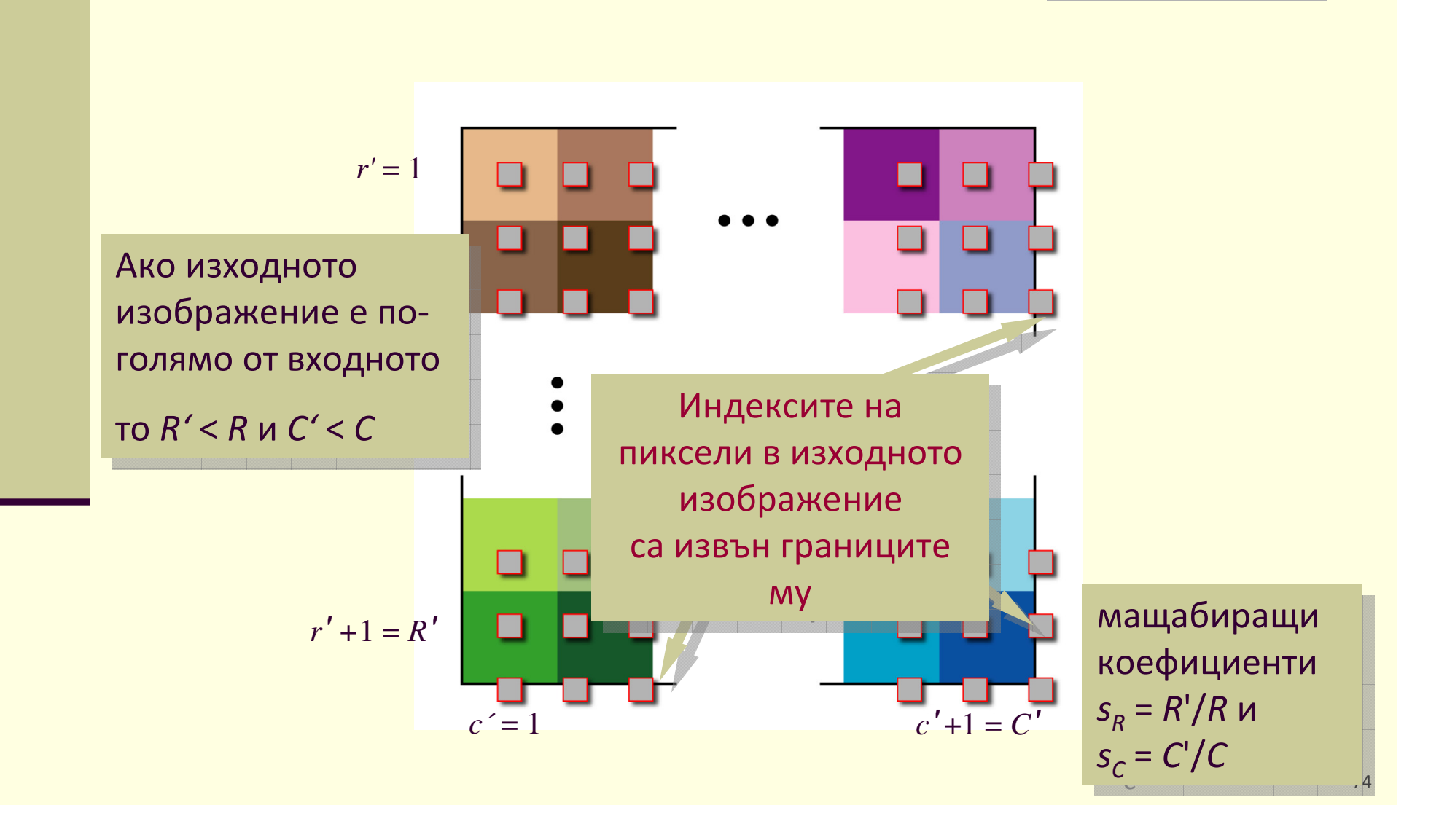

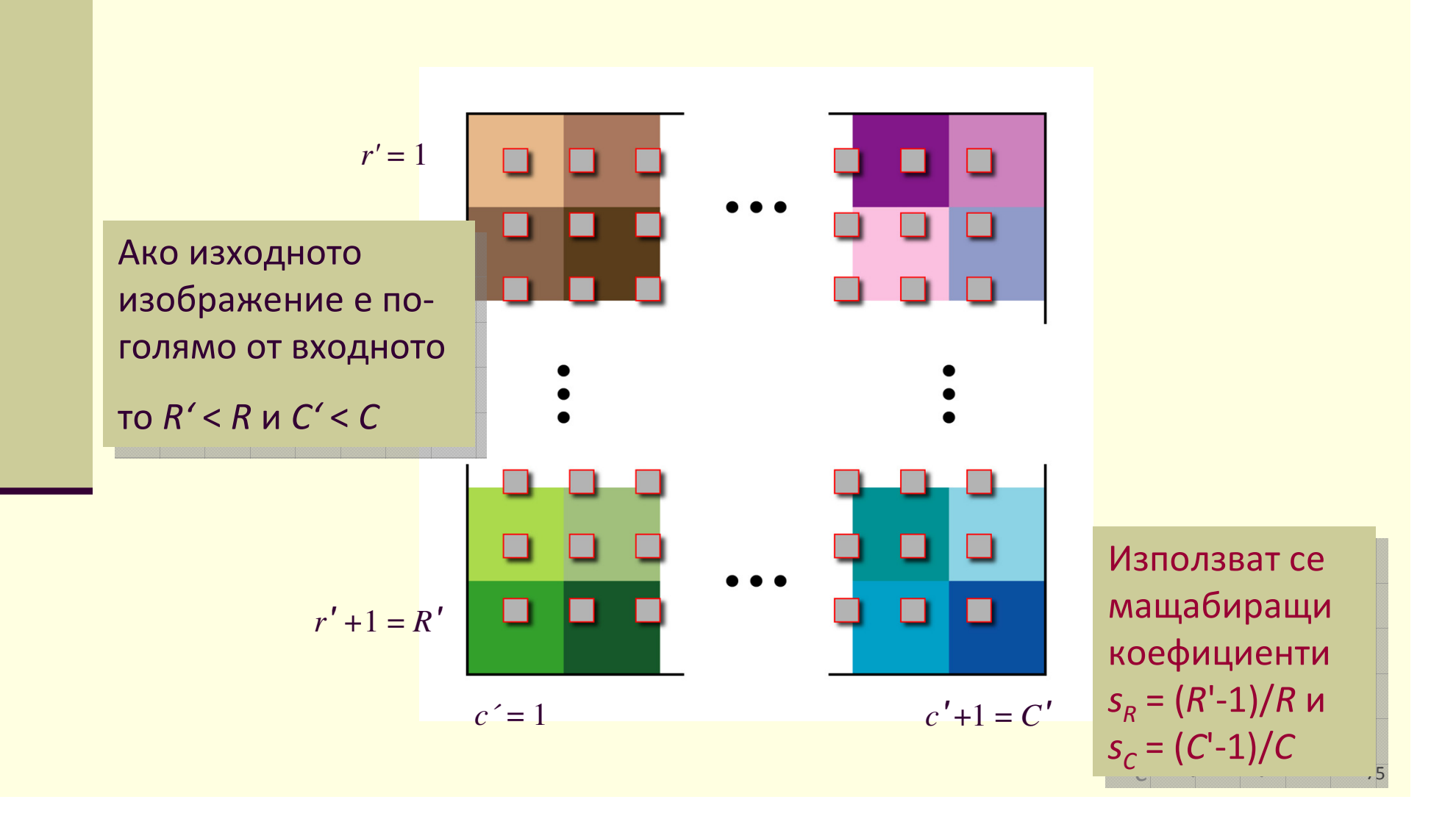

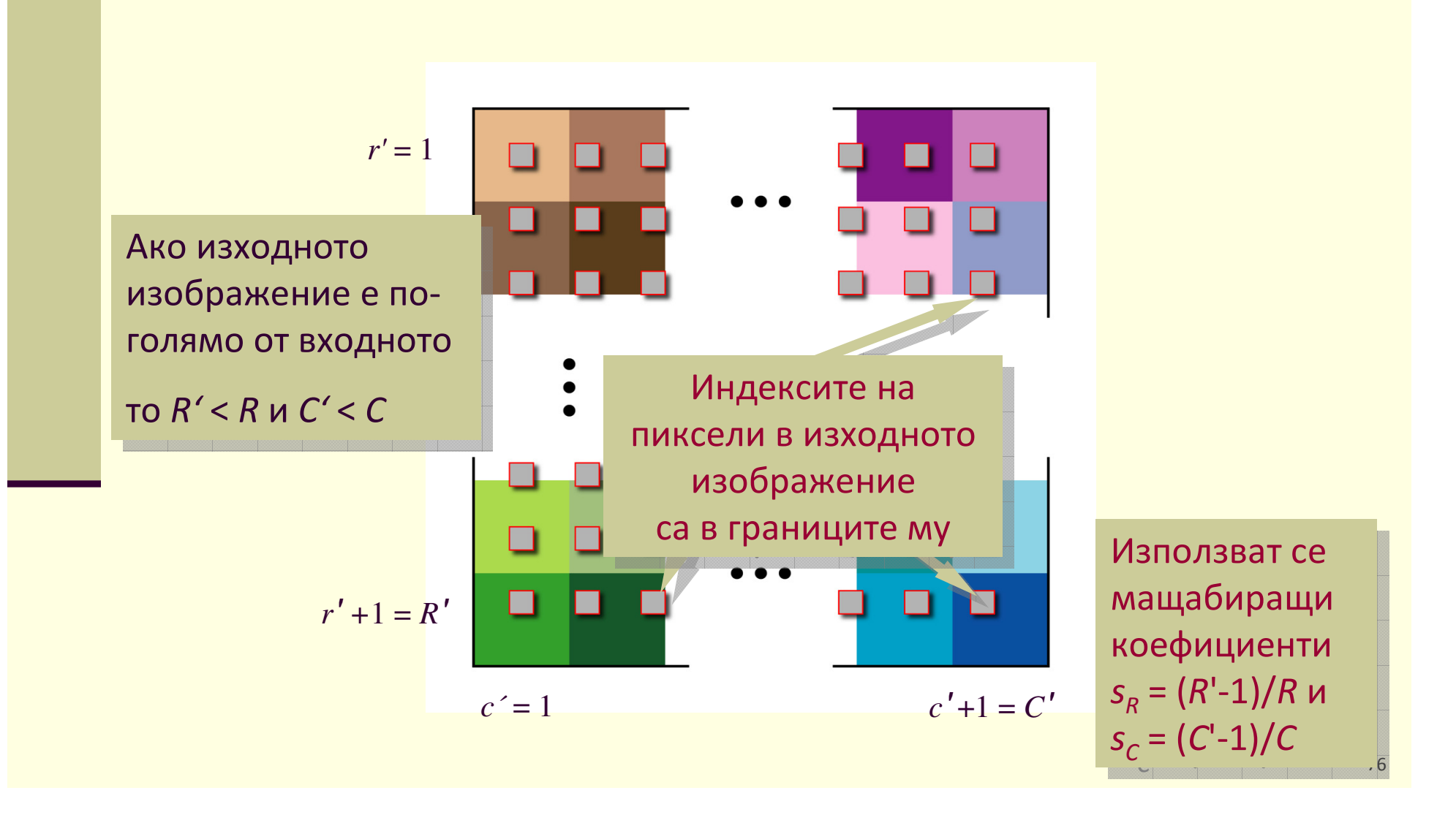

*Пример*: мащабиране на изображение до3/7 от размерите на оригиналнотоизображение

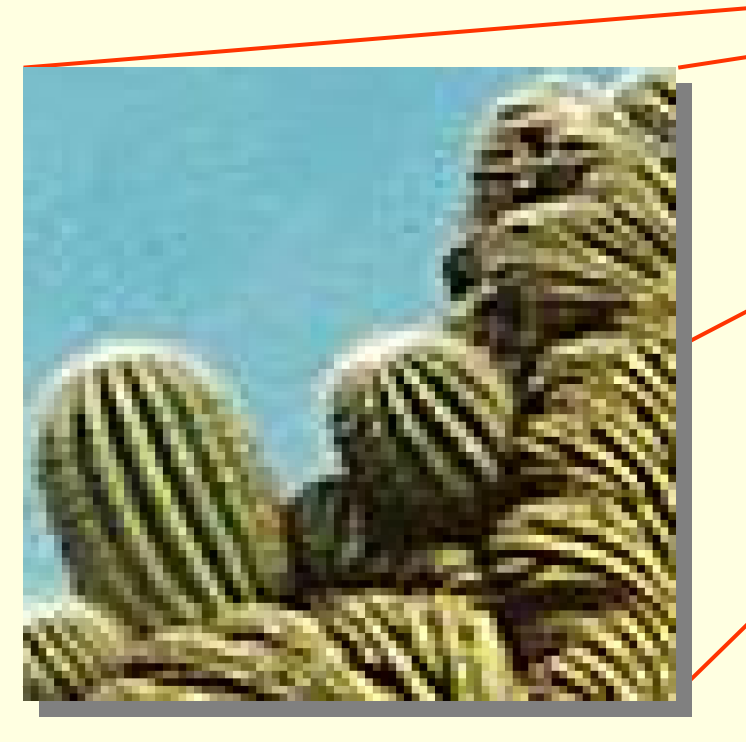

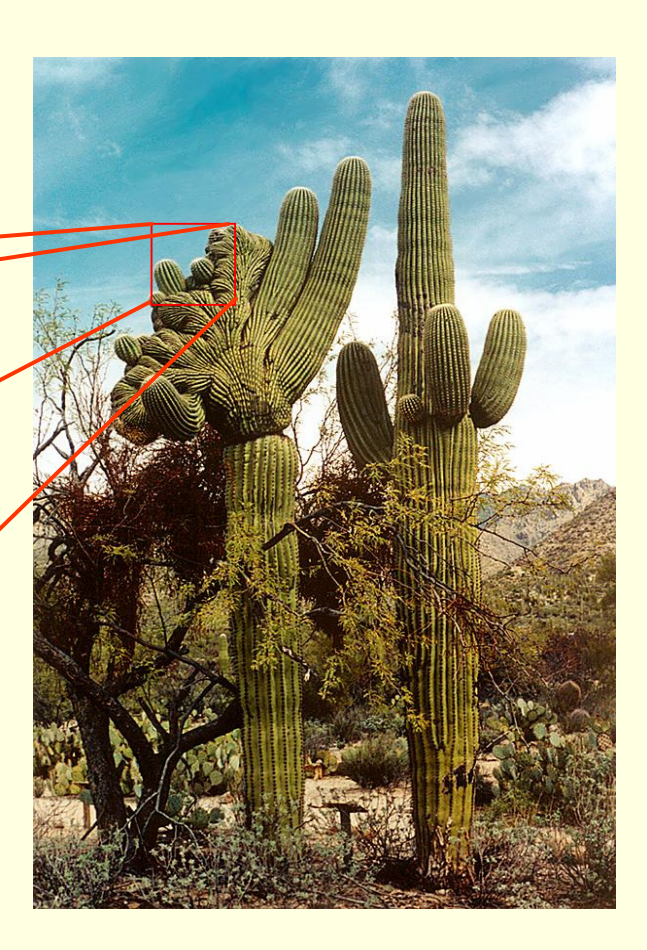

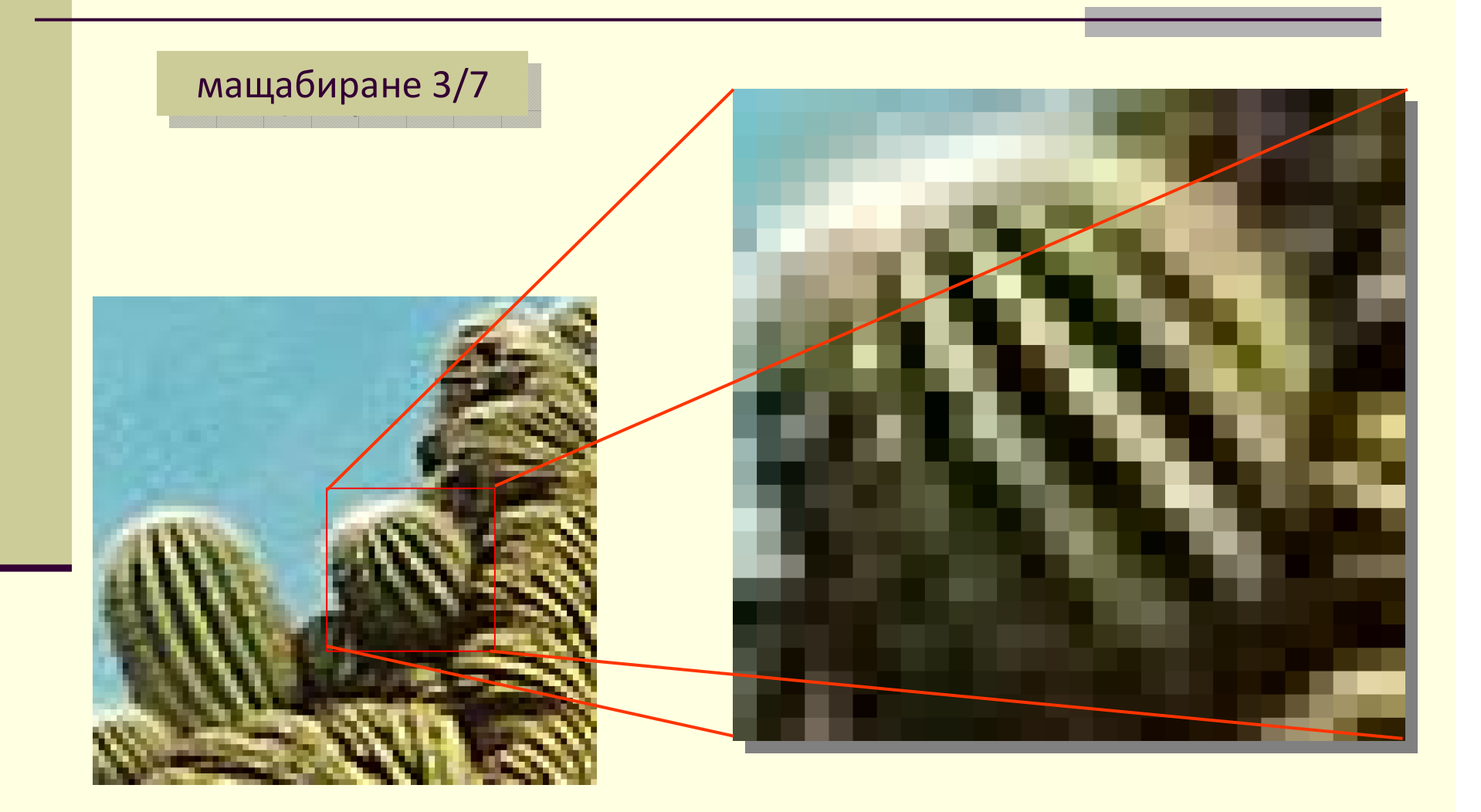

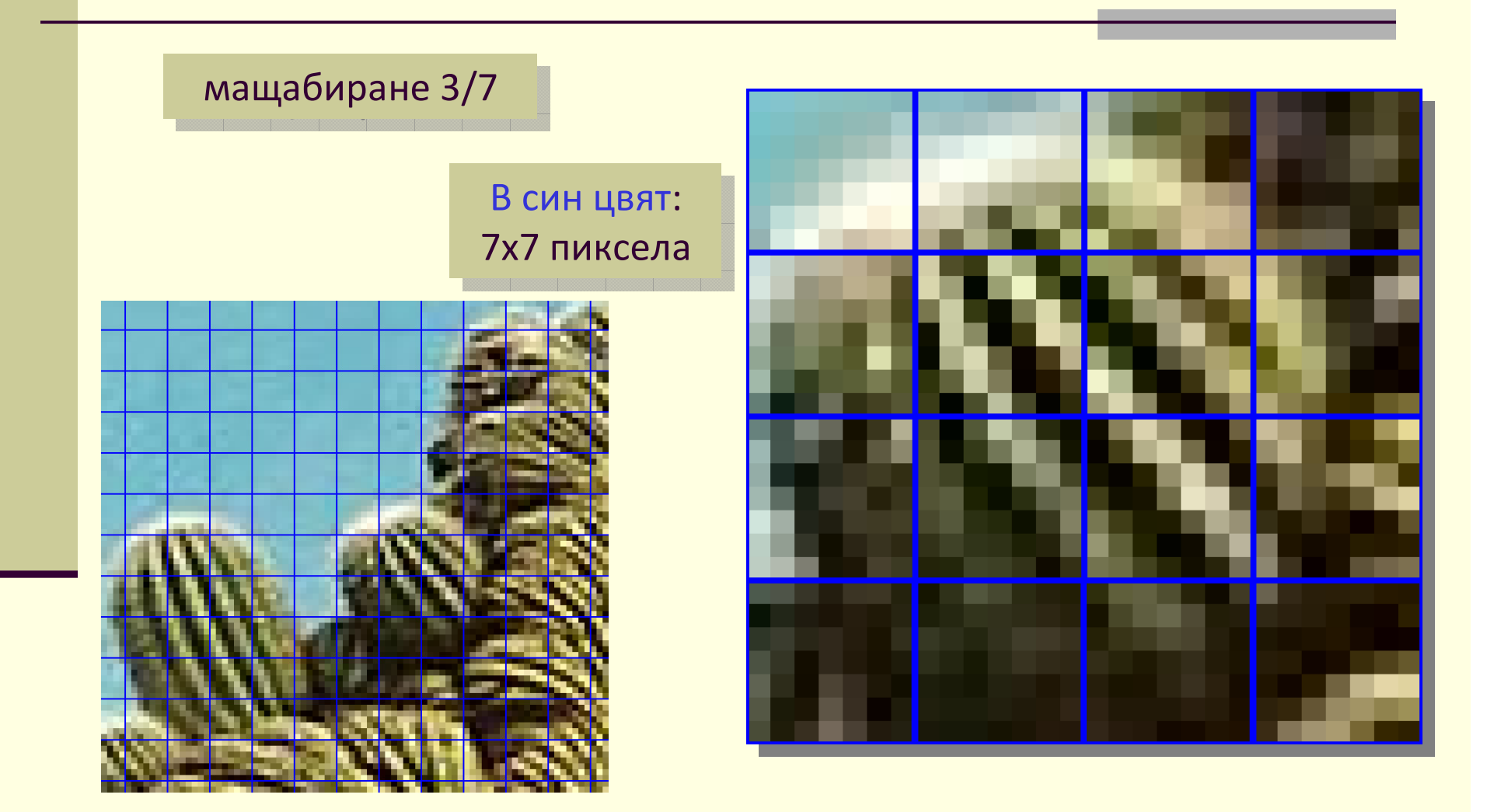

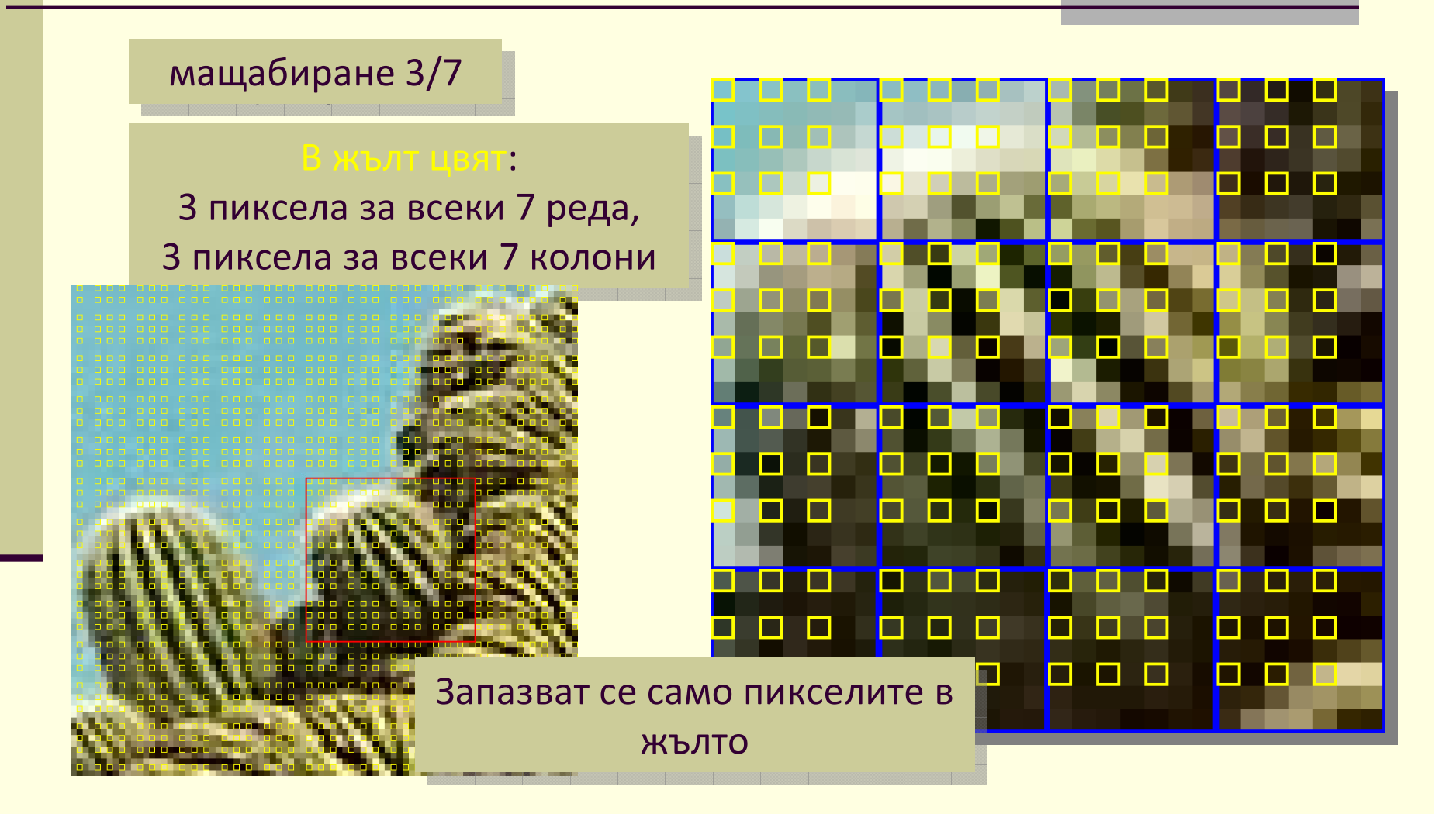

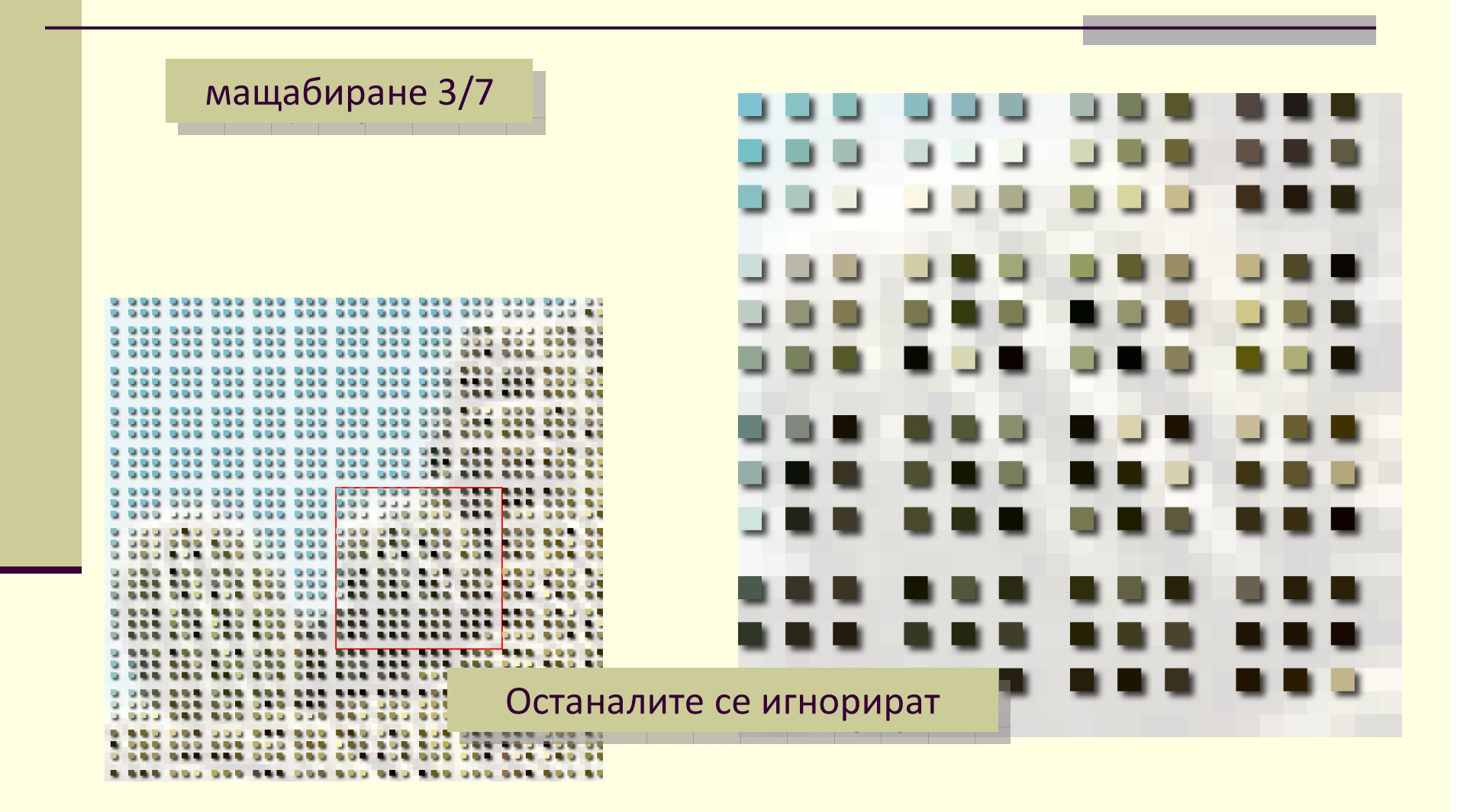

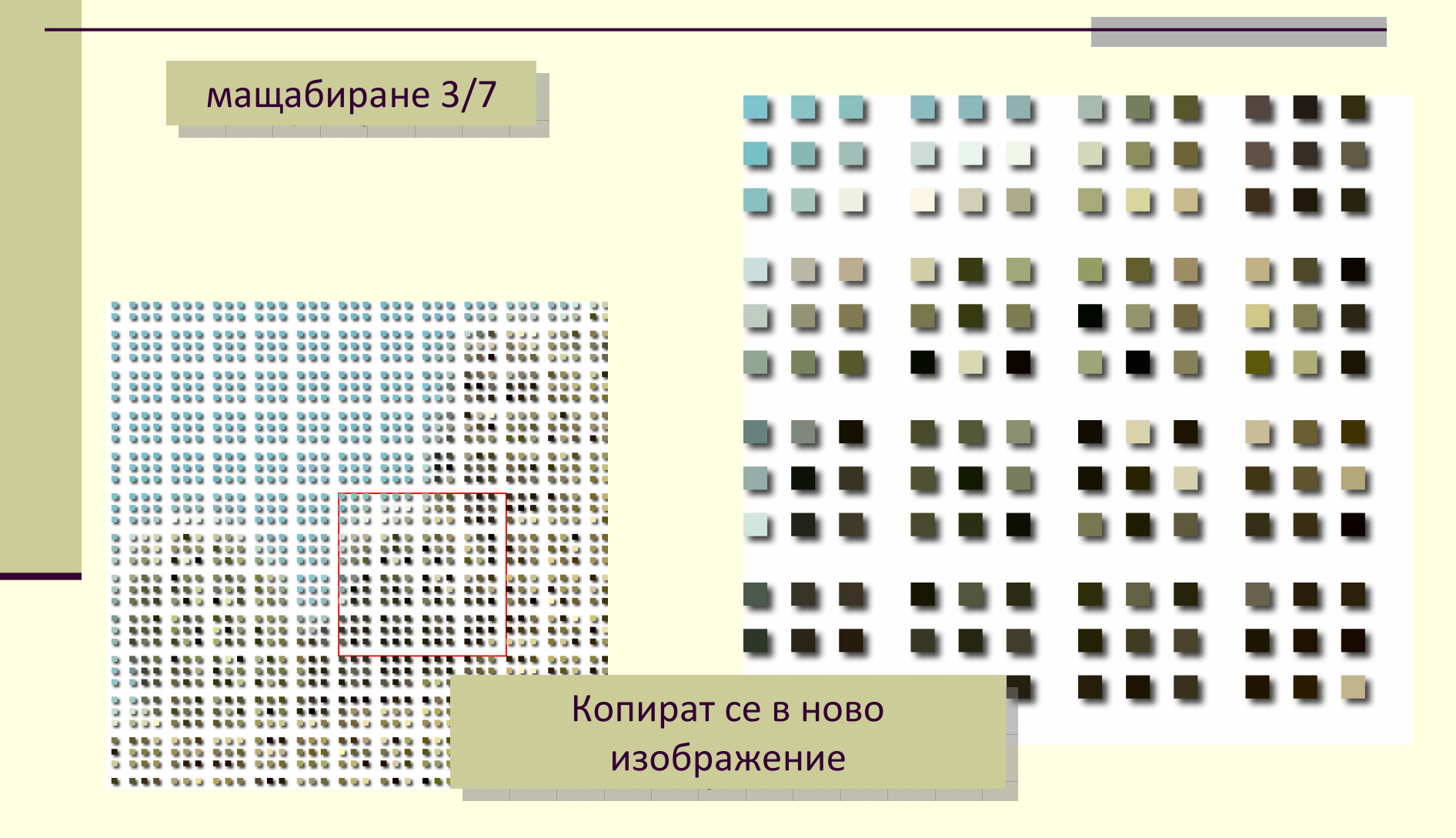

мащабиране 3/7

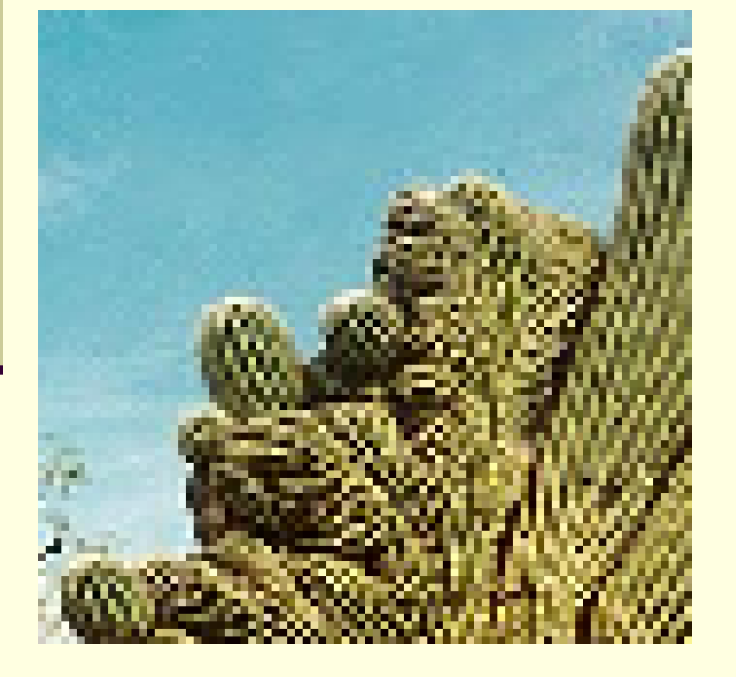

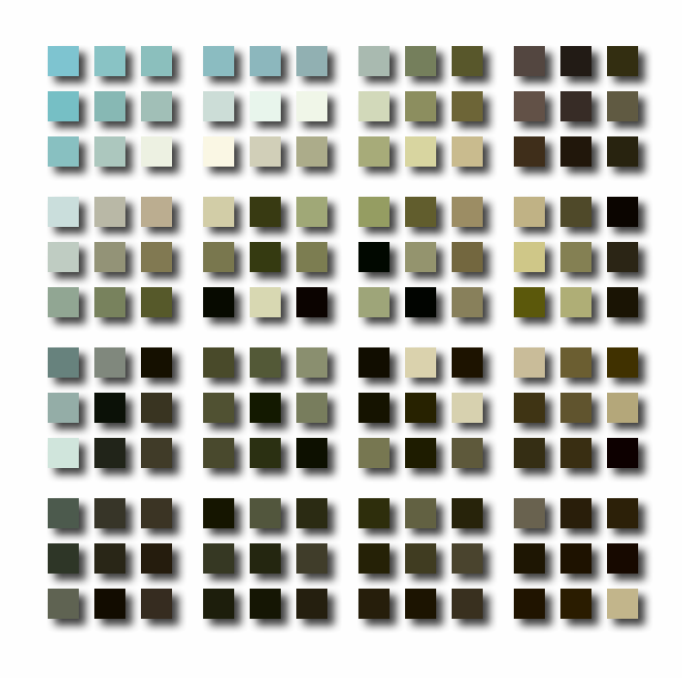

мащабиране 3/7

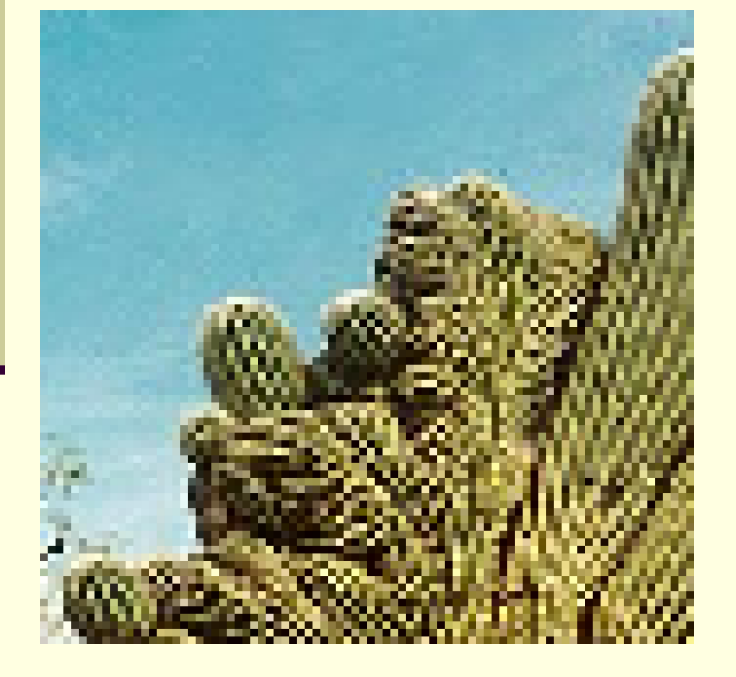

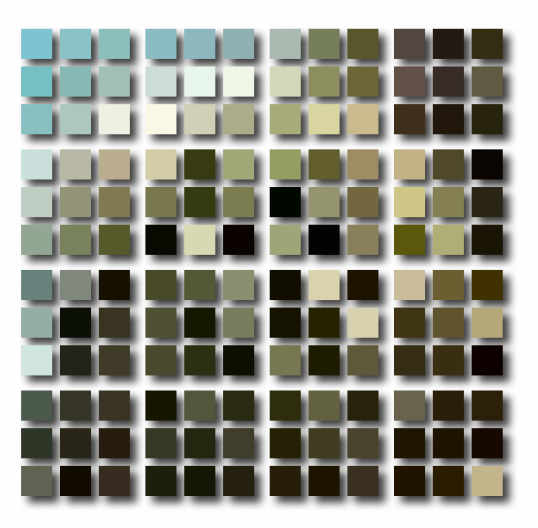

мащабиране 3/7

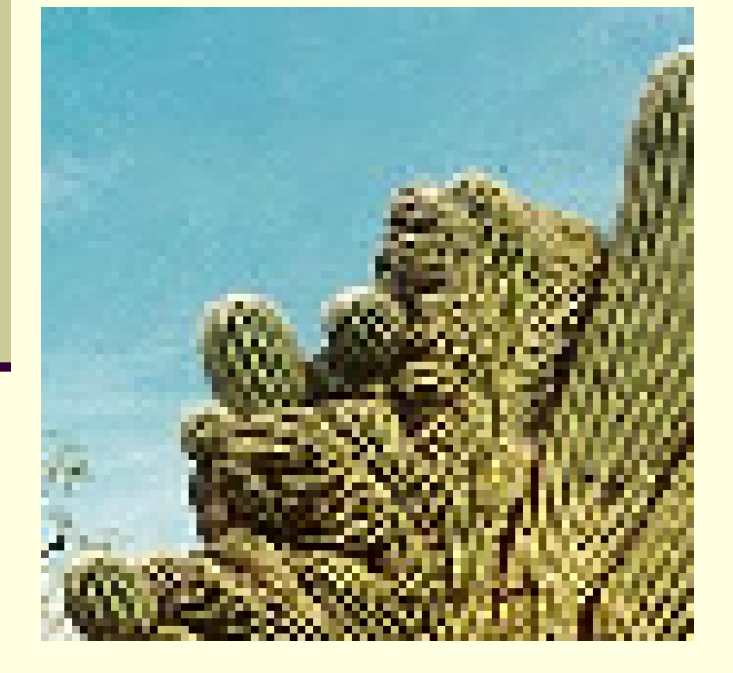

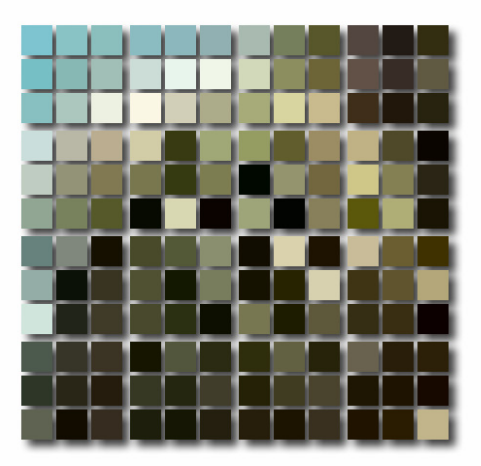

мащабиране 3/7 мащабиране 3/7

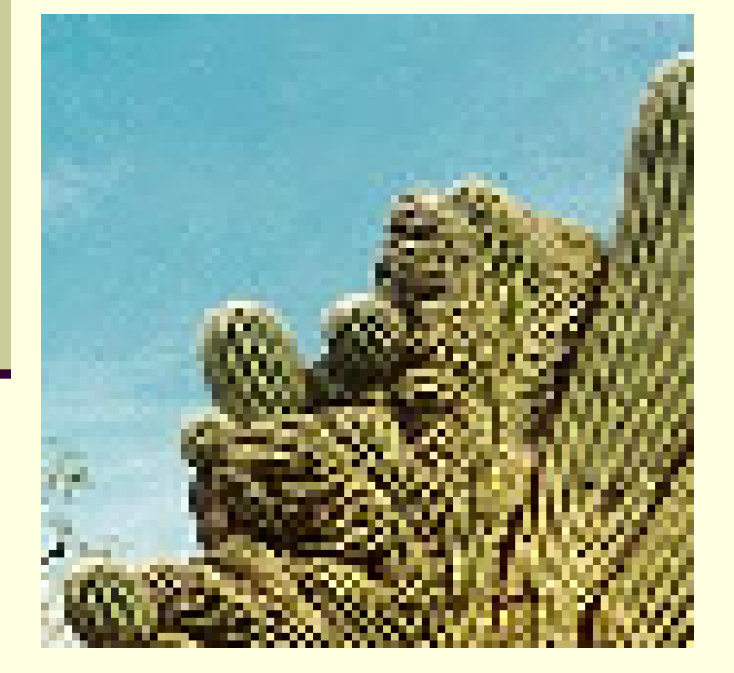

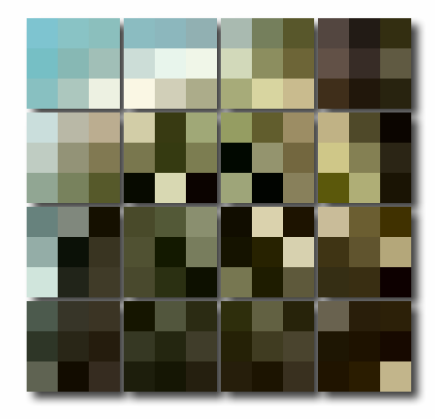

Копират се <sup>в</sup> ново изображение <sup>с</sup> размери 3/7 изображение <sup>с</sup> размери 3/7 от тези на оригиналното

мащабиране 3/7

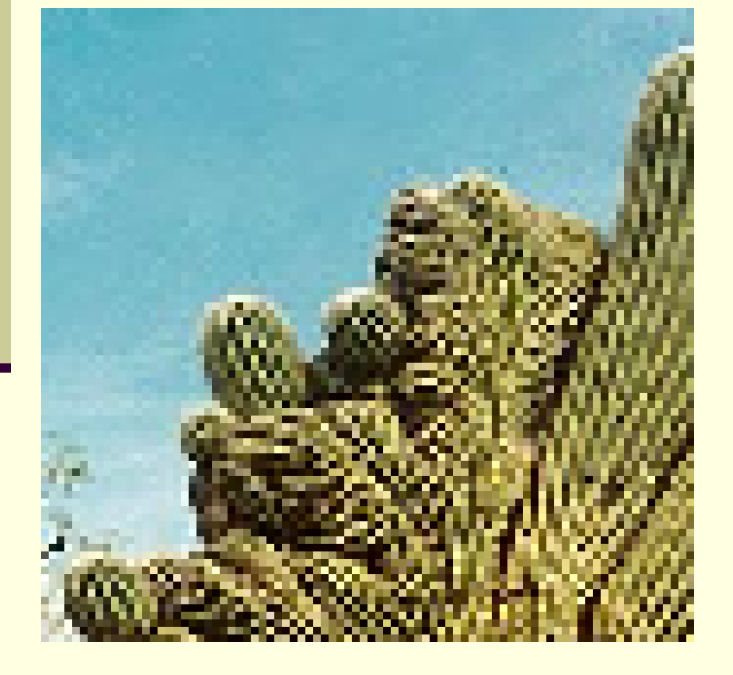

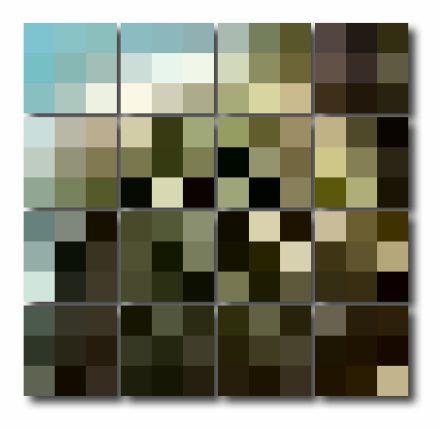

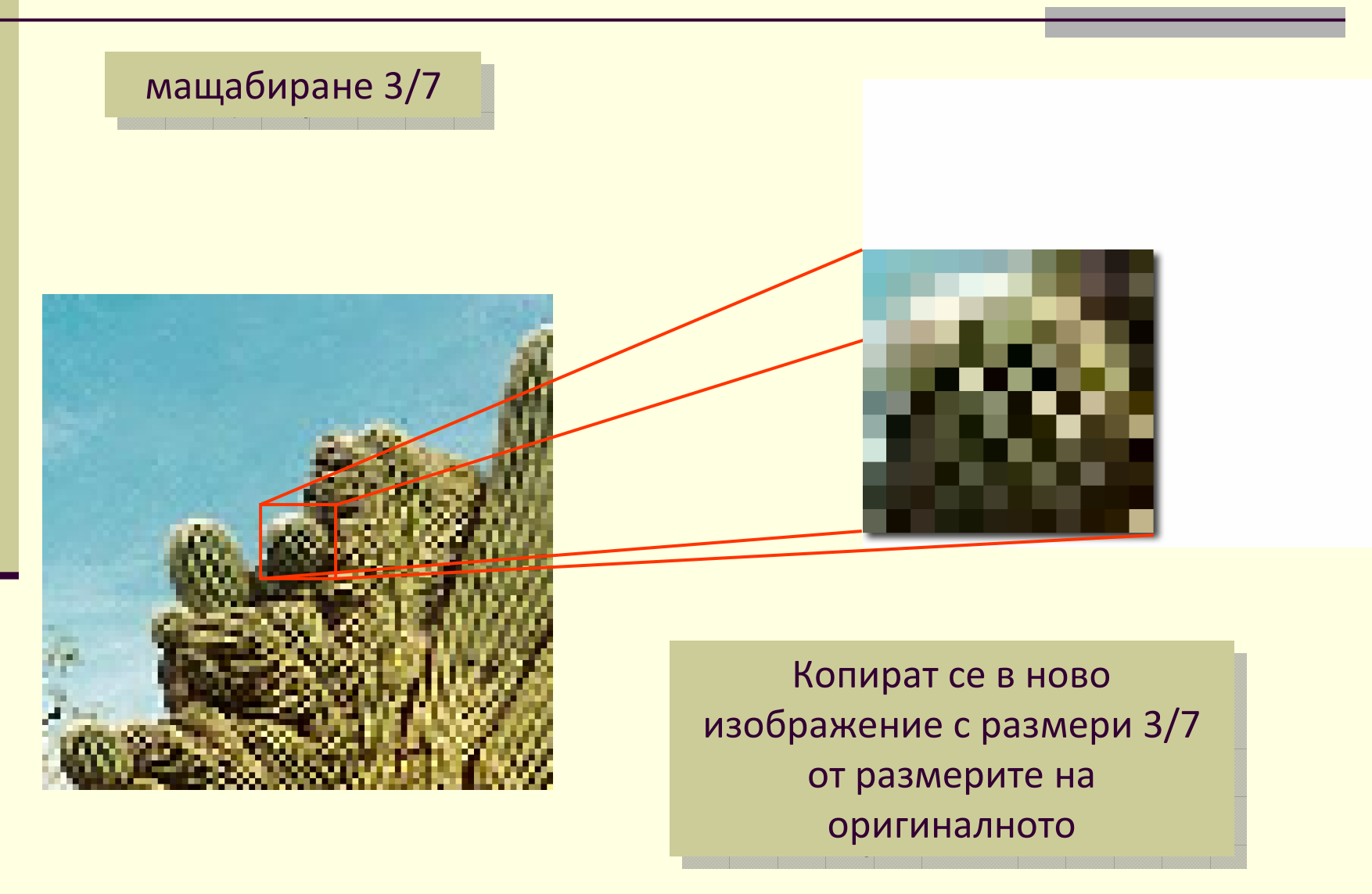

![](_page_88_Figure_1.jpeg)

#### *Пример*: мащабиране на изображение до7/3 от размерите на оригиналнотоизображение

![](_page_89_Picture_2.jpeg)

![](_page_89_Picture_3.jpeg)

![](_page_89_Picture_4.jpeg)

![](_page_90_Figure_1.jpeg)

мащабиране 7/3

Всяка област с размери изображение се разг размери 7×7 в мащаби

![](_page_91_Picture_3.jpeg)

![](_page_91_Picture_53.jpeg)

мащабиране 7/3

Липсващите пиксели се попълват със стойности, определени от най-близките съседни пиксели (горния ляв ъгъл)

![](_page_92_Picture_3.jpeg)

![](_page_92_Picture_4.jpeg)

мащабиране 7/3

Липсващите пиксели се попълват със стойности, определени от най-близките съседни пиксели (горния ляв ъгъл)

![](_page_93_Picture_3.jpeg)

![](_page_93_Picture_4.jpeg)

#### мащабиране 7/3

![](_page_94_Picture_2.jpeg)

оригиналноизображение

![](_page_94_Picture_4.jpeg)

Ако изходното изображение е по-малко от входното: R<R' и C<C' Ξ

$$
\begin{array}{c}\n\hline\n\text{TO} \ (1,1)_{\text{OUT}} \leftrightarrow (1,1)_{\text{IN}} \\
(2,2)_{\text{OUT}} \leftrightarrow (1,1)_{\text{IN}} + \left(\frac{R'}{R},\frac{C'}{C}\right)_{(2,2)_{\text{IN}}}\n\end{array}
$$
\n
$$
(n,n)_{\text{OUT}} \leftrightarrow (1,1)_{\text{IN}} + \left((n-1)\frac{R'}{R},(n-1)\frac{C'}{C}\right)
$$
\n
$$
(3,3)_{\text{IN}} \rightarrow (3,3)_{\text{IN}}
$$

$$
(n, n)_{\text{OUT}} \text{ new} \text{ m} = (\rho_n + 1, \chi_n + 1) \text{ u } (\rho_n + 2, \chi_n + 2)
$$

където  $\Box$ 

$$
\rho_n = \left\lfloor (n-1)\frac{R'}{R} \right\rfloor \mid n \mid \chi_n = \left\lfloor (n-1)\frac{C'}{C} \right\rfloor
$$

$$
(1,1)_{OUT}
$$
  $\longrightarrow$   $\square$   $\square$  <

Ако изходното изображение е по-голямо от входното: R>R' и C>C'  $\Box$ 

$$
\blacksquare \quad \text{to} \quad (R, C)_{\text{OUT}} \leftrightarrow (1, 1)_{\text{IN}} + \left( (R-1)\frac{R'}{R}, (C-1)\frac{C'}{C} \right)
$$

HO

$$
R = \alpha R' \text{ и } C = \beta C' \text{ където } \alpha < 1 \text{ и } \beta < 1
$$

![](_page_96_Figure_5.jpeg)

$$
\rho_R = \left\lfloor (R-1)\frac{R'}{R} \right\rfloor = \left\lfloor (\alpha R'-1)\frac{R'}{\alpha R'} \right\rfloor = \left\lfloor \frac{1}{\alpha}(\alpha R'-1) \right\rfloor = \left\lfloor R'-\frac{1}{\alpha} \right\rfloor = R'-2.
$$

**E** аналогично  $\chi_c = C' - 2$ 

■ следователно  $(R, C)_{\text{OUT}}$  лежи между  $(R'-1, C'-1)_{\text{IN}}$  и  $(R', C')_{\text{IN}}$ 

Ако изходното изображение е по-голямо от входното: R>R' и C>C'  $\blacksquare$ 

To 
$$
(1,1)_{\text{OUT}} \leftrightarrow (1,1)_{\text{IN}}
$$
  
\n $(2,2)_{\text{OUT}} \leftrightarrow (1,1)_{\text{IN}} + \left(\frac{R'-1}{R}, \frac{C'-1}{C}\right)$   
\n $(n,n)_{\text{OUT}} \leftrightarrow (1,1)_{\text{IN}} + \left((n-1)\frac{R'-1}{R}, (n-1)\frac{C'-1}{C}\right)$ 

$$
(n, n)_{\text{OUT}} \text{ лежи между } (\rho_n, \chi_n) \text{ и } (\rho_n + 1, \chi_n + 1) \qquad (2, 2)_{\text{OUT}}
$$

където

$$
\rho_n = \left\lfloor (n-1)\frac{R'-1}{R} \right\rfloor \le \chi_n = \left\lfloor (n-1)\frac{C'-1}{C} \right\rfloor
$$

+ 1, 
$$
\chi_n
$$
 + 1)  
\n(1,1)<sub>OUT</sub>  
\n(2,2)<sub>IN</sub>  
\n $(2,2)_{\text{IV}}$   
\n $(2,2)_{\text{OUT}}$  1  
\n $(3,3)_{\text{IN}}$   
\n(2,2)<sub>OUT</sub> 76×1  
\n $(3,2)_{\text{IV}}$   
\n $(3,3)_{\text{IN}}$   
\n $(3,3)_{\text{IN}}$   
\n $(3,2)_{\text{IV}}$  1  
\n $(3,3)_{\text{IN}}$ 

Ако изходното изображение е по-малко от входното: R<R' и C<C' ■

To 
$$
(R, C)_{\text{OUT}} \leftrightarrow (1, 1)_{\text{IN}} + ((R-1)\frac{R'-1}{R}, (C-1)\frac{C'-1}{C})
$$
  
\n
$$
R = \alpha R' \text{ if } C = \beta C' \text{ Kb} \text{ if } \alpha > 1 \text{ if } \beta > 1
$$
\n
$$
\rho_R = \left[ (R-1)\frac{R'-1}{R} \right] = \left[ (\alpha R'-1)\frac{R'-1}{\alpha R'} \right] = \left[ R'-1 - \frac{1}{\alpha} + \frac{1}{\alpha R'} \right] = R'-2.
$$
\n(A. C) over the following matrices.

**•** аналогично  $\chi_c = C' - 2$ 

■ следователно  $(R, C)_{\text{OUT}}$  лежи между  $(R'-1, C'-1)_{\text{IN}}$  и  $(R', C')_{\text{IN}}$